**ПРОИЗВОДСТВЕННАЯ КОМПАНИЯ**

# **ǺǶǸǾǼǹǶǻǸ - ǿВЯǵЬ**

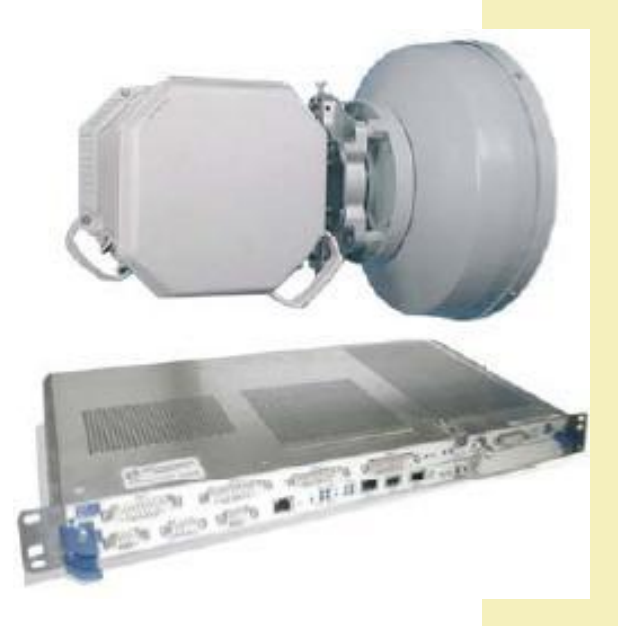

**ЦИФРОВЫЕ РАДИОРЕЛЕЙНЫЕ** СИСТЕМЫ ПЕРЕДАЧИ **MLink-G**

# **СЕМЕЙСТВО РАДИОРЕЛЕЙНЫХ СТАНЦИЙ MLINK-G**

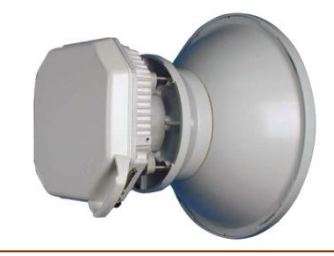

*ML-G-M*  цифровая PDH/IP радиорелейная станция моноблочного исполнения

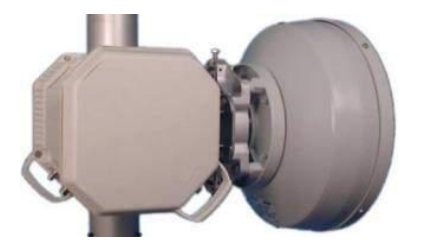

#### *ML-G-L*

цифровая PDH/IP радиорелейная станция двухблочного исполнения

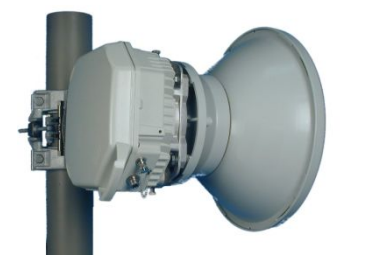

#### *ML-G-S*

# **ML-G-M Диапазон 7, 13-38, 80 ГГц**

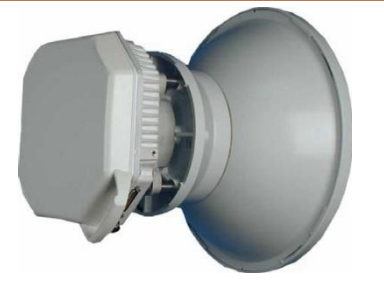

цифровая PDH/IP радиорелейная станция моноблочного исполнения

**ML-G-M** – это современная моноблочная гибридная радиорелейная система с пакетной передачей данных.

Ориентирована для работы в сетях 3G, 4G, LTE, IP и полностью отвечает требованиям современных операторов связи.

**ML-G-M** представляет собой герметичный, погодозащищенный корпус, в котором совмещены приемопередатчик и мультиплексор. Удобство конструкции позволяет быстро и с минимальными затратами размещать оборудование в труднодоступных местах.

## **ML-G-M Диапазон 7, 13-38, 80 ГГц**

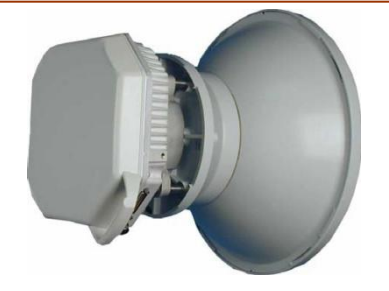

цифровая PDH/IP радиорелейная станция моноблочного исполнения

<u> Частотные диапазоны:</u> 7 ГГц, 13 ГГц, 15 ГГц, 18 ГГц, 23 ГГц, 26 ГГц, 38 ГГц, 80 ГГц

Пропускная способность: от 4 Мбит/с до 2.5 Гбит/с

Полоса пропускания: 14, 28, 56 МГц (для диапазона 7,13-38 ГГц) 250, 500, 750, 1000 МГц (для диапазона 80 ГГц)

<u> Модуляция 4, 16, 32, 64, 128, 256, 1024 QAM, QPSK</u>

Встроенная функция адаптивной модуляции

Интерфейсы: 4xFast Ethernet + 1хЕ1 либо 2xGigabit Ethernet (оптический/электрический)

#### **ML-G-M Особенности**

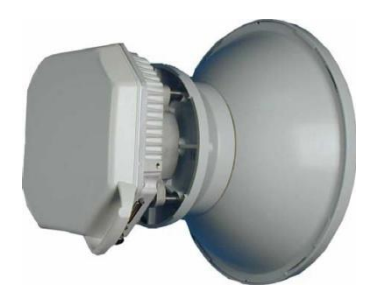

- Резервирование:  $(1+0)/(1+1)$ HSB/ $(2+0)$
- Наличие адаптера PoE (Power over Ethernet)
- ●Встроенный коммутатор 2-го уровня
- ●Поддержка VLAN
- ●Поддержка Q&Q
- ●Поддержка 803.3ad Link Agregation
- Поддержка Ethernet OAM (802.1ag)
- ●Поддержка RSTP и MSTP
- ●Поддержка режима автоматической регулировки мощности (ATPC)
- ●Управление по протоколу SNMP
- ●Просмотр журнала аварий
- ●Измерение мощности сигнала на приеме и излучаемой мощности на передачу
- ●Измерение качества сигнала на приеме

#### **ML-G-M Преимущества**

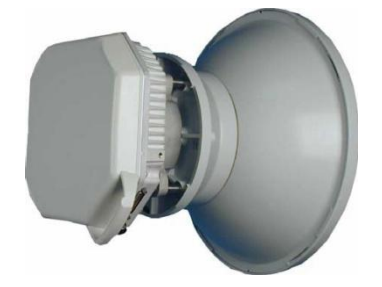

- ●Большой выбор частотных диапазонов 7, 13-38, 80 ГГц
- ●Установка рабочих частот в пределах поддиапазона
- ●Большая пропускная способность от 4 Мбит/с до 2,5 Гбит/с
- ●Одновременная передача канала 2 048 кбит/с и Ethernet
- ●Возможность ручной регулировки мощности (с шагом 1 dBm)
- ●Режим автоматической подстройки мощности ATPC
- ●Встроенный коммутатор 2-го уровня
- ●Наличие интегрированных антенн
- ●Энергопотребление: менее 35 Вт
- ●Маленькие габариты
- ●Возможность создания конфигураций с резервированием (1+1)HSB
- ●Высокая надежность

#### **ML-G-M Применение**

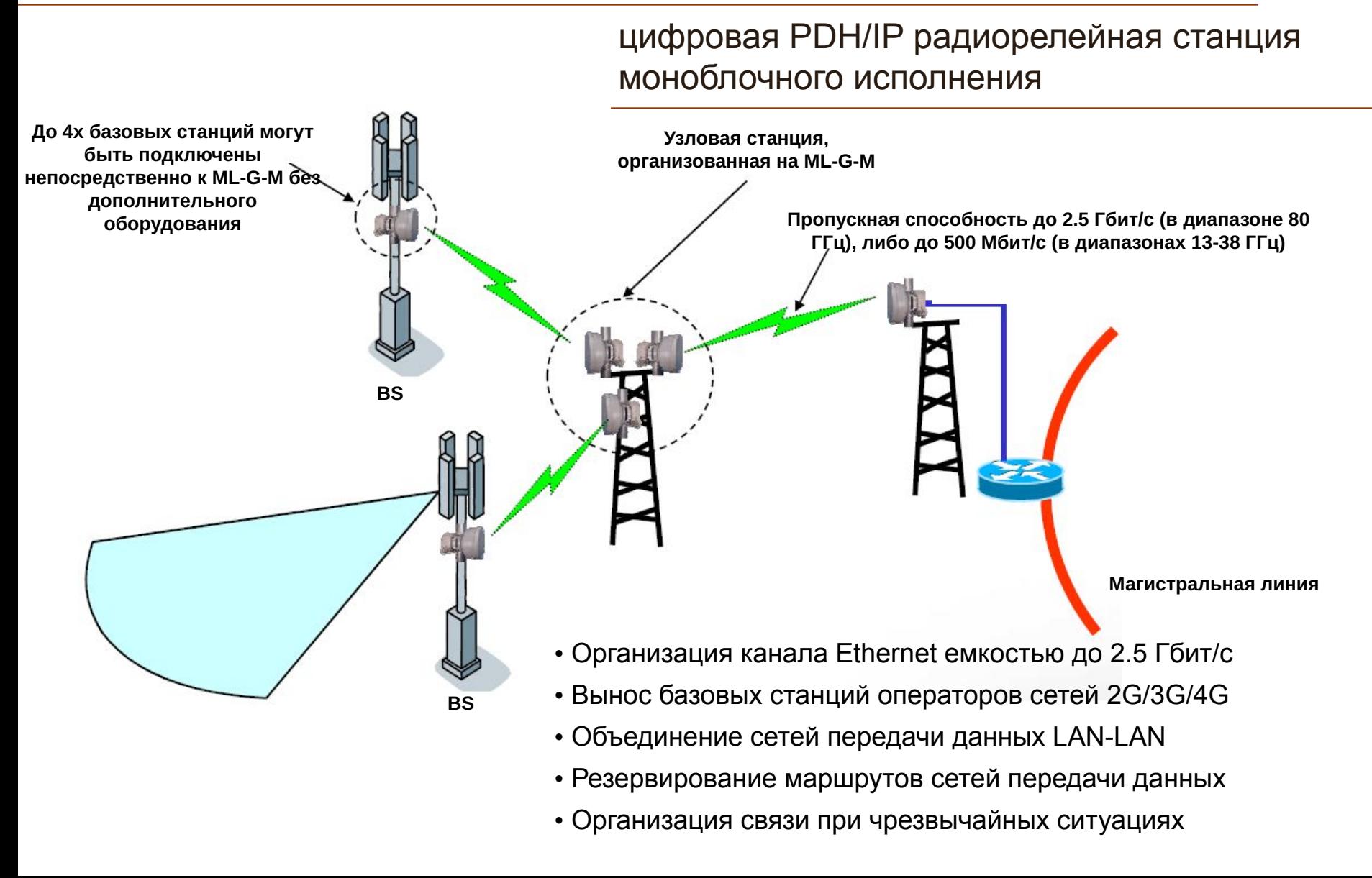

#### **ML-G-S Диапазон 6-38 ГГц**

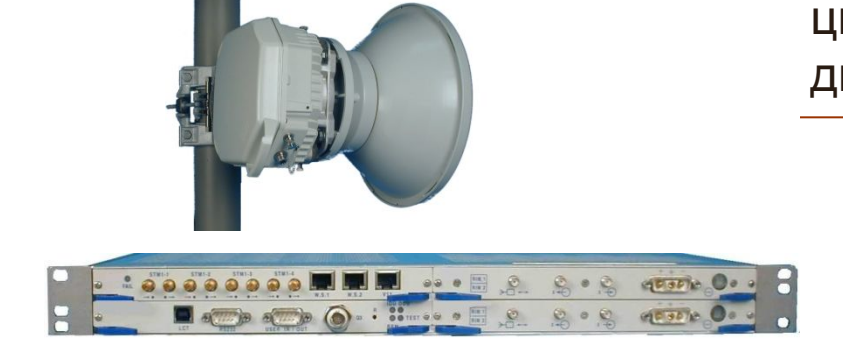

цифровая SDH радиорелейная станция двухблочного исполнения

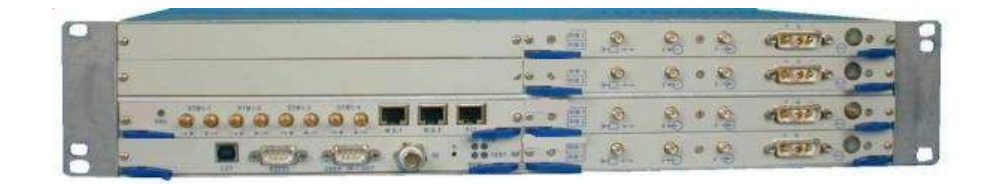

**ML-G-S** - современная цифровая радиорелейная станция иерархии SDH.

 Цифровая радиорелейная станция ML-G-S представляет собой идеальное решение в качестве альтернативы или дополнения к оптоволоконным сетям в широком диапазоне вариантов.

 **ML-G-S** состоит из двух основных частей: внутреннее оборудование, обозначаемое IDU (внутренний блок) и модуль приемопередатчика, монтируемый на мачте, обозначаемый ODU (внешний блок). Соединение между модулями осуществляется по коаксиальному кабелю 50 Ом.

## **ML-G-S Диапазон 6-38 ГГц**

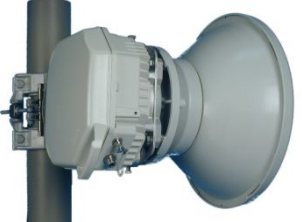

цифровая SDH радиорелейная станция двухблочного исполнения

Частотные диапазоны:

6 ГГц, 7 ГГц, 8 ГГц,11 ГГц,13 ГГц, 15 ГГц, 18 ГГц, 23 ГГц, 26 ГГц, 38 ГГц

Пропускная способность: 155 Мбит/с, 311 Мбит/с, 622 Мбит/с

Большой выбор трибутарных интерфейсов:

- STM-1 электрический
- STM-1 оптический
- 72х2 Мбит/с
- Ethernet 10/100/1000 Base T(Fx)

Наличие вспомогательных интерфейсов:

- 2 Мбит/с (G.703)
- 64 кБит/с (G.703/V.11)
- 9600 Бод (V.28/V.24/V.11)

Модуляция: 32, 128 QAM

#### **ML-G-S Особенности и преимущества**

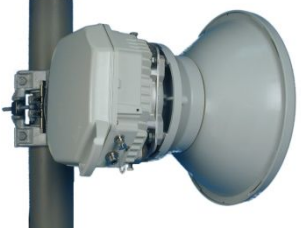

- Резервирование:  $(1+0)$ ,  $(1+1)$ HSB/SD/FD, 2x $(1+0)$ , 2x $(1+1)$
- ●Простой переход от конфигурации (1+0) к (1+1)
- ●Использование технологии XPIC для передачи 4xSTM-1 в полосе 56 МГц.
- ●Встроенный коммутатор 2-го уровня
- ●Поддержка VLAN, 802.1p, 802.1Q
- ●Поддержка режима автоматической регулировки мощности (ATPC)
- ●Управление по протоколу SNMP
- ●Большой выбор частотных диапазонов 6-38 ГГц
- ●Установка рабочих частот в пределах поддиапазона
- ●Наличие интегрированных антенн
- ●Высокая надежность
- ●Регулирование мощности передатчика (с шагом 1 dBm)
- ●Программное увеличение пропускной способности
- ●Просмотр журнала аварий
- ●Статистика работы и контроль ошибок связи (G.826/G.821)
- ●Установка локальных и удаленных шлейфов
- ●Измерение мощности и качества сигнала на приеме

#### **ML-G-S Применение**

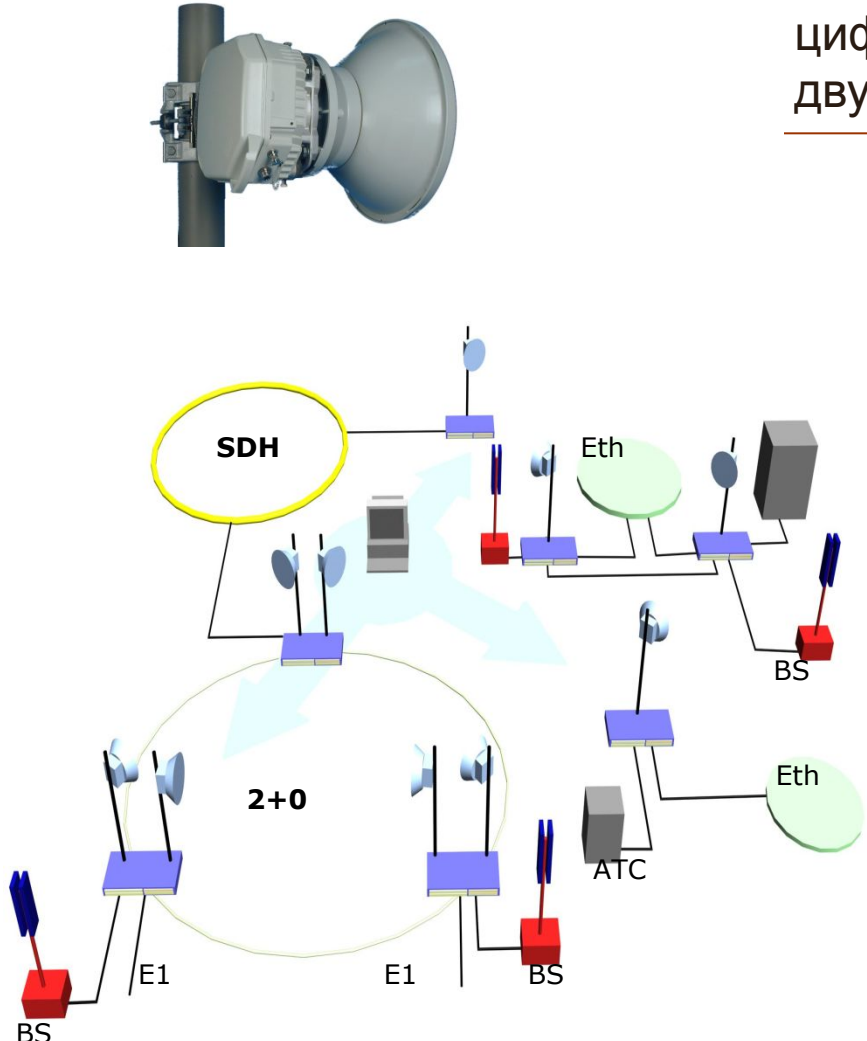

цифровая SDH радиорелейная станция двухблочного исполнения

Мобильные сети 2G/3G/4G/LTE/IP/TDM

Сети передачи данных

Ведомственные сети

Резервирование оптического волокна

Линии привязки для магистралей/колец

Подключение цифровых терминалов

Беспроводной доступ на «последней миле»

#### **ML-G-L Диапазон 6-38 ГГц**

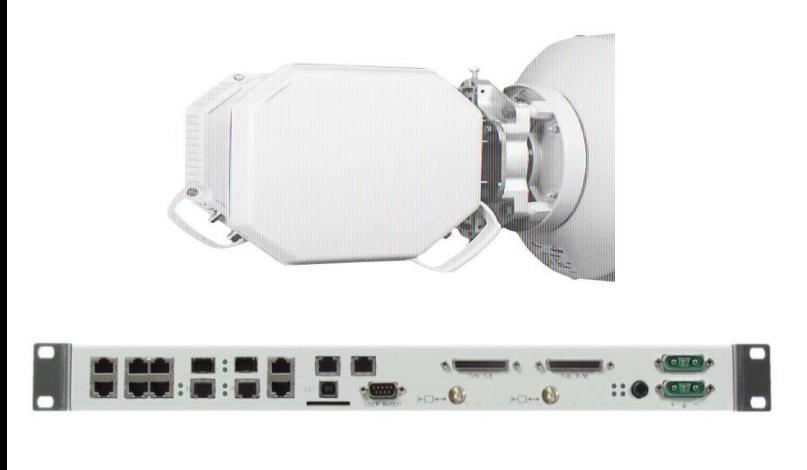

цифровая PDH/IP радиорелейная станция двухблочного исполнения

 **ML-G-L** – это современная гибридная радиорелейная система, ориентированная для работы в различного рода сетях **3G, 4G, LTE, IP, TDM**. Данная система предоставляет заказчикам возможность строить эффективные TDM/IP сети, благодаря одновременной поддержке интерфейсов Ethernet, E1 и STM-1.

 **ML-G-L** работает в диапазоне частот: **от 6 до 38 ГГц** со скоростями **до 1000 Мбит/с** в полосе **56 МГц** благодаря использованию технологии кросполяризационного уплотнения **(XPIC)** и функции сжатия заголовка.

 Конструктивно **ML-G-L** выполнено в виде двух блоков: ODU (модуль внешнего исполнения) – приемопередатчик и IDU (модуль внутреннего исполнения) – мультиплексор. Соединение между модулями осуществляется по коаксиальному кабелю 50 Ом.

#### **ML-G-L Диапазон 6-38 ГГц**

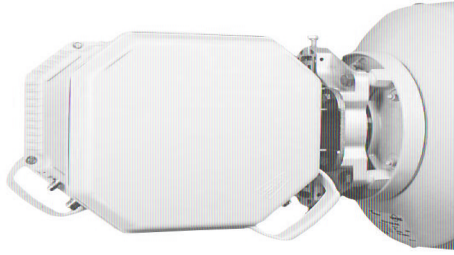

цифровая PDH/IP радиорелейная станция двухблочного исполнения

Частотные диапазоны:

**Гибкая цифровая радиорелейная система с пропускной способностью**

**от 2 до 1000 Мбит/с**

**Модуляция:** 4, 16, 32, 128, 256 QAM

*200 Мбит/с в полосе 28 МГц*

 *400 Мбит/с в полосе 56 МГц*

 *1000 Мбит/с в полосе 56 МГц*

6 ГГц 7 ГГц 8 ГГц 11 ГГц 13 ГГц 15 ГГц 18 ГГц 23 ГГц 26 ГГц 38 ГГц

#### **ML-G-L Возможности**

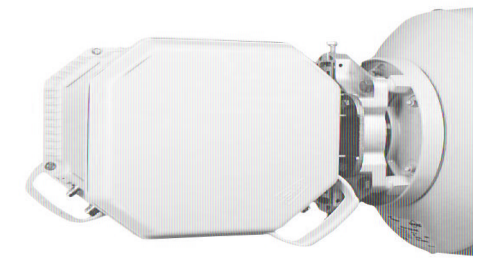

- Программная установка пропускной способности
- Установка рабочих частот в пределах поддиапазона
- Регулирование мощности передатчика (с шагом 1 dBm)
- Программное увеличение пропускной способности
- Простой переход от конфигурации (1+0) к (1+1)
- Просмотр журнала аварий
- Статистика работы и контроль ошибок связи (G.826/G.821)
- Установка локальных и удаленных шлейфов
- Измерение мощности и качества сигнала на приеме

# **ML-G-L Особенности (1)**

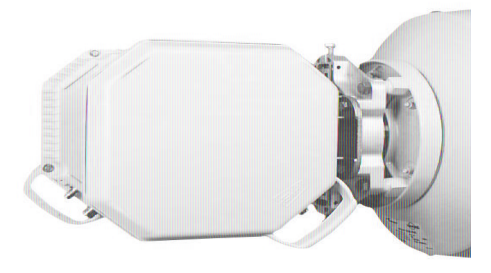

- Большой выбор частотных диапазонов
- Высокая пропускная способность
- Встроенная функция адаптивной модуляции
- Построение кольцевых схем
- Встроенная матрица кросс коммутации
- Встроенный интерфейс сетевого управления
- Общая платформа для сетевого управления
- Параметры системы программно управляемы
- ✔ Высокая надежность
- ✔ Низкое энергопотребление (до 50 Вт в конфигурации (1+0))

# **ML-G-L Особенности (2)**

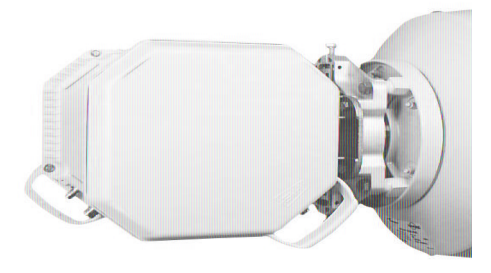

- ✔ Резервирование: (1+0), (1+1)HSB/SD/FD, 2…nx(1+0), 2…nx(1+1)
- ✔ Технология XPIC
- ✔ Функция сжатия заголовка кадра Ethernet
- **◆ Возможность стекирования (логического соединения) мультиплексоров IDU**
- Встроенный коммутатор 2-го уровня
- Поддержка VLAN
- ✔ Поддержка QoS
- Поддержка Q&Q
- ✔ Поддержка 803.3ad Link Agregation
- ✔ Поддержка Ethernet OAM (802.1ag)
- Поддержка RSTP и MSTP
- $\vee$  Управление по протоколу SNMP
- Наличие интерфейса SD для удобства загрузки конфигураций.

#### **ML-G-L Функция адаптивной модуляции**

- •Количество профилей ACM = 8
- •Бесшовное переключение
- •Изменение полосы с 7 до 56 МГц (модуляция 4 -> 256 QAM)

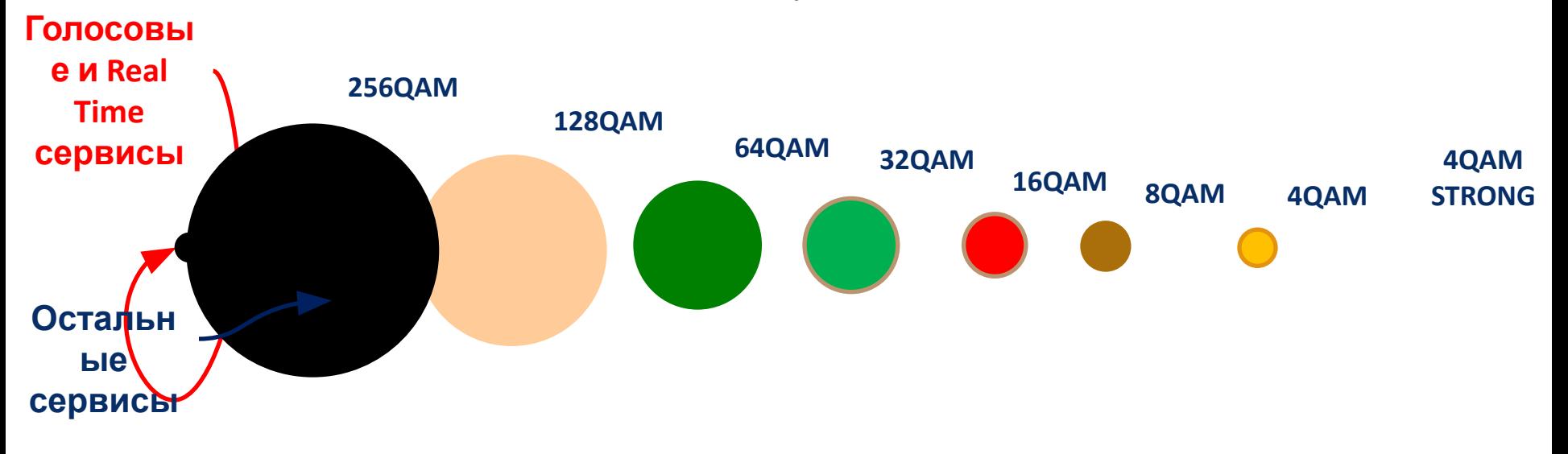

#### **ML-G-L Функция сжатия заголовка (1)**

цифровая PDH/IP радиорелейная станция двухблочного исполнения

*■ Максимальная пропускная способность РРС при полосе 56 МГц и модуляции 254 QAM = 340 Мбит/с!*

Пакет Ethernet размером 64 байт до оптимизации:

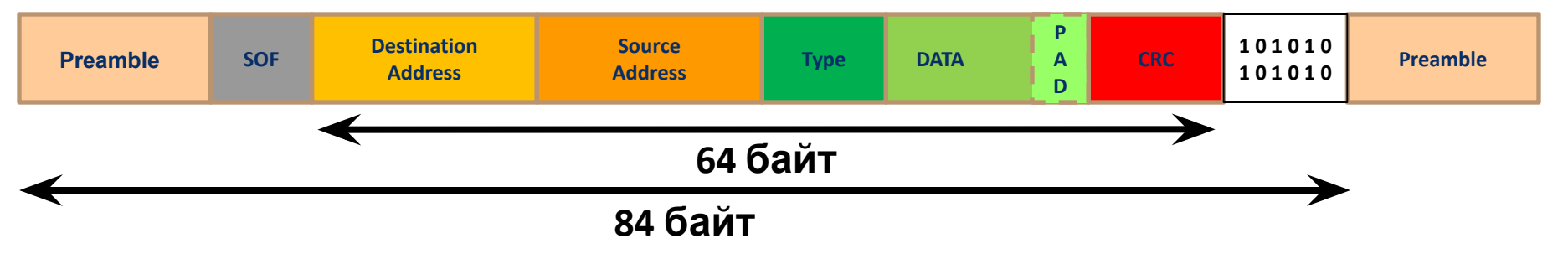

#### Пакет Ethernet размером 64 байт после оптимизации:

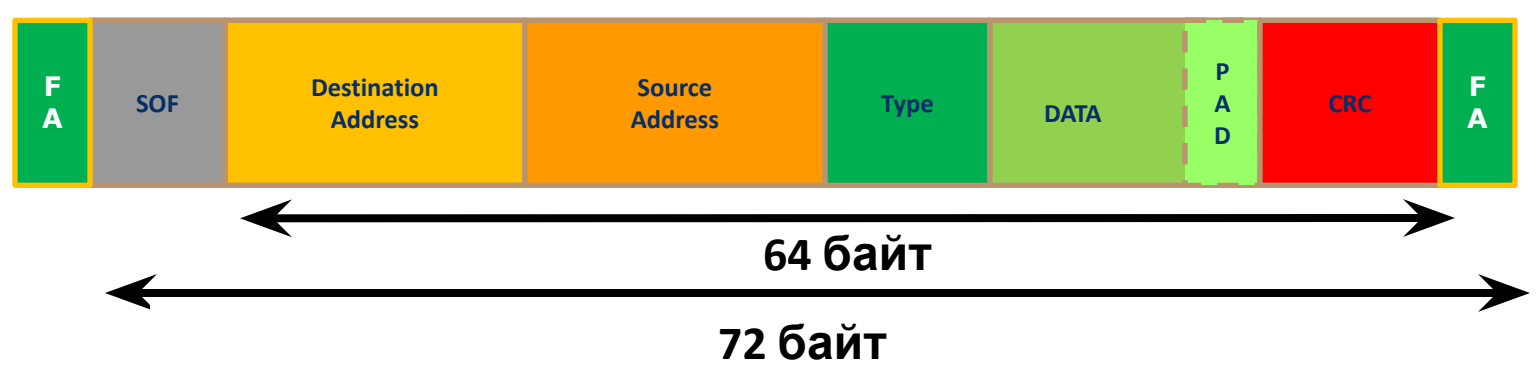

#### **ML-G-L Функция сжатия заголовка (2)**

цифровая PDH/IP радиорелейная станция двухблочного исполнения

*■ В результате оптимизации максимальная пропускная способность РРС будет следующей:*

**При кадре Ethernet 64байт = 340Мбит/с x (84/72) = 400 Мбит/с**

**При кадре Ethernet 128байт = 340 Мбит/с x (148/136) = 370 Мбит/с**

**При кадре Ethernet 1518байт = 340 Мбит/с x (1538/1526) = 343 Мбит/с**

**При кадре Ethernet 10кбайт = 340 Мбит/с x (10240/10248) = 340 Мбит/с**

#### **ML-G-L Применение**

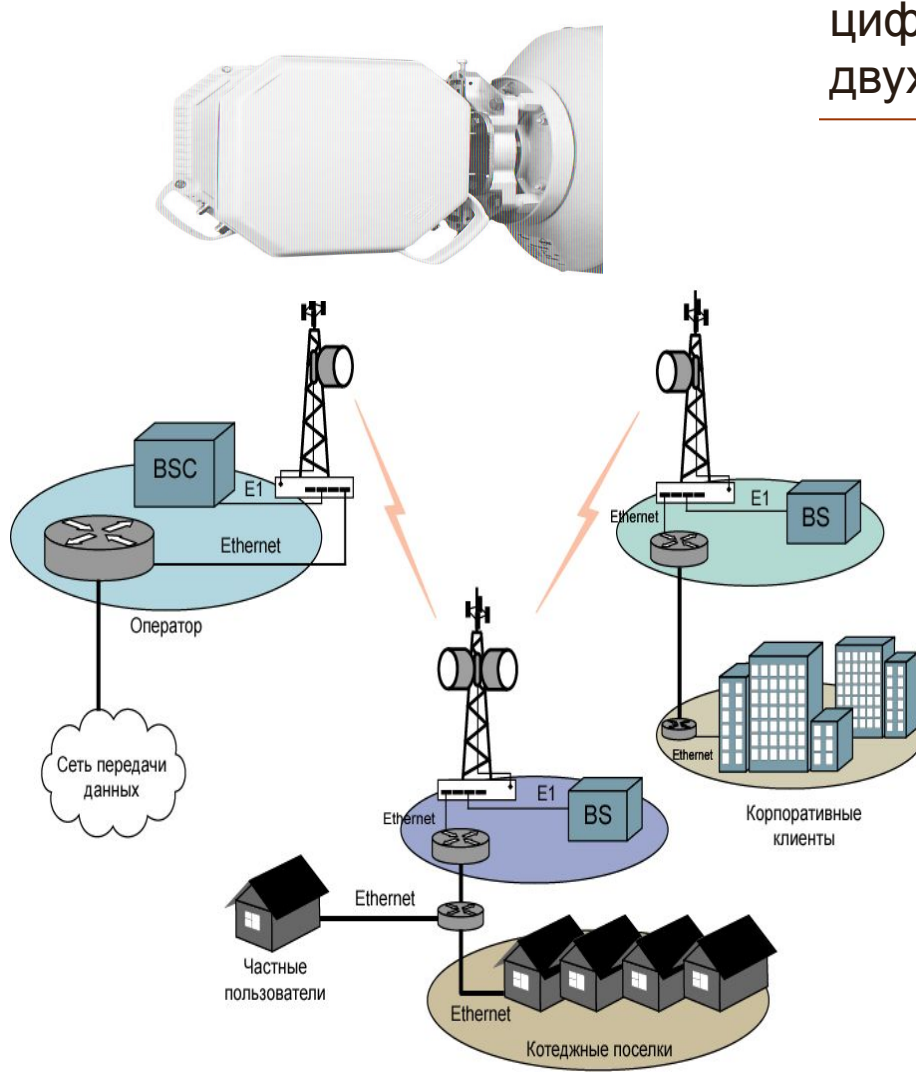

- ●Мобильные сети 2G/3G/4G/LTE/IP/TDM
- ●Сети передачи данных
- ●Ведомственные сети
- ●Резервирование оптического волокна
- ●Линии привязки для магистралей/колец
- ●Подключение цифровых терминалов
- ●Беспроводной доступ на «последней миле»
- ●Объединение сетей передачи данных
- ●Резервирование маршрутов сетей передачи данных

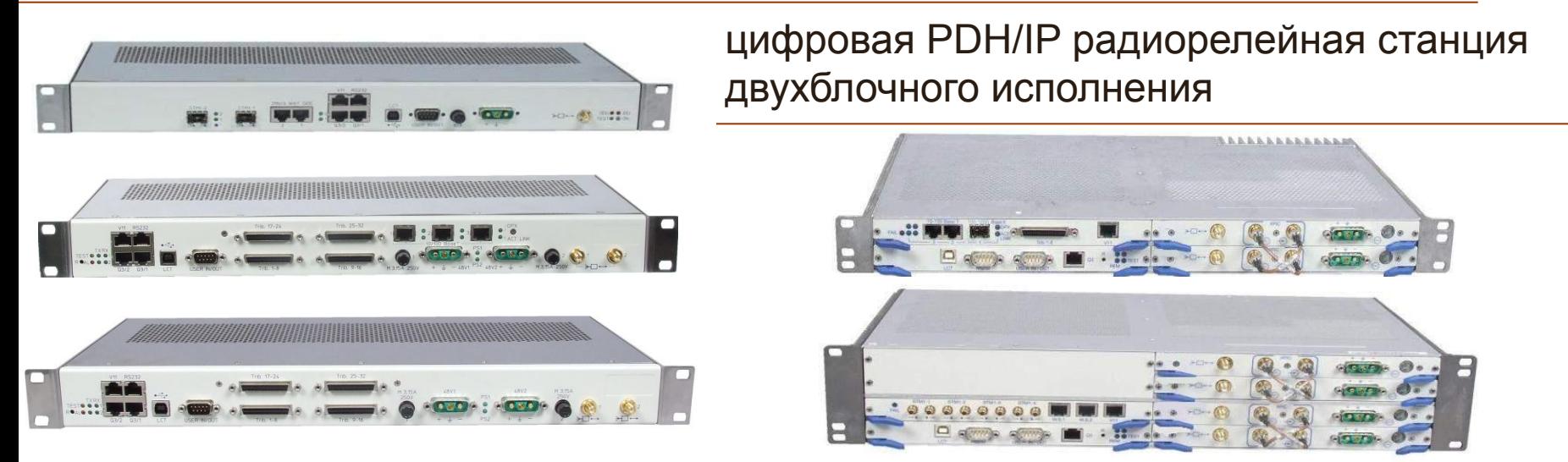

#### **МОДУЛЬ МУЛЬТИПЛЕКСОРА ПРОГРАММНО УПРАВЛЯЕМЫЙ**

- Не зависит от частотного диапазона
- Несколько вариантов исполнения: расширяемый и нерасширяемый
- Встроенный интерфейс сетевого управления
- Интерфейсы Е1+Fast Ethernet+Gigabit Ethernet+STM-1
- Дополнительные сервисные каналы

цифровая PDH/IP радиорелейная станция двухблочного исполнения

#### **Основные функциональные узлы модуля IDU**

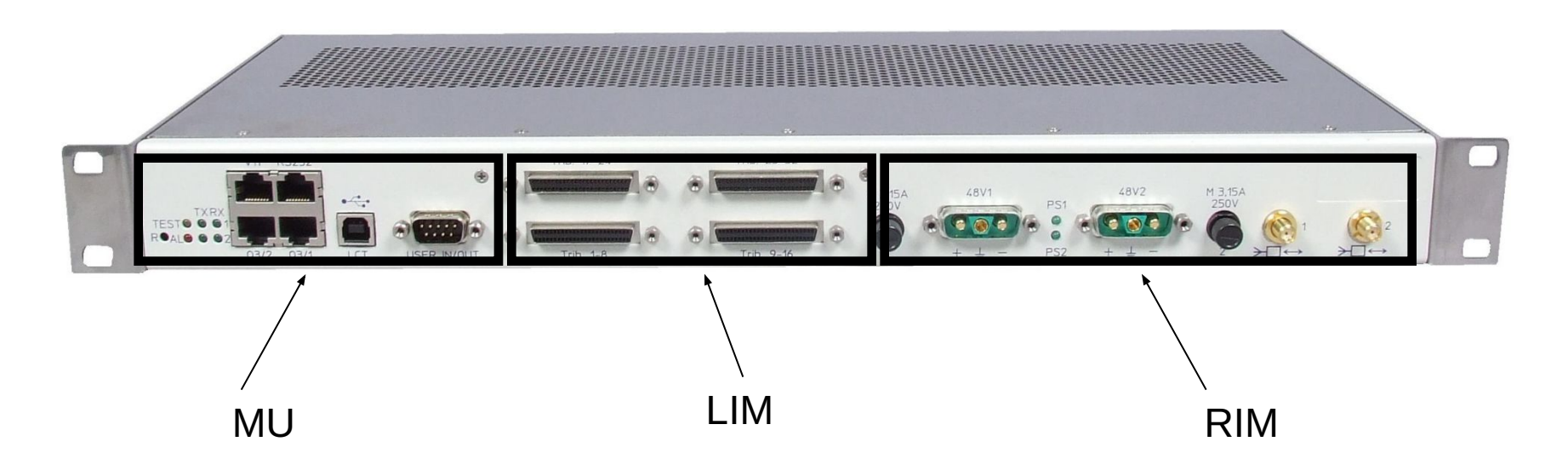

- ●Модуль линейных интерфейсов (LIM)
- ●Модуль радио-интерфейса (RIM)
- ●Модуль контроля и управления (MU)

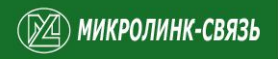

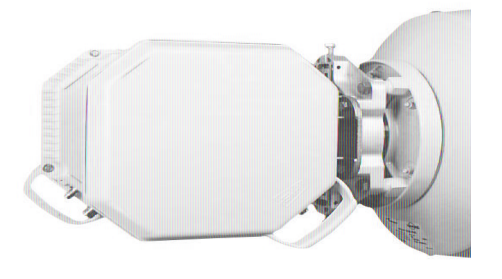

цифровая PDH/IP радиорелейная станция двухблочного исполнения

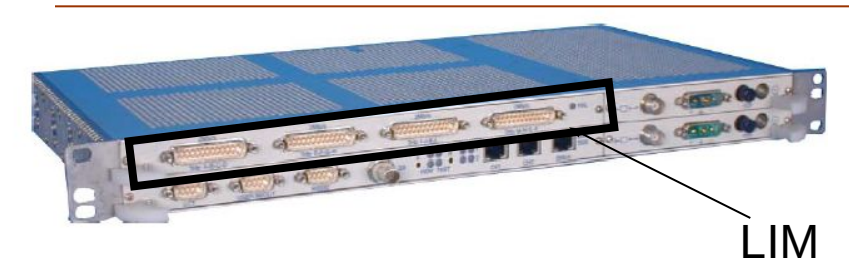

#### **Модуль линейного интерфейса LIM**

#### Функции:

- ●мультиплексирование и демультиплексирование
- ●цифровая обработка и отправка сигналов в модуль RIM
- ●дублирование основных сигналов со стороны приемопередатчика
- $\bullet$ управление переключением в конфигурации 1+1

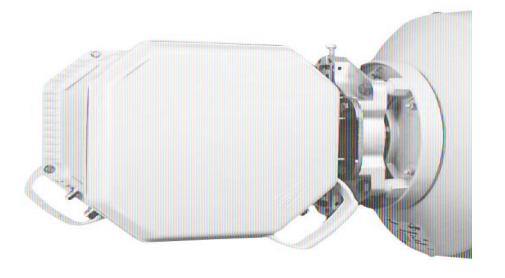

цифровая PDH/IP радиорелейная станция двухблочного исполнения

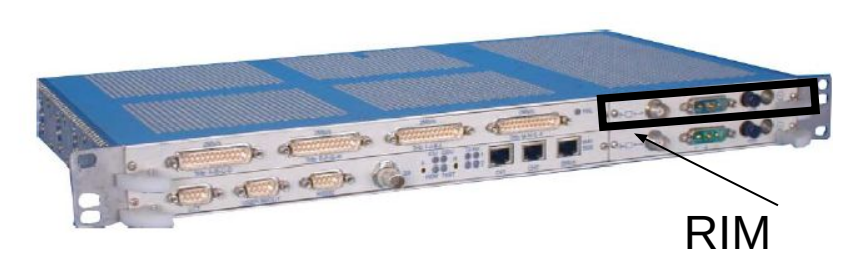

#### **Модуль радио-интерфейса RIM**

Модуль радио-интерфейса включает:

- ●секцию промежуточной частоты (ПЧ QAM модулятора и ПЧ QAM демодулятора)
- ●блок питания, обеспечивающий питание модулей IDU и ODU (-48 В)
- ●кабельный интерфейс для двунаправленной связи между IDU и ODU

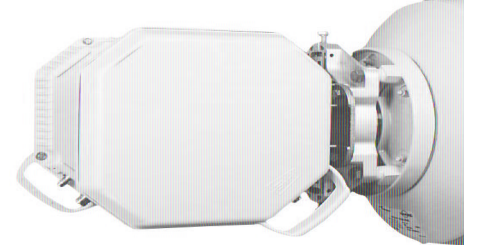

цифровая PDH/IP радиорелейная станция двухблочного исполнения

#### **Кабельный интерфейс**

Модуль кабельного интерфейса осуществляет соединение с помощью коаксиального кабеля модулей IDU и ODU.

Длина кабеля: 470м (4QAM), 300м (16, 32, 128, 256 QAM). Передает сигналы:

 330 МГц (от IDU к ODU) – несущая модулированная частота 140 МГц (от ODU к IDU) – несущая модулированная частота 17.5 МГц (от IDU к ODU) – трансляция канала телеметрии

 5.2 МГц (от ODU к IDU) – трансляция канала телеметрии Канал телеметрии, который состоит из двух потоков по 388кбит/с. Один из них несет информацию от IDU к ODU, управляя ODU (выходная мощность, частота, пропускная способность), в то время как второй канал от ODU к IDU, отправляет в IDU данные измерений и аварийные сигналы от ODU.

Также через кабельный интерфейс осуществляется энергообеспечение для модуля ODU.

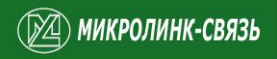

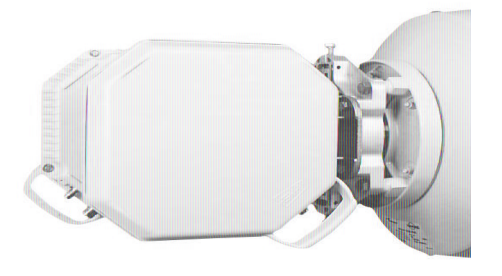

цифровая PDH/IP радиорелейная станция двухблочного исполнения

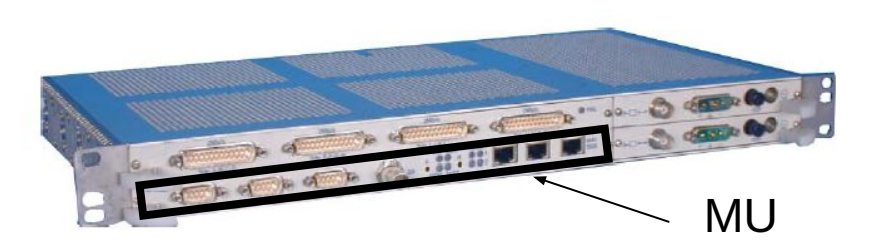

#### **Модуль контроля и управления MU**

Модуль контроля и управления включает в себя интерфейсы служебных каналов, содержит программное обеспечение, которое позволяет контролировать и управлять всеми функциональными возможностями оборудования по протоколу SNMP.

Также, данный модуль выполняет функции индикации, сбора и управления аварийными сигналами, возникающими в оборудовании.

#### **ML-G-L Индикация аварий на модуле IDU**

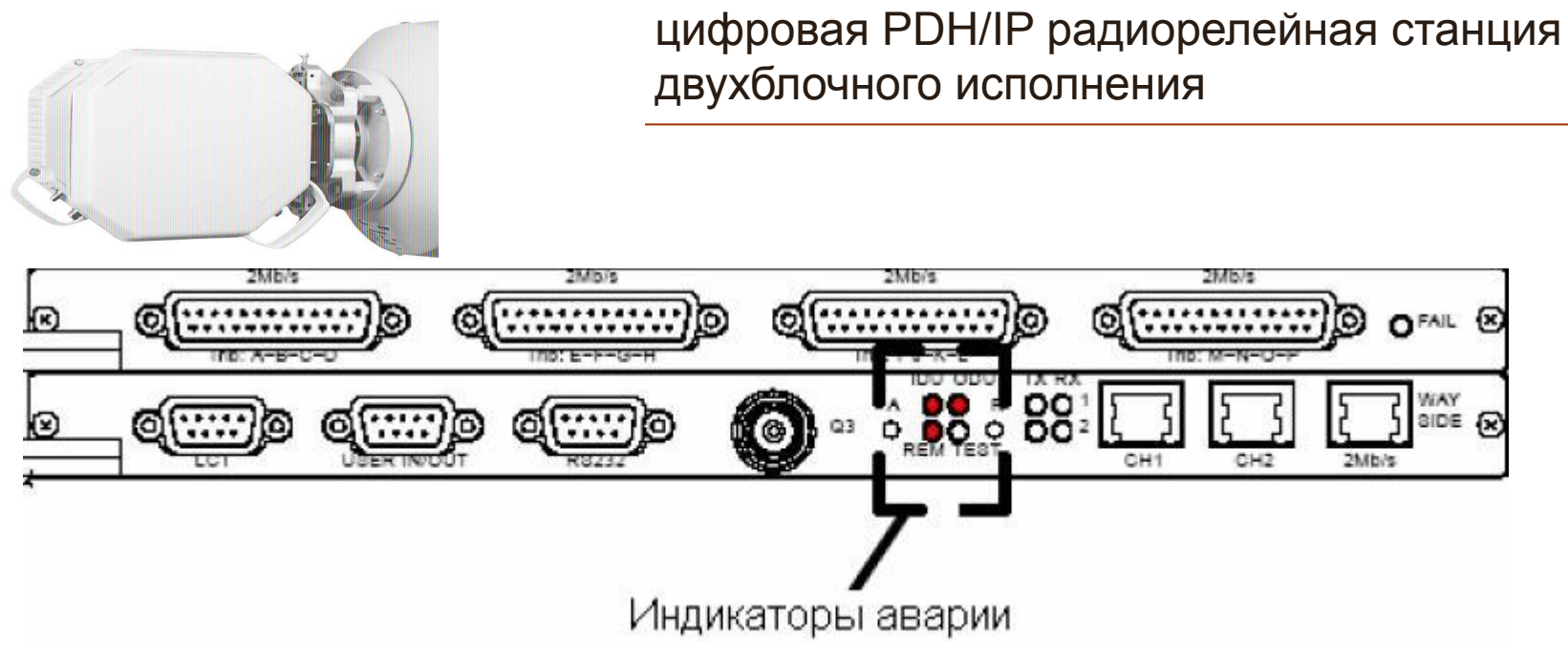

На передней панели для индикации аварий служат светодиоды.

Сигналы аварий сгруппированы по определенным функциям, выполняемым оборудованием. Когда возникает аварийное состояние, оборудование генерирует номер сообщения об аварийном сигнале, которое появляется в окне программы управления MLink-Pilot.

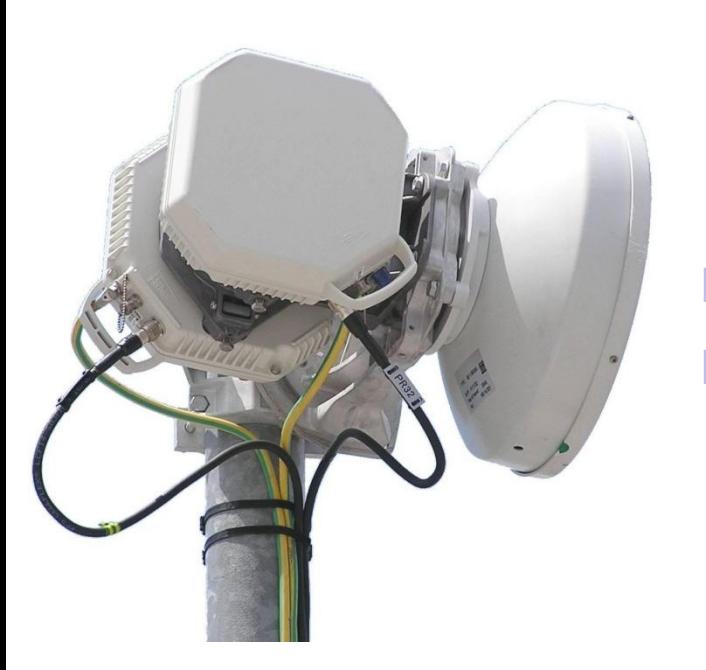

цифровая PDH/IP радиорелейная станция двухблочного исполнения

#### **ПРОГРАММНО ИЗМЕНЯЕТСЯ:**

- Пропускная способность от 2 до 500 Мбит/с
- Модуляция 4, 16, 32, 128, 256 QAM

Модуль приемопередатчика выполнен в виде герметичной конструкции.

Обеспечивает радио-интерфейс между полукомплектами MLink-G, перенося полезный сигнал в область рабочих частот.

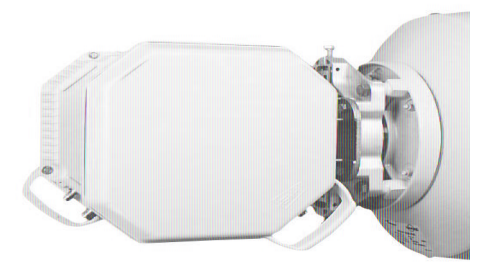

 Положение модуля ODU в зависимости от поляризации:

цифровая PDH/IP радиорелейная станция двухблочного исполнения

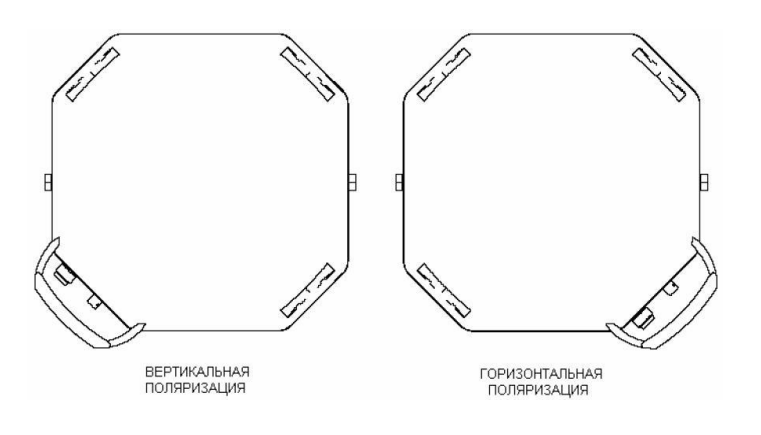

Данный модуль имеет следующие выходы:

- Кабельный порт «N» для подключения коаксиального кабеля
- Порт «BNC» для подключения к вольтметру
- Болт заземления

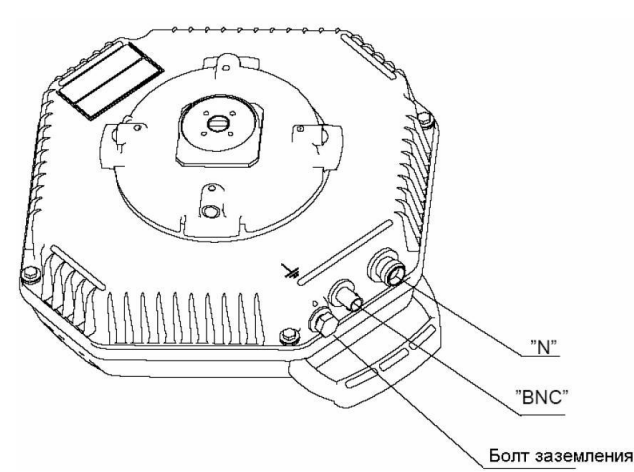

#### **ML-G-L Типы модулей ODU (PDH/IP)**

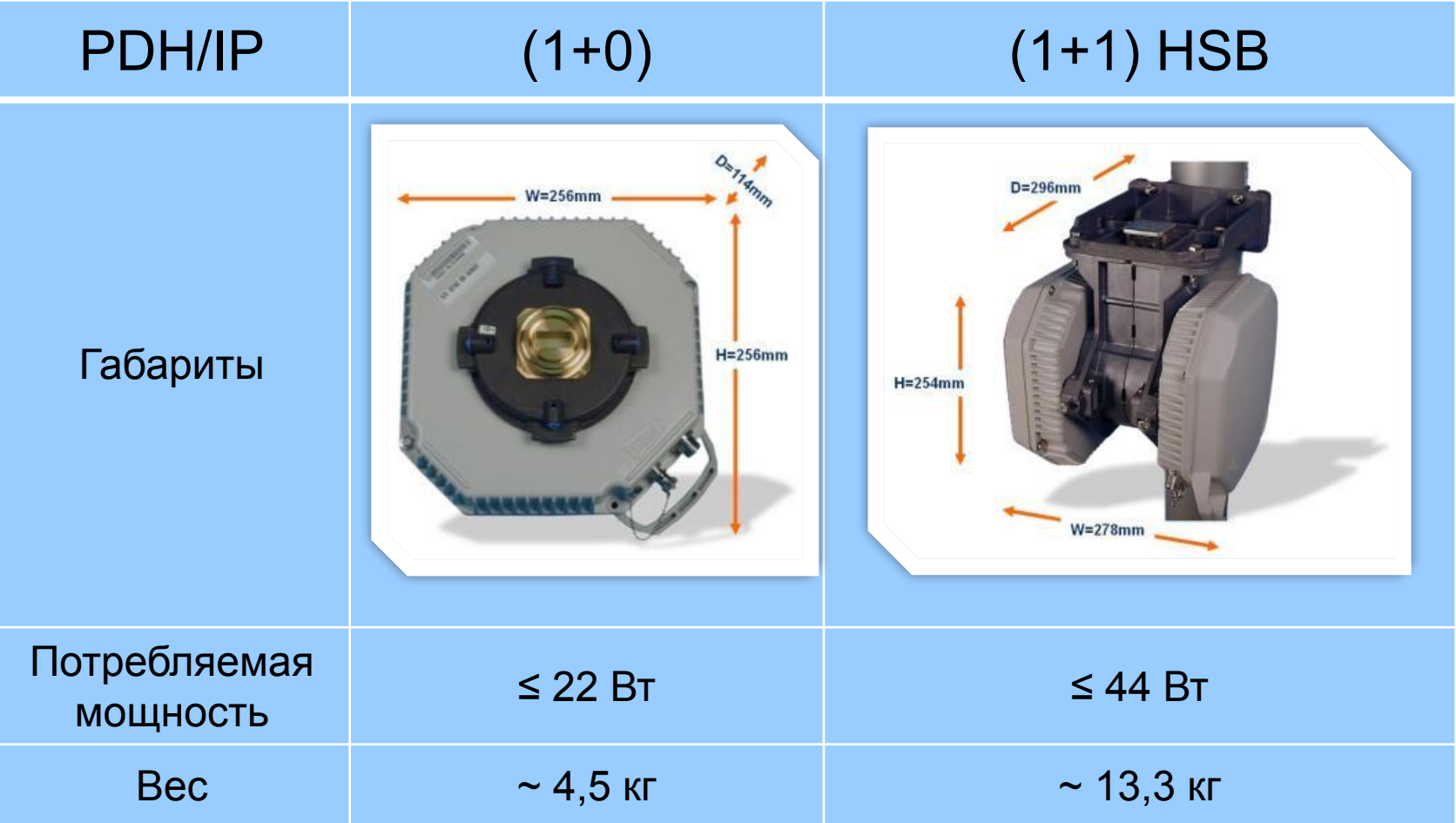

#### **ML-G-L Типы модулей ODU (PDH/SDH)**

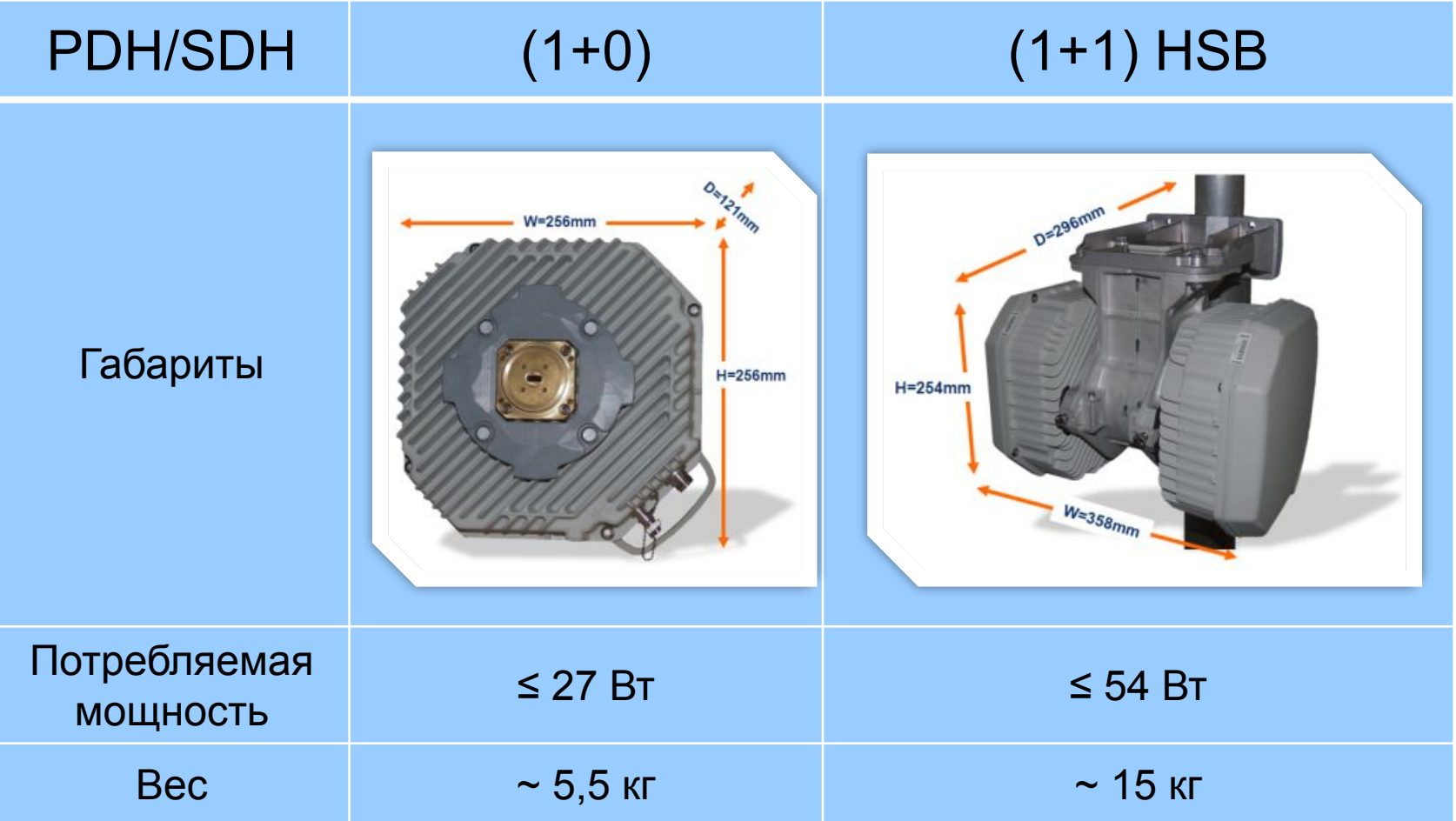

# **ML-G-L Конфигурации РРЛ (1+0)**

цифровая PDH/IP радиорелейная станция двухблочного исполнения

 Вариант конфигурации (1+0) с интегрированной антенной (диаметром 0.3, 0.6, 0.9, 1.2 м):

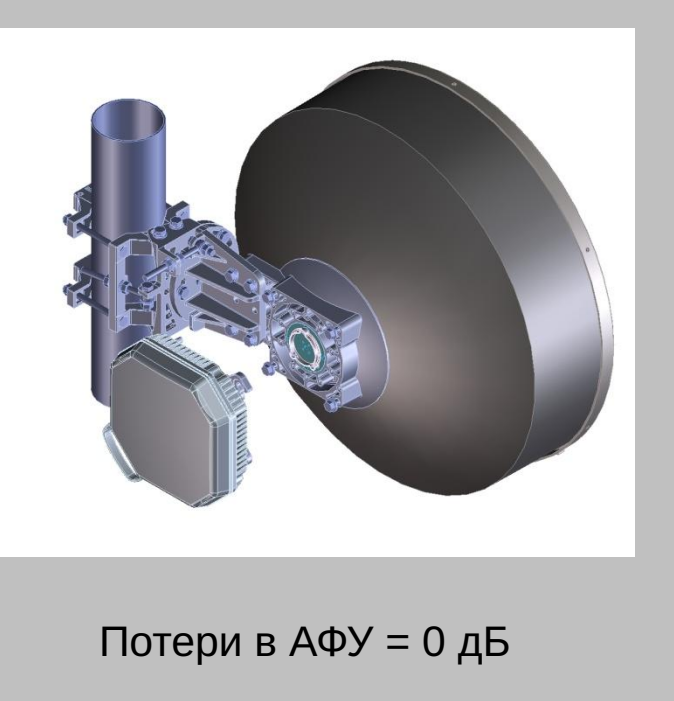

 Вариант конфигурации (1+0) с неинтегрированной антенной (диаметром более 1.2 м). Для стыковки модуля ODU с антенной используется гибкая волноводная вставка:

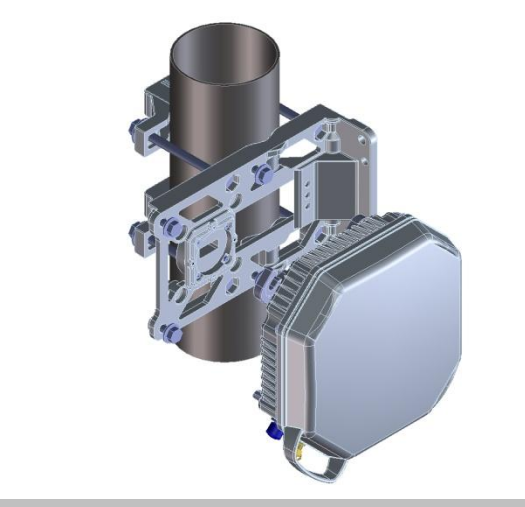

Потери в АФУ = 0.5 - 3 дБ (в зависимости от длины волновода и диапазона частот)

# **ML-G-L Конфигурации РРЛ (1+1)**

цифровая PDH/IP радиорелейная станция двухблочного исполнения

> Вариант конфигурации (1+0) с неинтегрированной антенной (диаметром более 1.2 м). Для стыковки модуля ODU с антенной используется гибкая волноводная вставка:

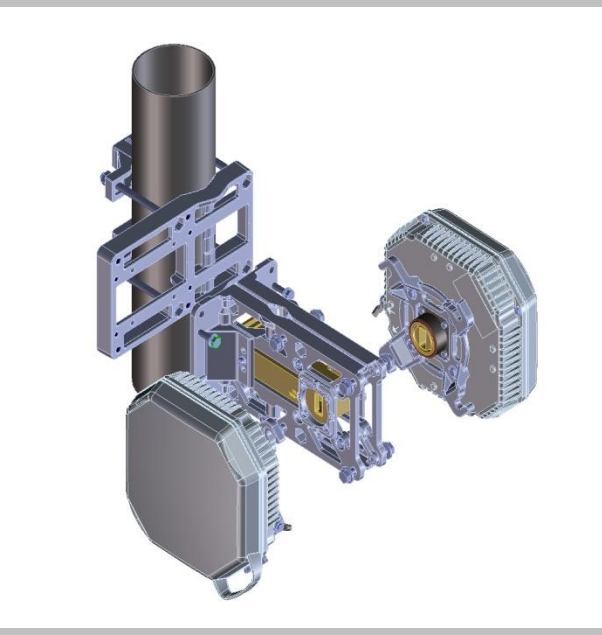

Потери в АФУ = 0.5+4 дБ (в зависимости от длины волновода)

 Вариант конфигурации (1+1) с интегрированной антенной (диаметром 0.3, 0.6, 0.9, 1.2 м):

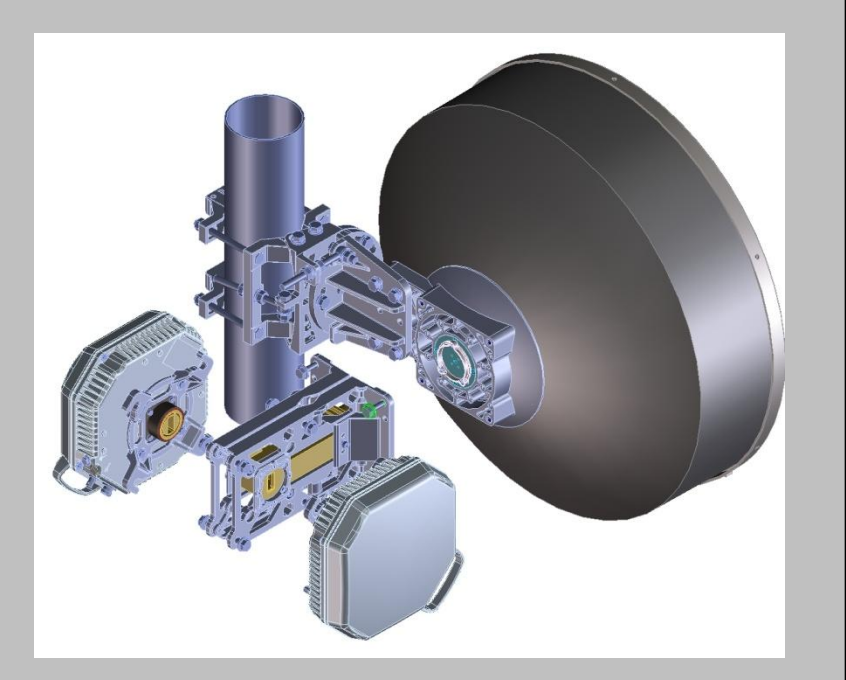

Потери в АФУ = 4 дБ (сплиттер)

# **ML-G-L Типовые конфигурации (1)**

Организация канала емкостью до 500 Мбит/с, с горячим резервированием

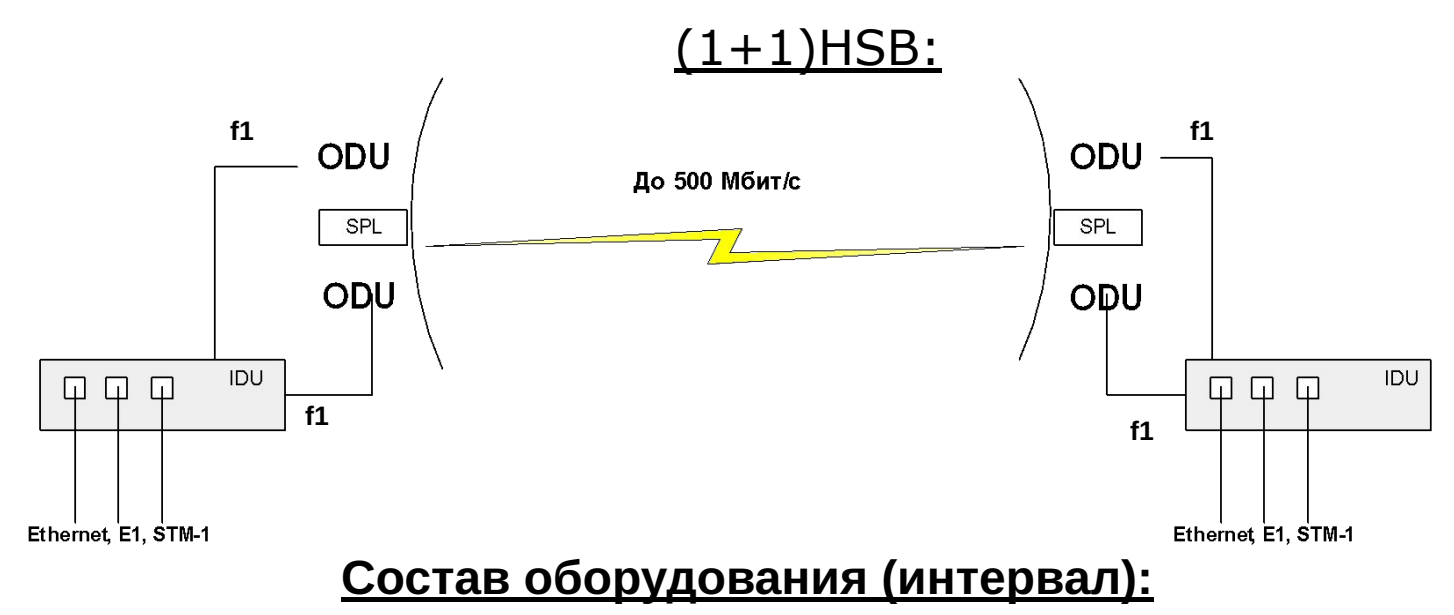

- $\bullet$ 2хБлока IDU (1+1)
- ●4хБлока ODU
- ●Комплект для монтажа ODU 1+1HSB с интегрированной антенной (либо со стандартной, если используются антенны диаметром больше 1.2 м)
- ●2xАнтенны
- 2xУстройства для работы модулей ODU на одну антенну (если используются антенны диаметром больше 1.2 м)
- ●2хВолновода (если используются антенны диаметром больше 1.2 м)

## **ML-G-L Типовые конфигурации (2)**

#### Организация канала емкостью до 500 Мбит/с, резервированием  $(1+1)SD - \Pi$ РП: **f1 f1** ODU ODU До 500 Мбит/с **f1 f1** ODU ODU **IDU IDU**  $\Box$   $\Box$  $\Box$  $\Box$   $\Box$  $\Box$

Ethernet, E1, STM-1 **COCTAB ОбОРУДОВАНИЯ (ИНТЕРВАЛ):** 

- $\bullet$ 2хБлока IDU (1+1)
- ●4хБлока ODU
- ●4хКомплекта для монтажа ODU со стандартной
- (неинтегрированной) антенной (если используются антенны диаметром больше 1.2 м)
- ●4xАнтенны
- ●4хВолновода (если используются антенны диаметром больше 1.2 <u>м)</u>

## **ML-G-L Типовые конфигурации (3)**

#### Организация канала емкостью до 500 Мбит/с, с

#### резервированием  $(1+1)FD - 4PT$ :

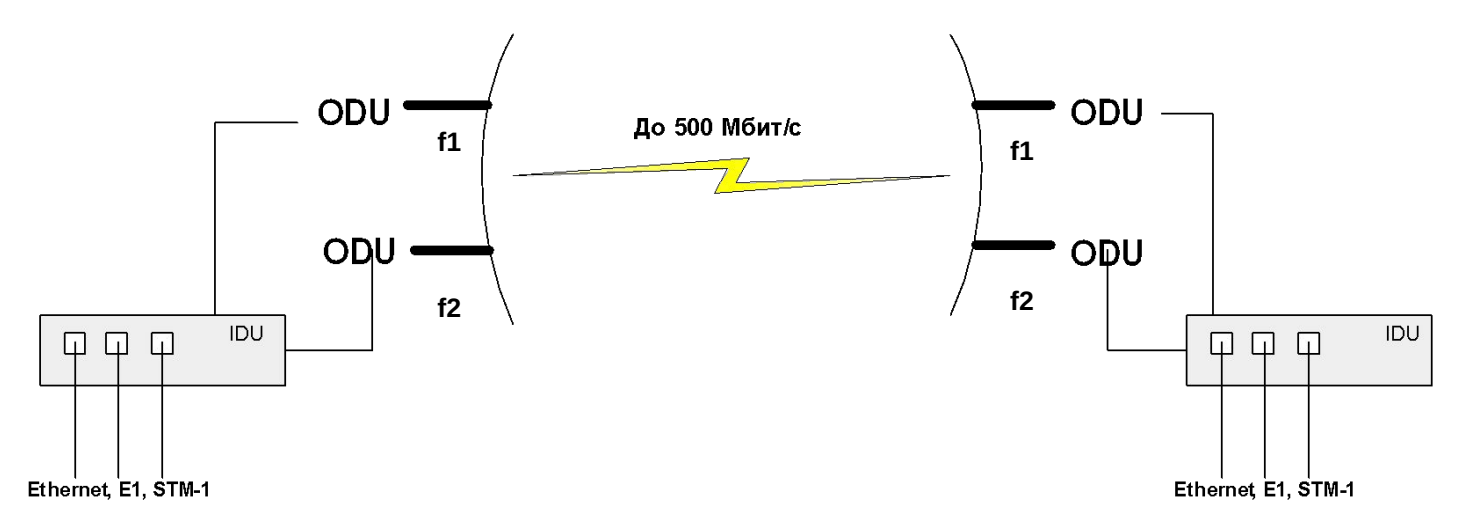

#### **Состав оборудования (интервал):**

- $\bullet$ 2хБлока IDU (1+1)
- ●4хБлока ODU (работающие на разных частотах f1 и f2)
- ●4хКомплекта для монтажа ODU со стандартной (неинтегрированной) антенной
- ●2xДвухполяризационные антенны
- ●4хВолновода
### **ML-G-L Технология XPIC в конфигурации (1+0)**

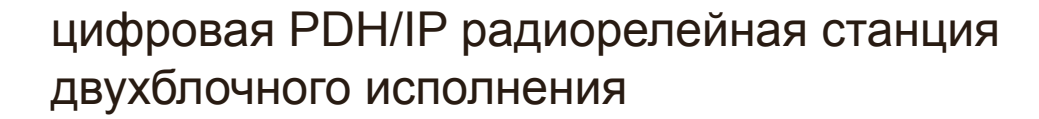

### **ML-G-L 1000 Мбит/с (1+0) с использованием XPIC**

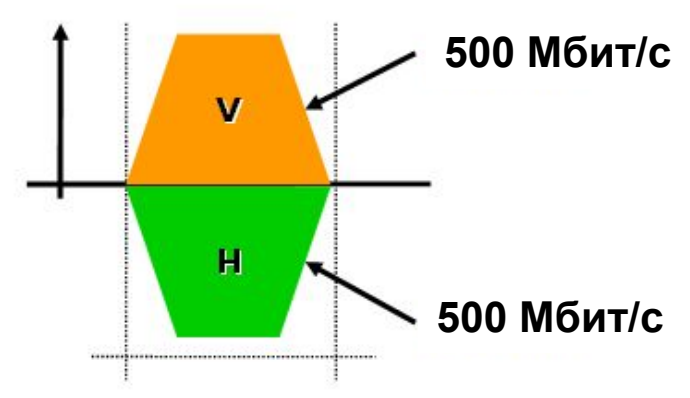

#### **Двухполяризационная антенна**

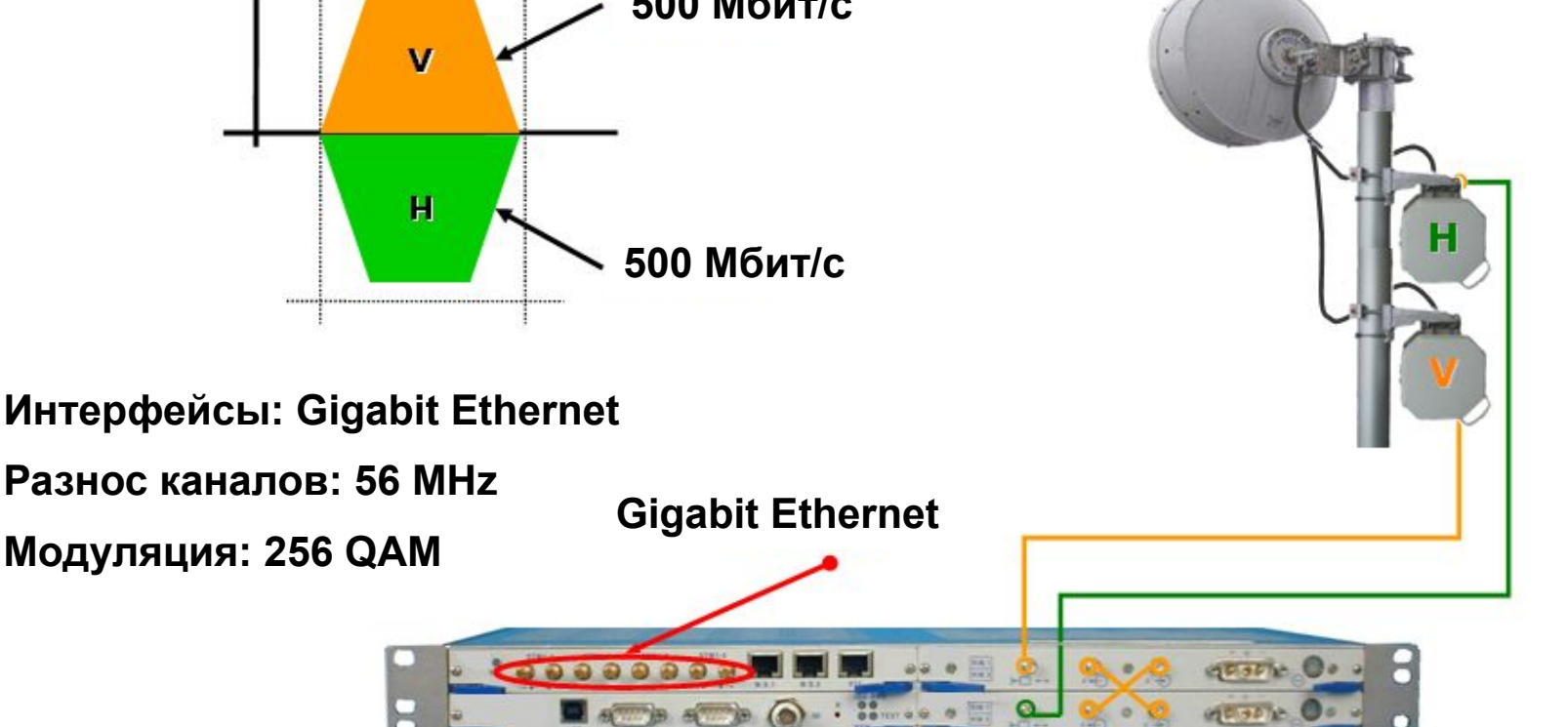

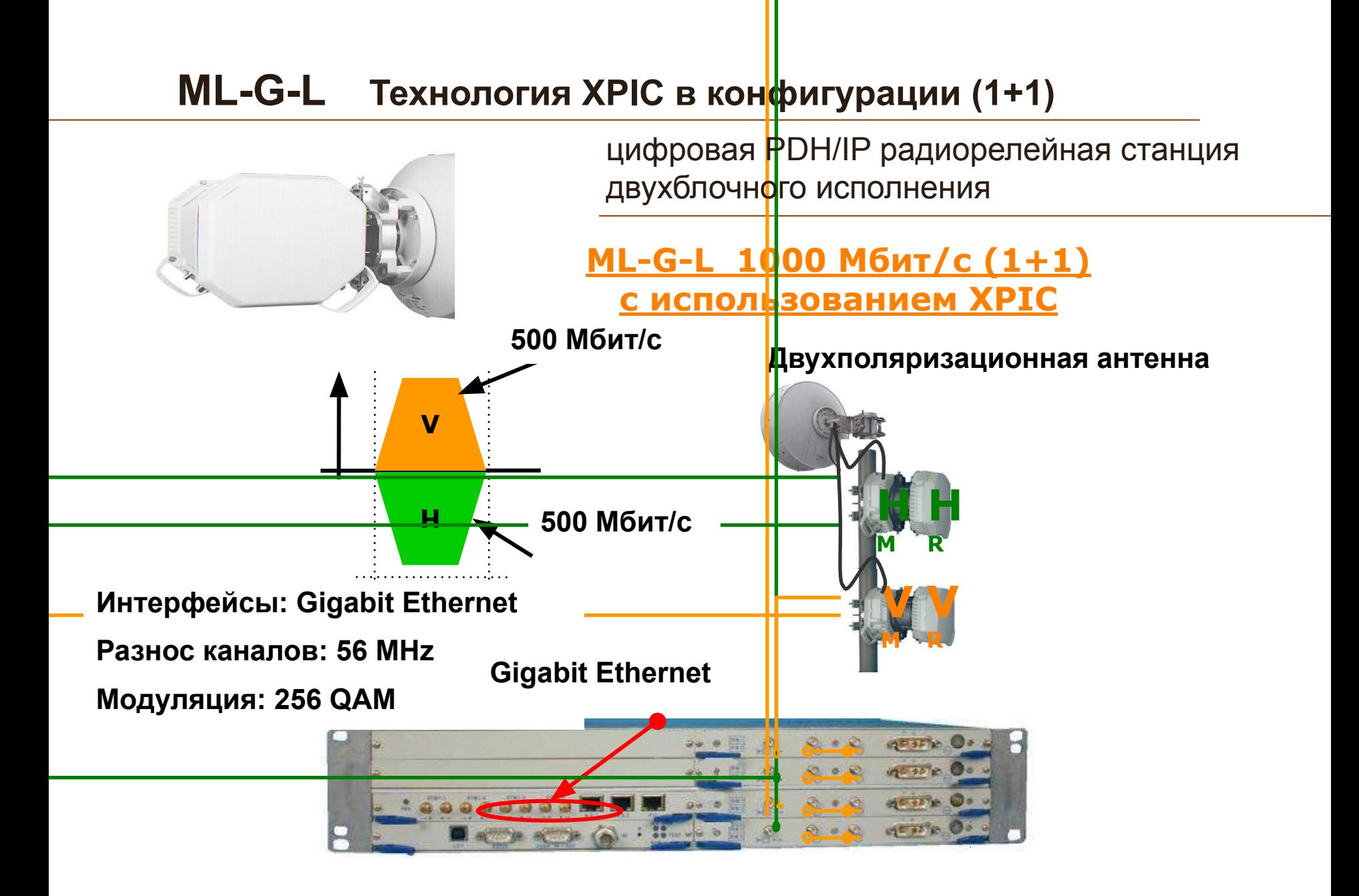

### **ML-G-L Технология XPIC в конфигурации (1+1)**

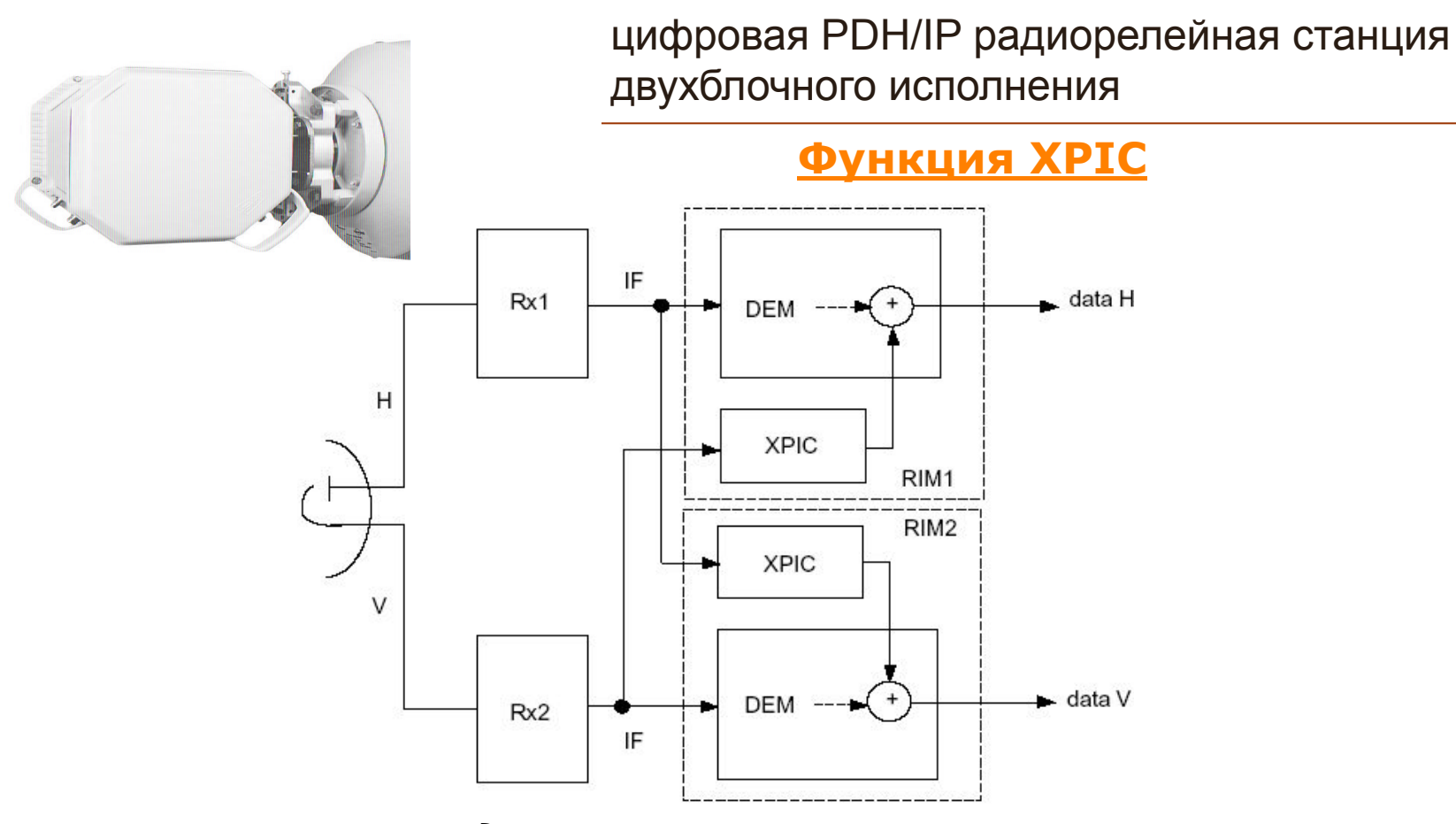

*Data H/V – данные в разных поляризациях H и V DEM – демодулятор IF – промежуточная частота XPIC – кросполяризационный компенсатор* 

### **ML-G-L Конфигурации РРЛ (1+0). Работа в кольце «Восток» - «Запад».**

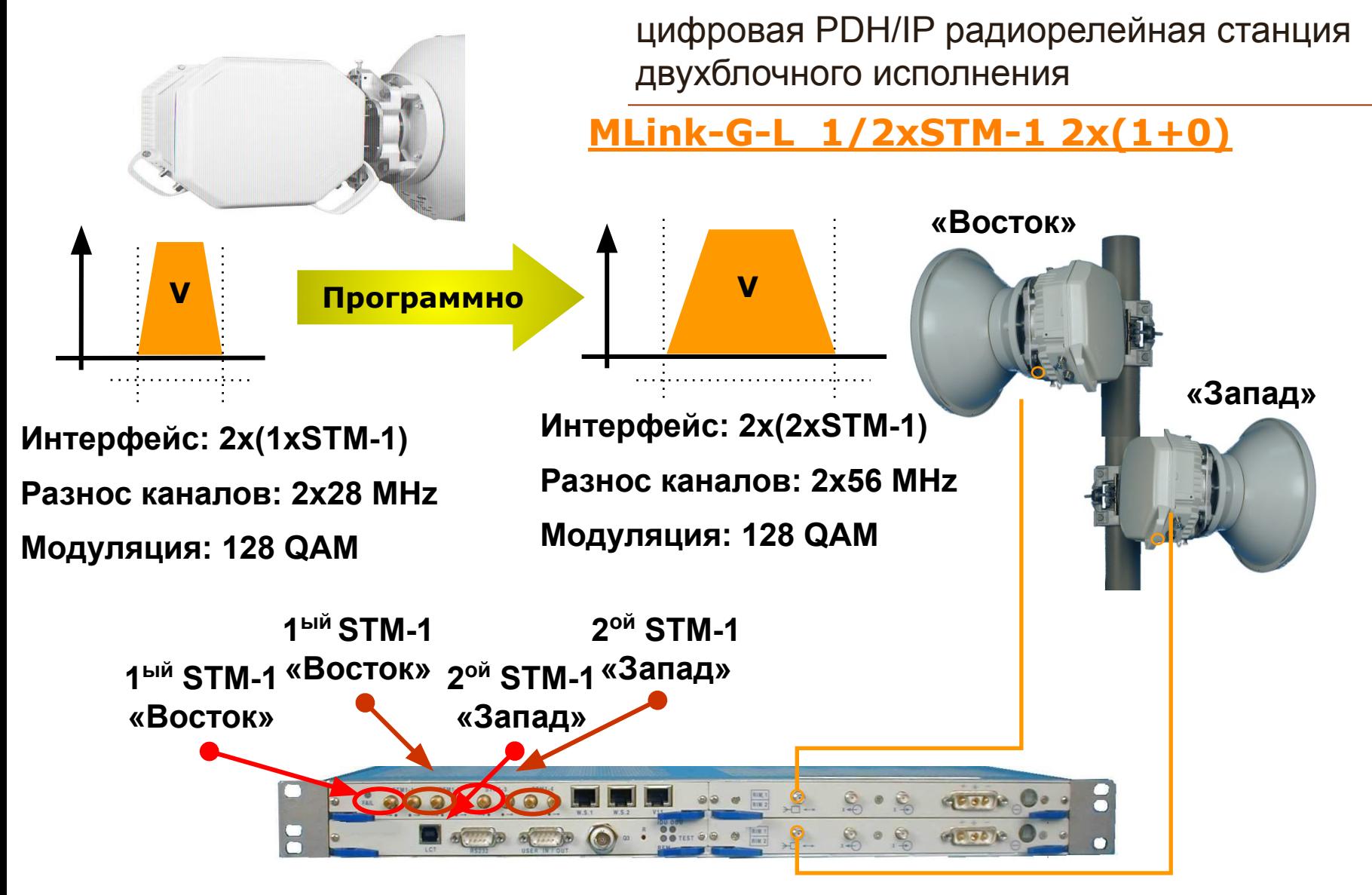

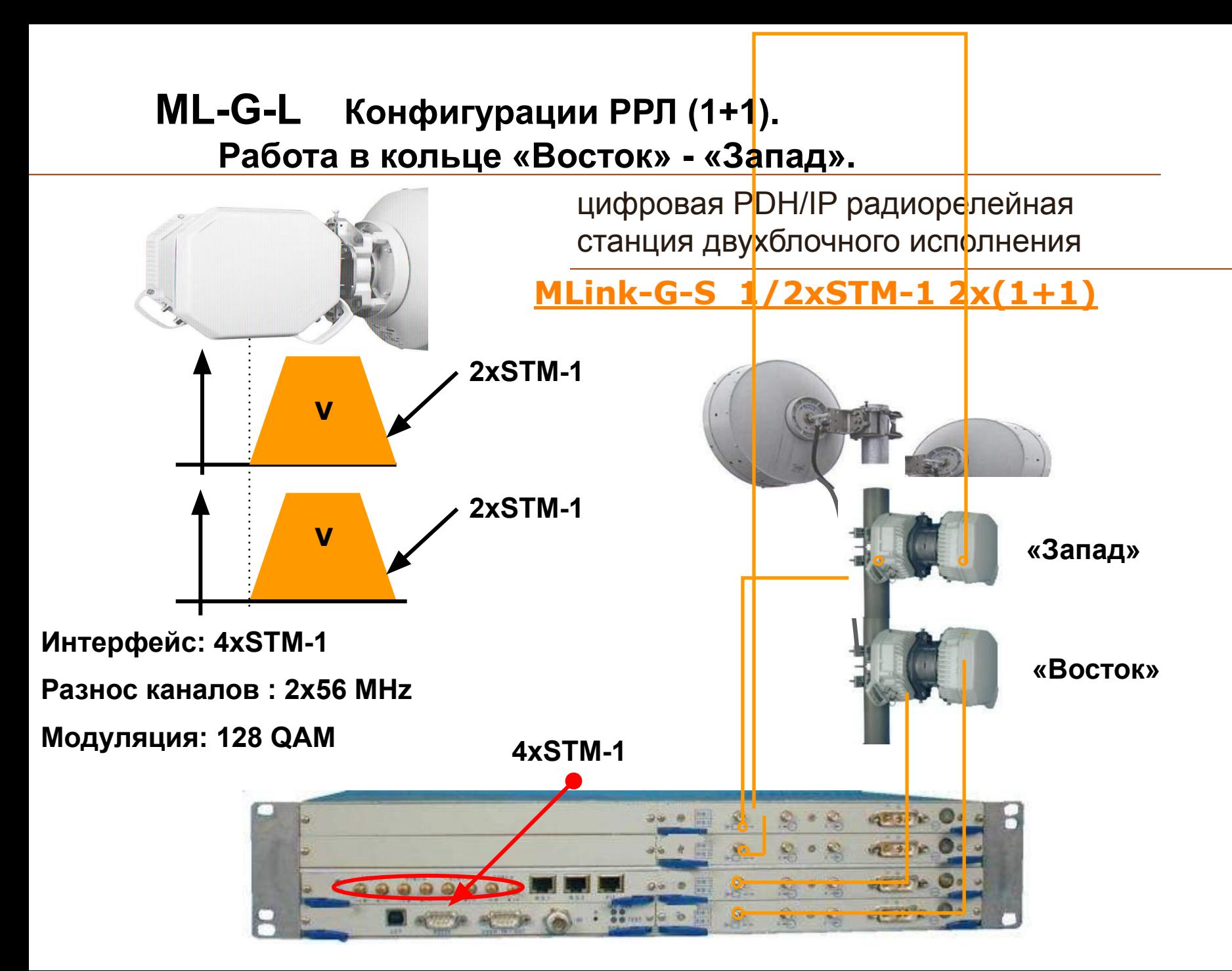

### **УПРАВЛЕНИЕ MLINK-G**

программа управления радиорелейными станциями *MLink-G*

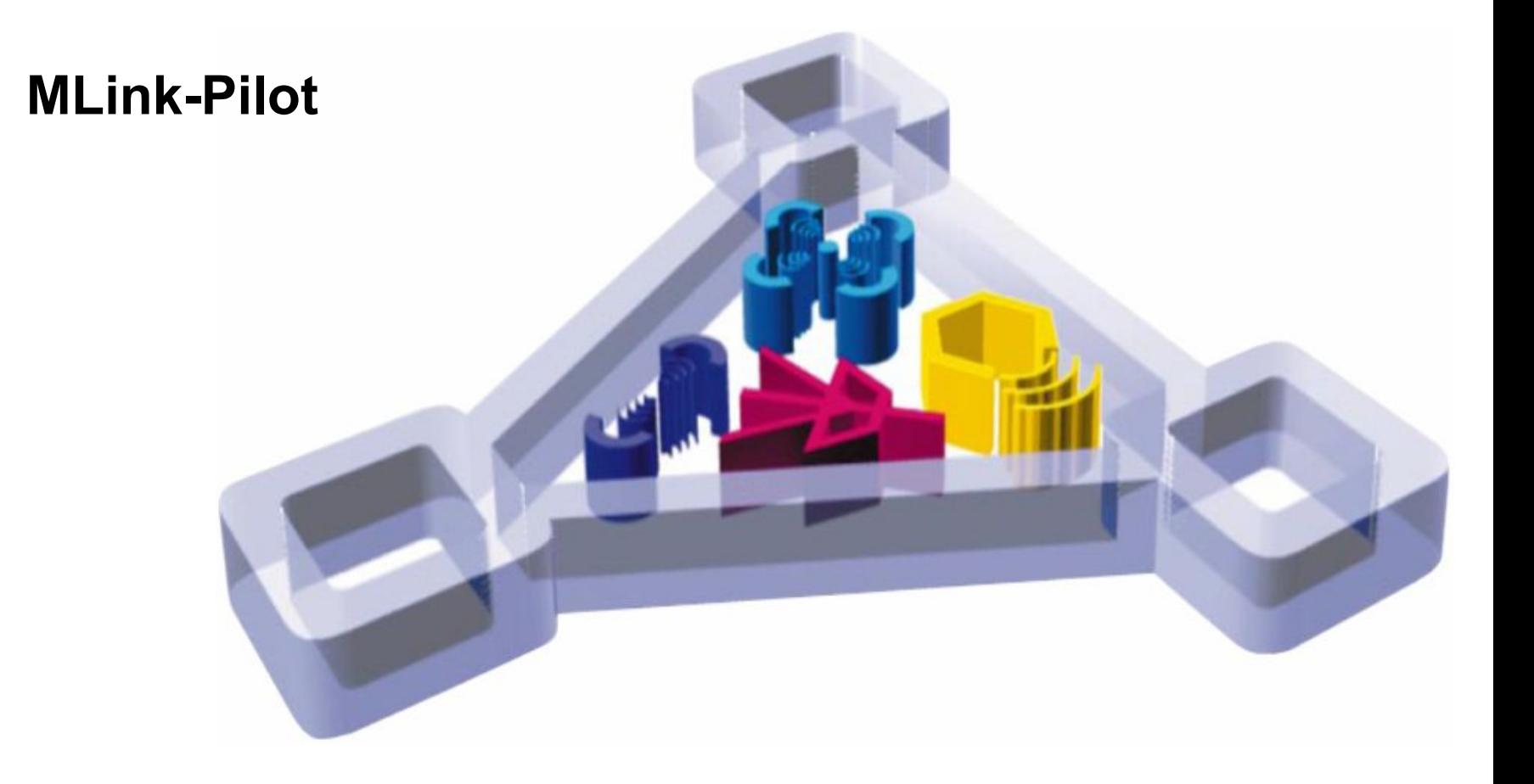

# **MLink-Pilot Структура**

программа сетевого управления радиорелейными станциями *MLink-G*

**MLink-Pilot**

**Программа локального управления**

**● Установка и настройка параметров** 

#### **MLink-Pilot**

**Программа сетевого управления**

- ▪ **Управление характеристиками**
- **Контроль и индикация аварий**
- ▪ **100 элементов в подсети**
- **Сохранение и загрузка конфигураций**

Программное приложение ML-G-L/S/M

MLink-Pilot

Операционная система (XP, Vista, Windows 7)

# **MLink-Pilot Архитектура**

программа сетевого управления радиорелейными станциями *MLink-G*

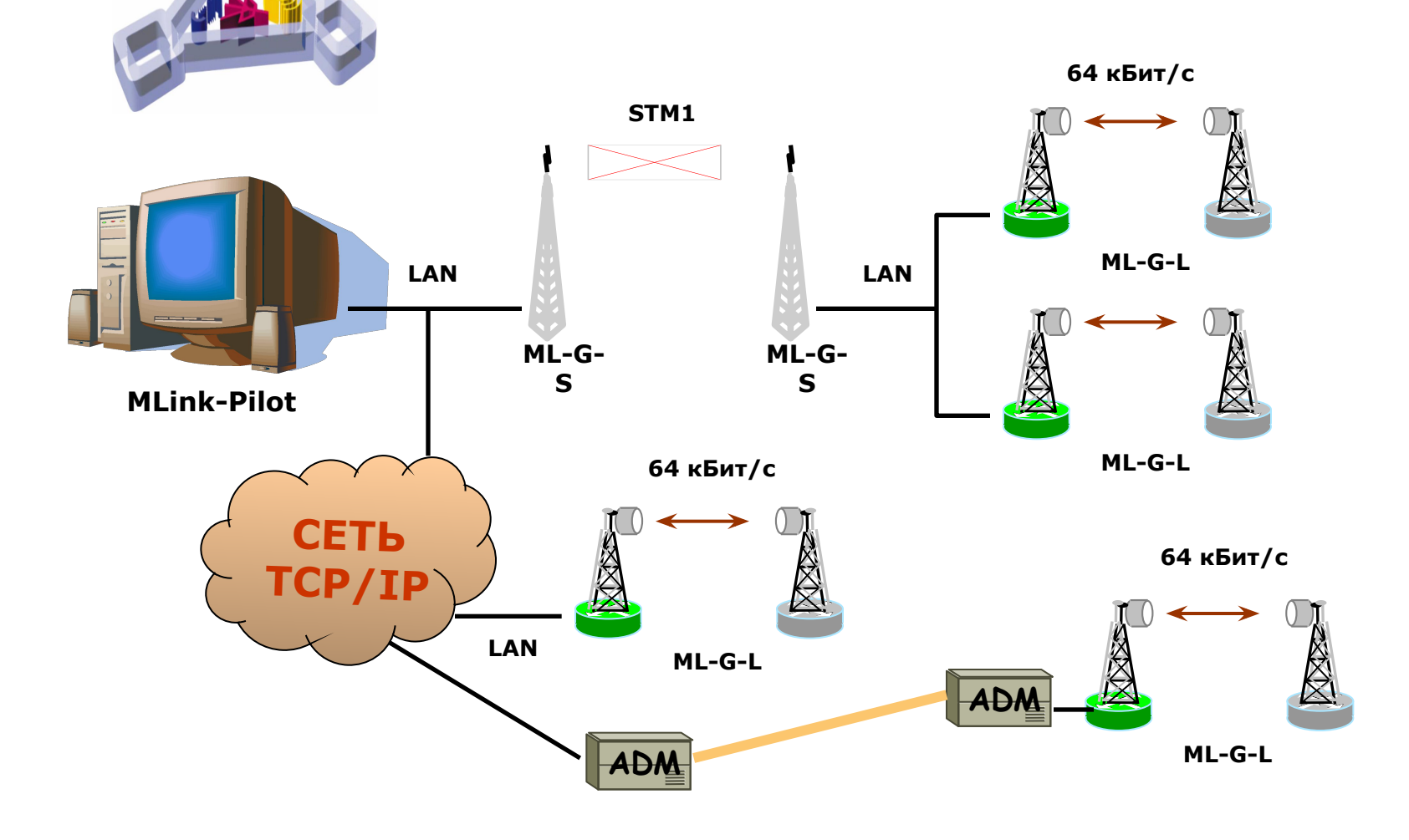

# **MLink-Pilot Особенности**

программа сетевого управления радиорелейными станциями *MLink-G*

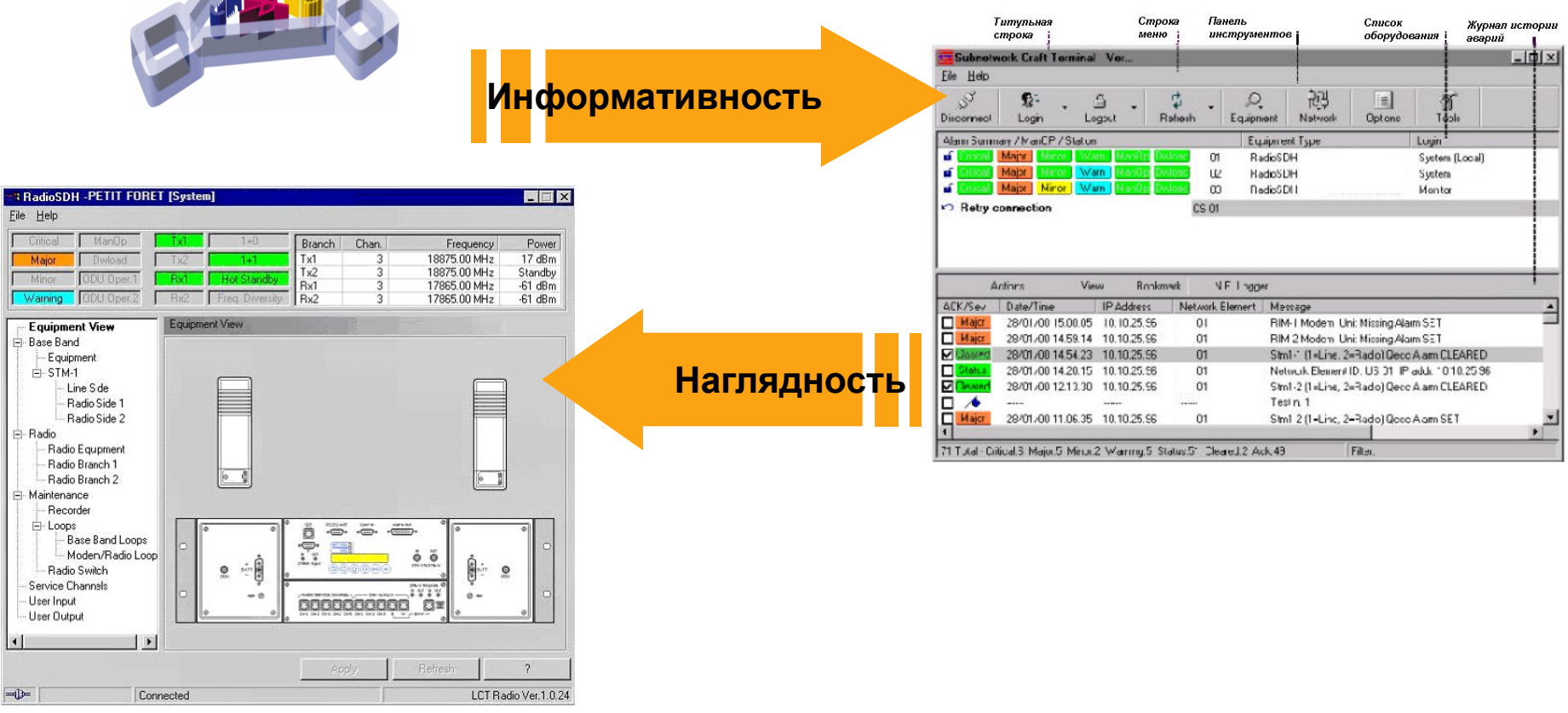

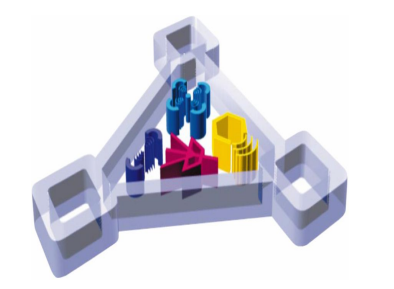

программа сетевого управления радиорелейными станциями *MLink-G*

#### **Запуск программы:**

Запустите программу MLink-Pilot, выберите меню **Options,**  настройте тип подключения, которое вы хотите использовать:

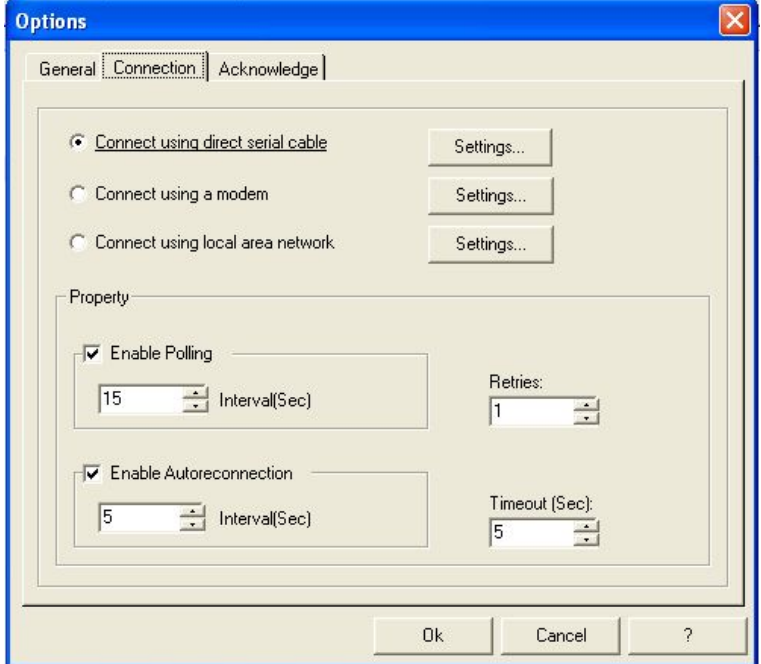

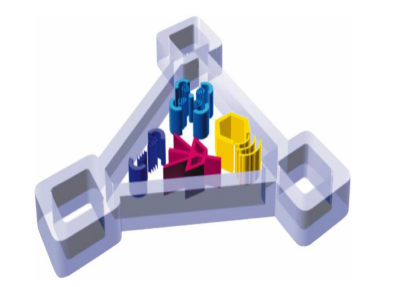

программа сетевого управления радиорелейными станциями *MLink-G*

#### **Запуск программы:**

Введите IP адрес оборудования, User Name и Password:

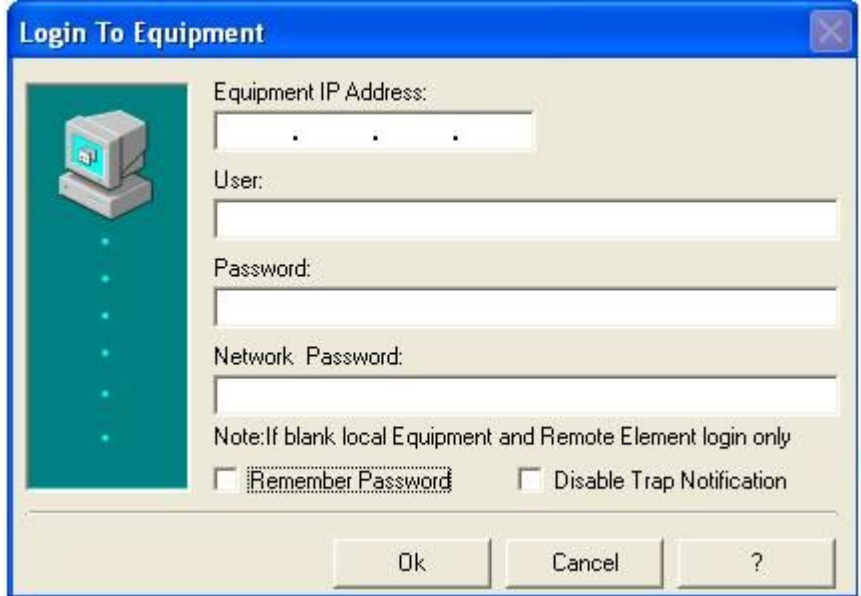

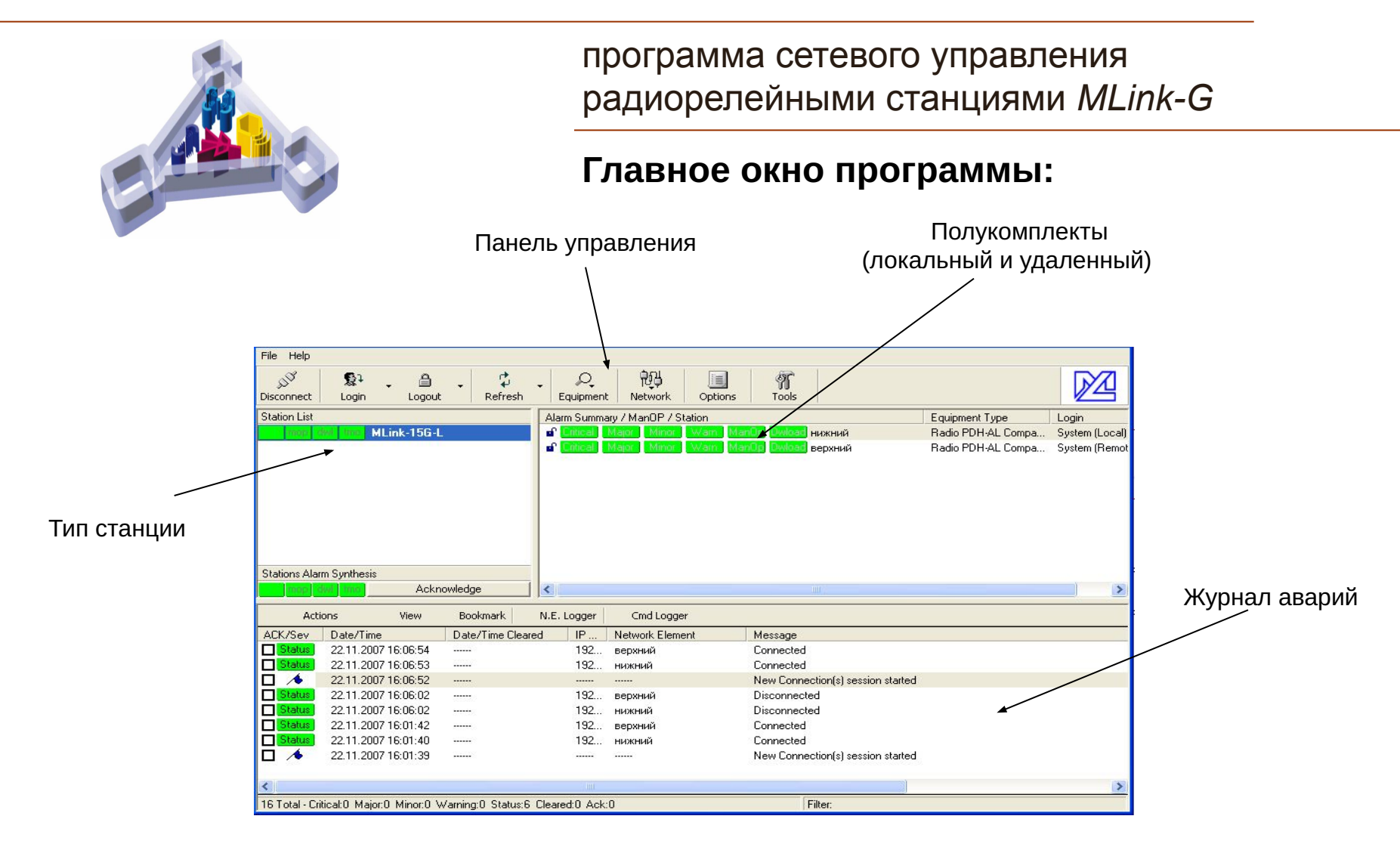

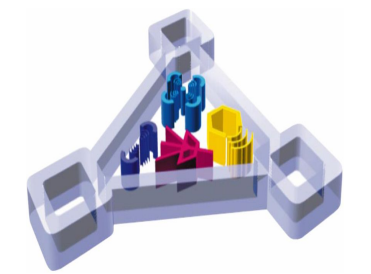

программа сетевого управления радиорелейными станциями *MLink-G*

### **Группы аварий (1):**

#### **Common:**

●Аварийные сигналы, не связанные с определенной частью оборудования, но имеющие отношение к линии передачи

#### **Аварии модуля LIM:**

- ●Внешняя ошибка: потеря сигнала циклической синхронизации в трибном потоке
- ●Неисправность мультиплексора/демультиплексора, модулятора/демодулятора
- ●Аварийный сигнал, который может размножиться с помощью модулей RIM или ODU

#### **Аварии модуля RIM:**

- ●внешняя неисправность: аварийные сигналы демодулятора и локального ODU выдаются при сбоях в их работе
- ●Аварийный сигнал электропитания

#### **Аварии радио-части (RT):**

- ●Внешняя неисправность (низкий уровень принимаемого сигнала)
- ●Неисправность ODU (неисправен блок питания, аварийный сигнал в секции ПЧ или РЧ)

#### **Аварии модуля MU:**

●При аварии активируются светодиоды на передней панели IDU

#### **Группа Unit:**

●Аварийный сигнал генерируется, когда один из модулей (RIM, LIM, ODU) не отвечает на запрос модуля управления

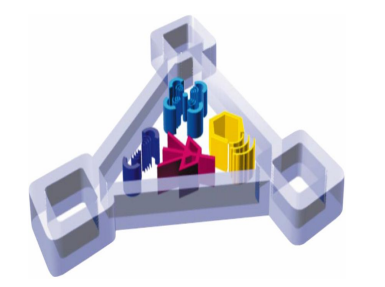

программа сетевого управления радиорелейными станциями *MLink-G*

### **Группы аварий (2):**

Просмотр текущих аварий (меню Equipment – View Current Alarms):

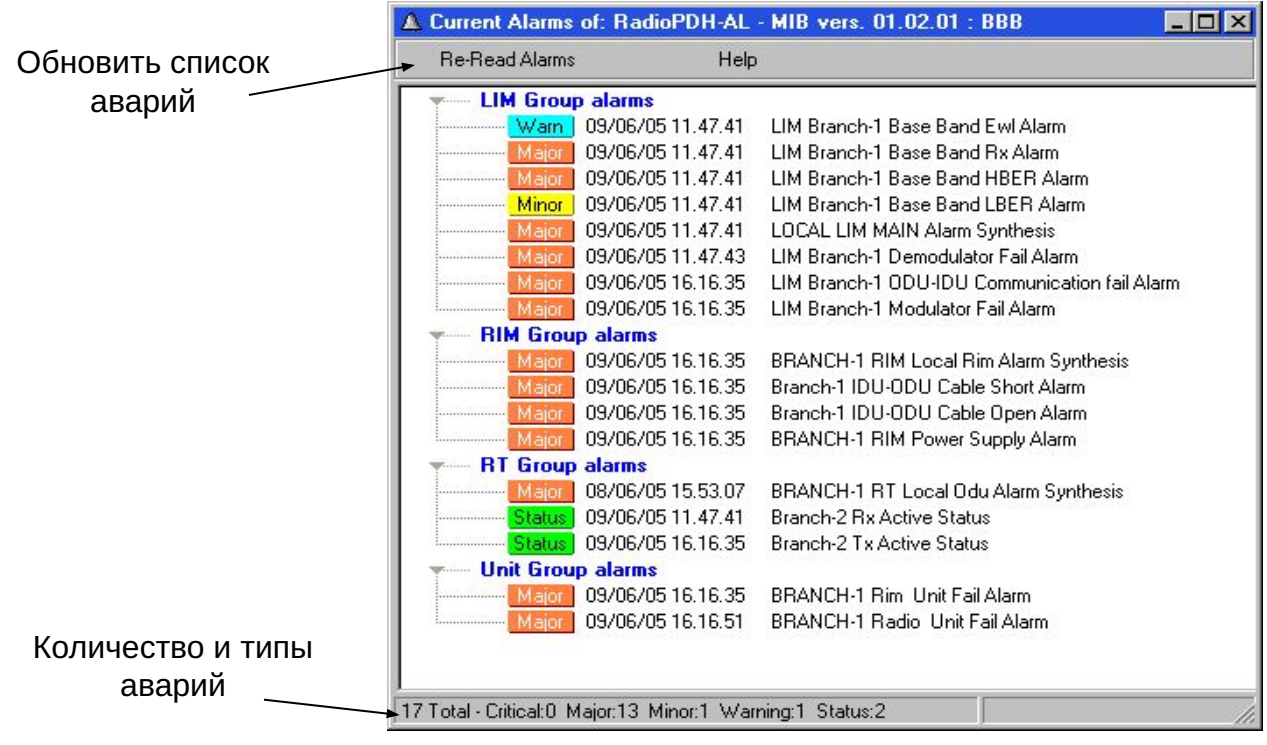

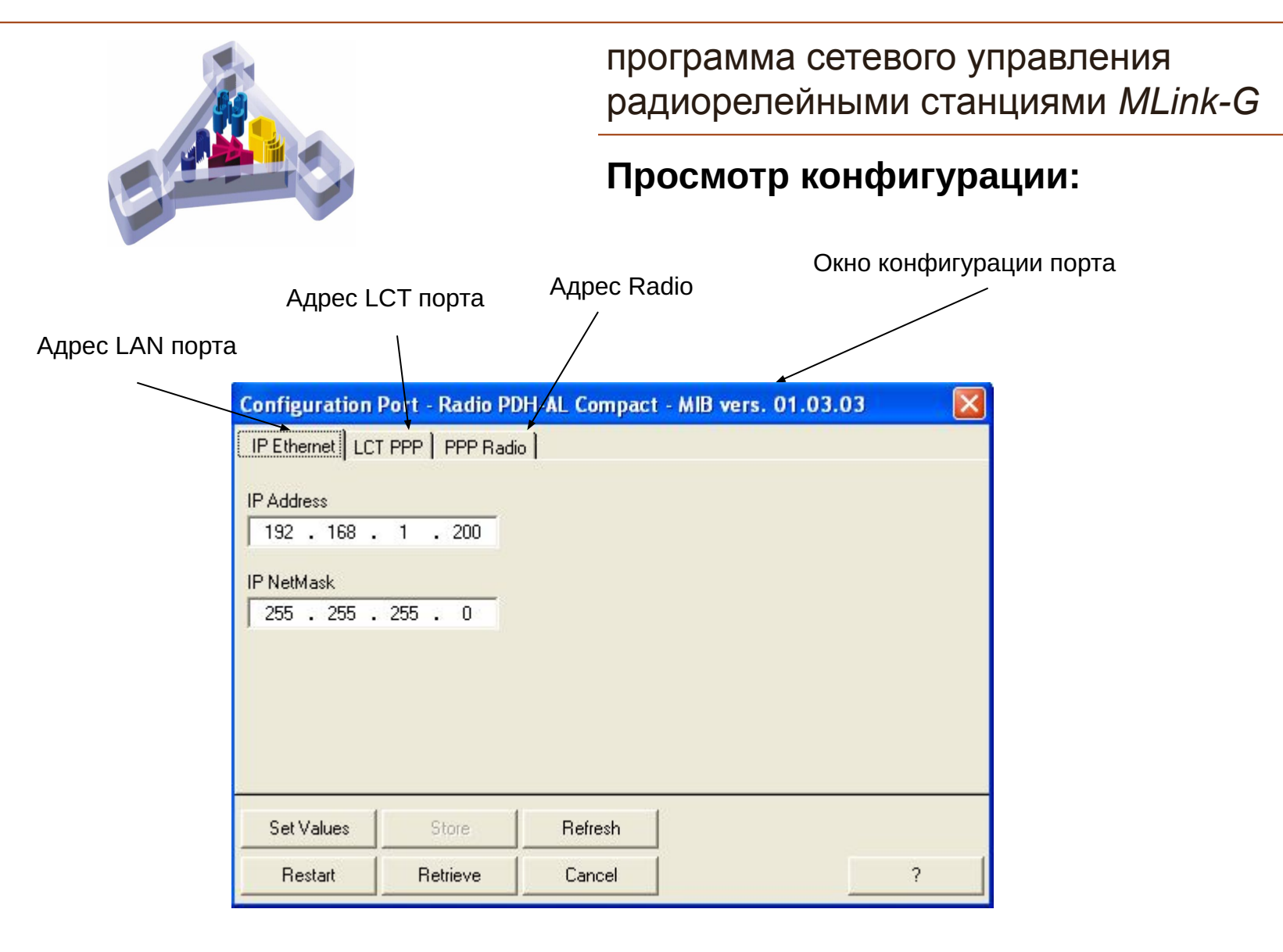

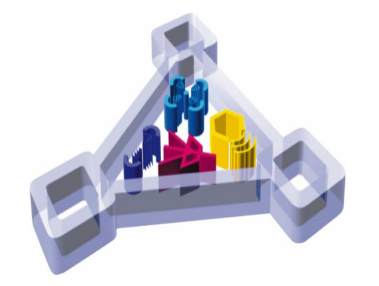

программа сетевого управления радиорелейными станциями *MLink-G*

#### **Просмотр таблицы маршрутизации:**

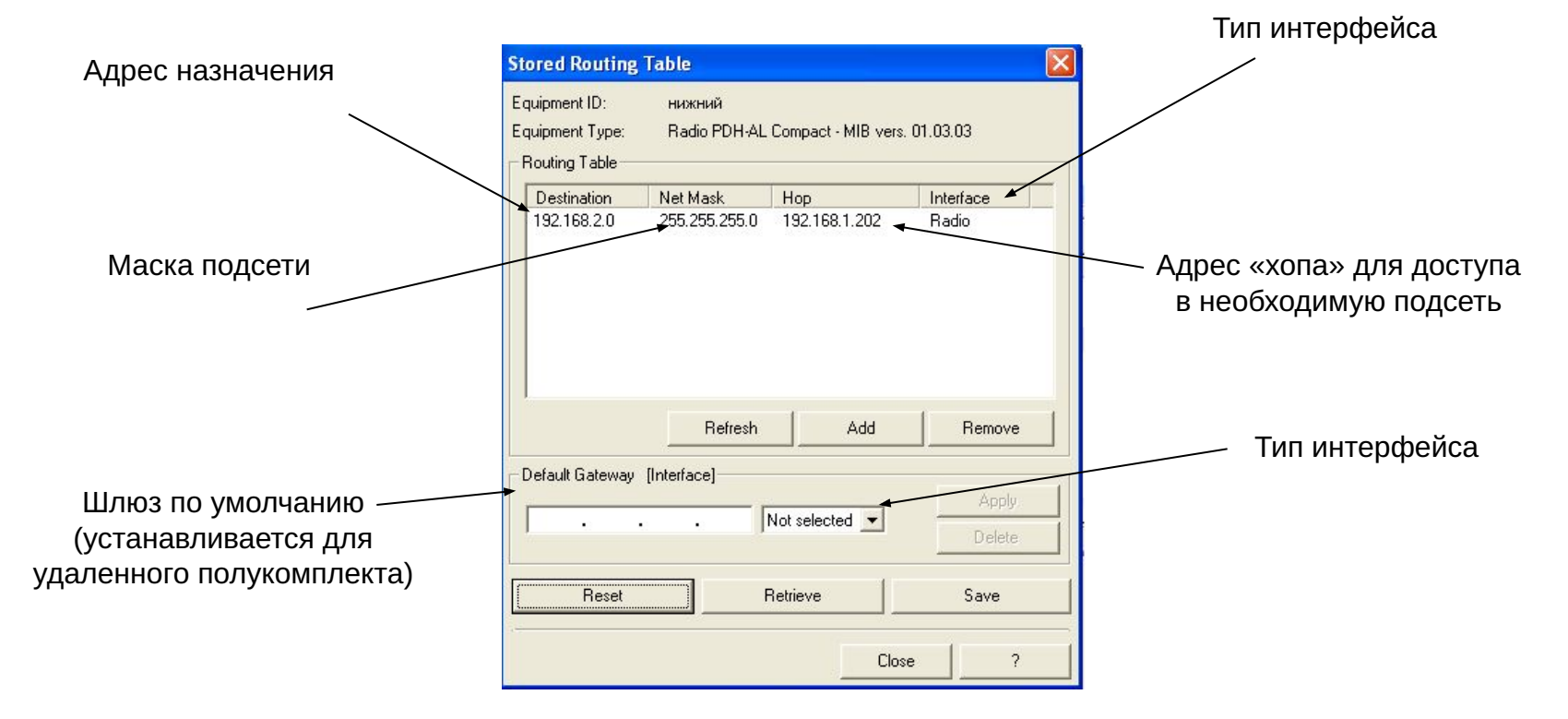

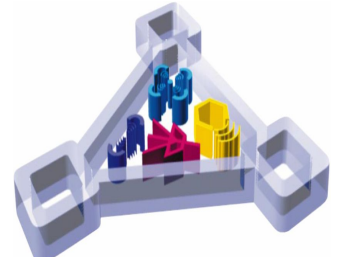

программа сетевого управления радиорелейными станциями *MLink-G*

#### **Меню полукомплекта:**

В главном меню выберите один из полукомплектов двойным щелчком мыши – появится меню полукомплекта, в котором осуществляется настройка и управление параметрам:

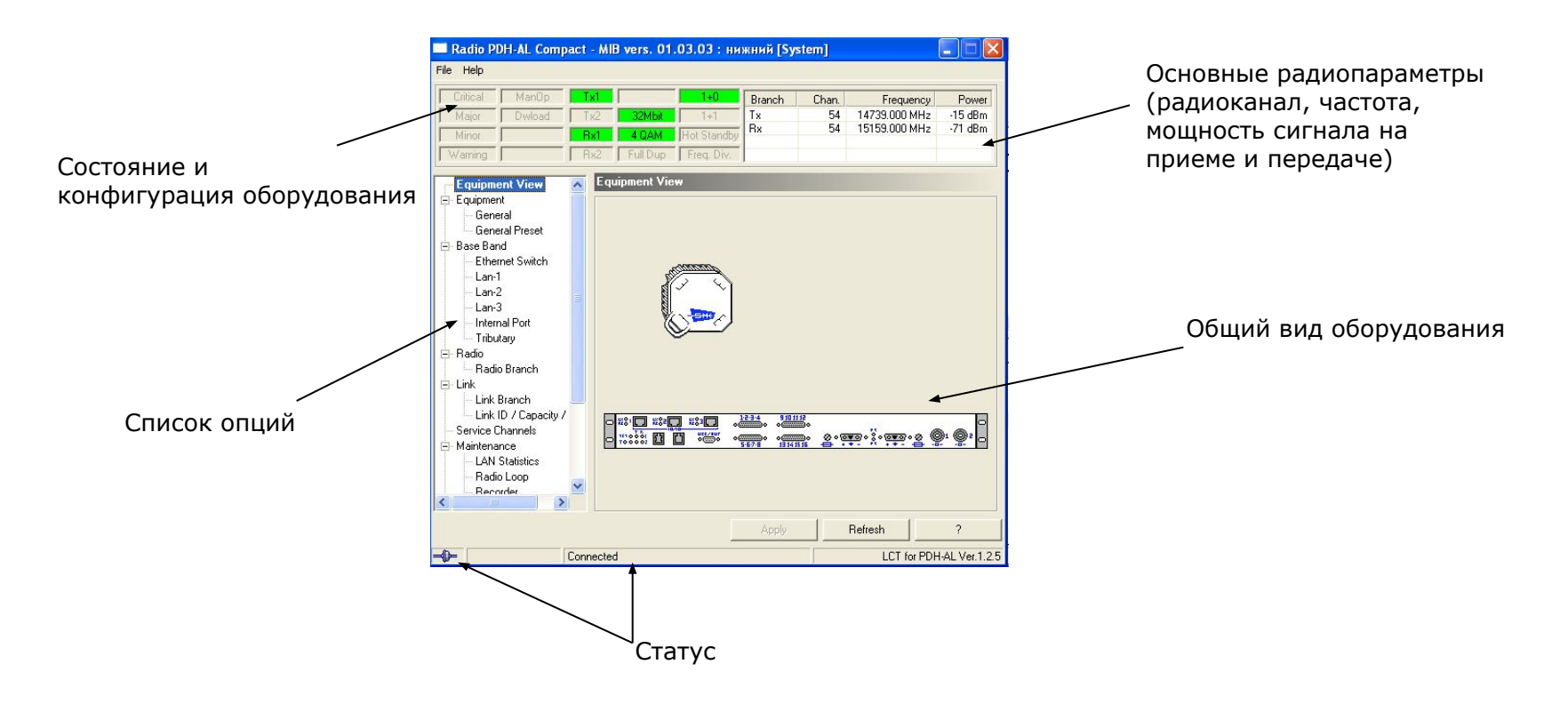

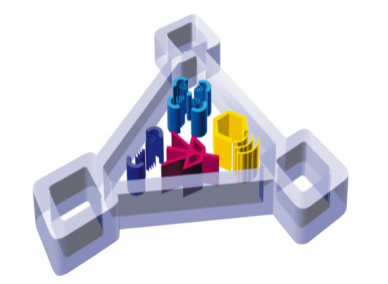

программа сетевого управления радиорелейными станциями *MLink-G*

### **Опция Equipment – General:**

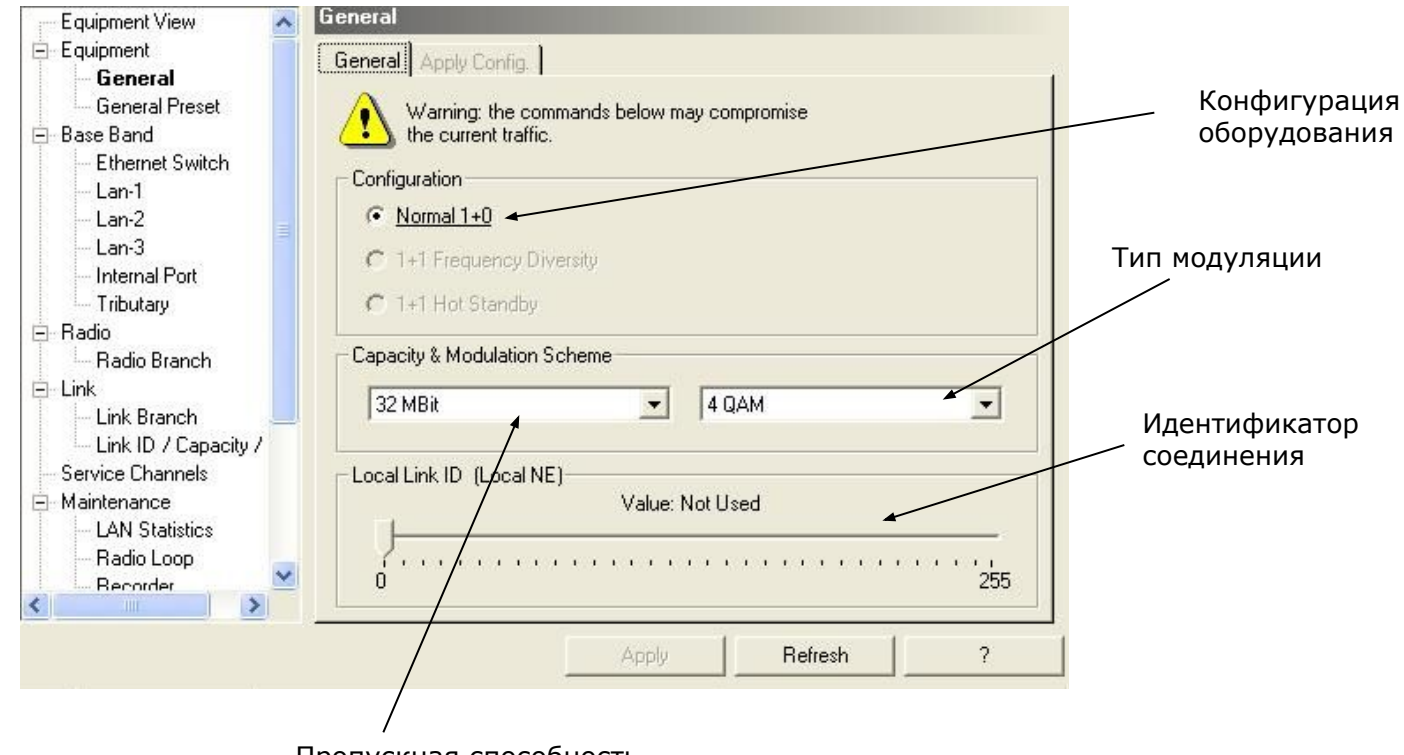

Пропускная способность

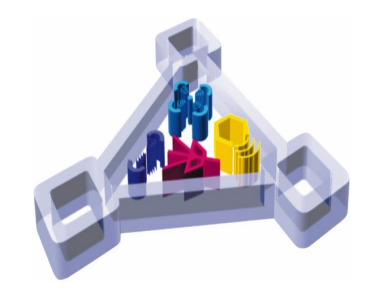

программа сетевого управления радиорелейными станциями *MLink-G*

### **Опция Equipment – General Preset:**

Порог мощности сигнала на входе приемника, при котором срабатывает сигнализация

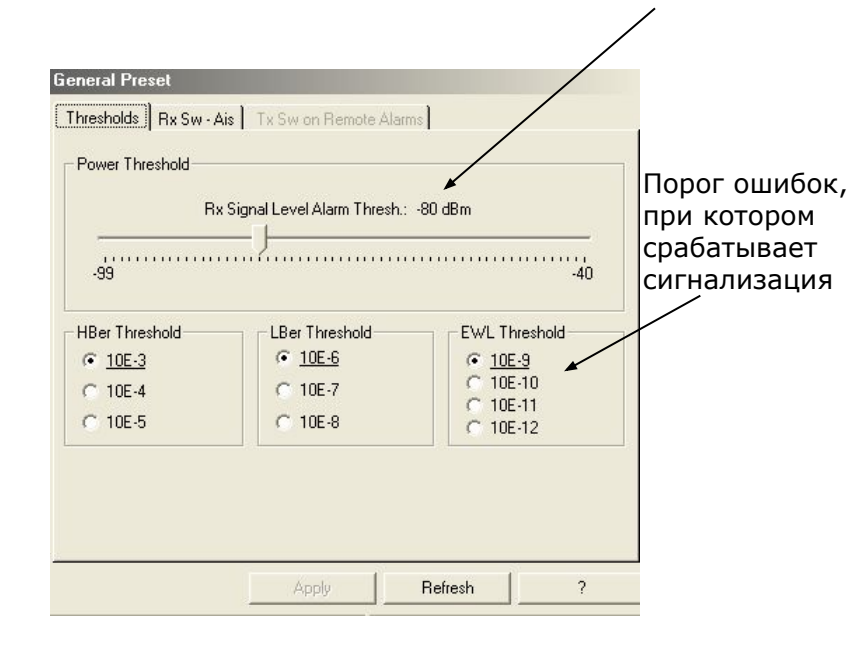

Использование сигнализации HBer, LBer, EWL в качестве переключающего критерия

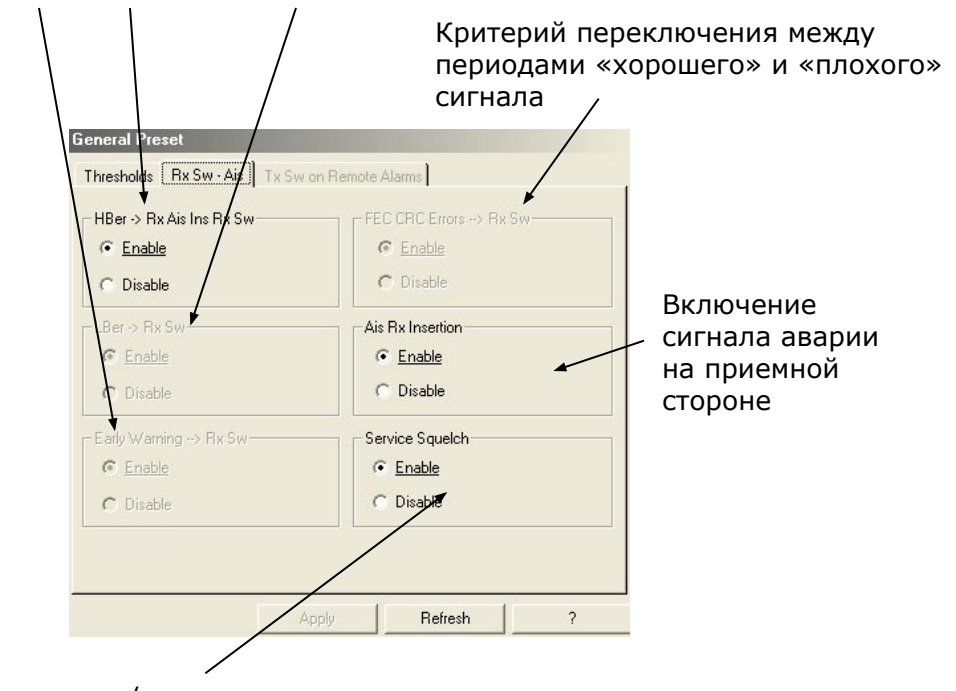

Выключение/включение сервисного канала

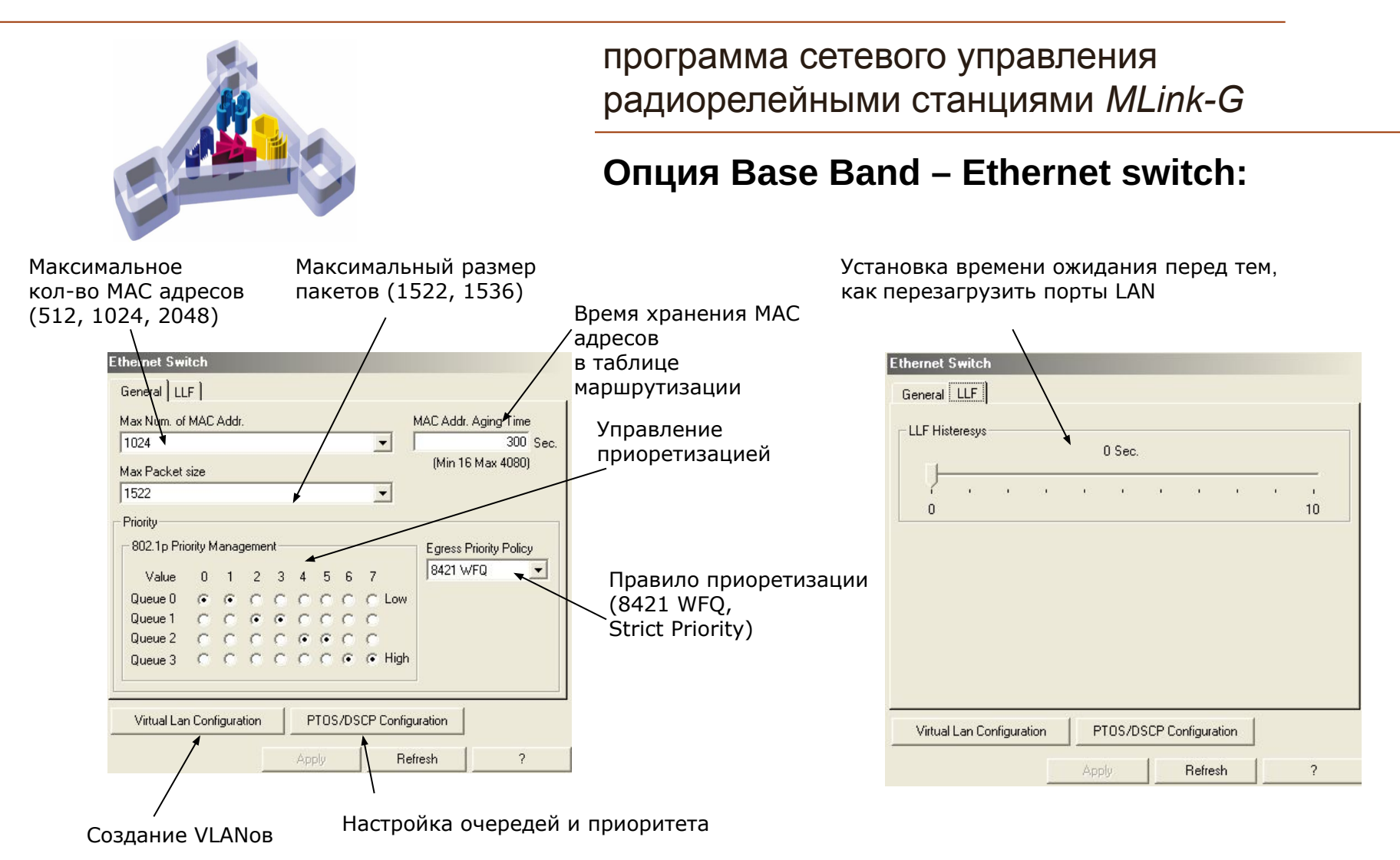

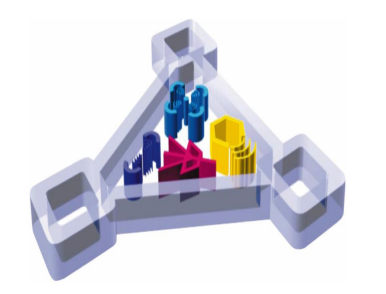

программа сетевого управления радиорелейными станциями *MLink-G*

**Опция Base Band – Ethernet switch Создание VLAN:**

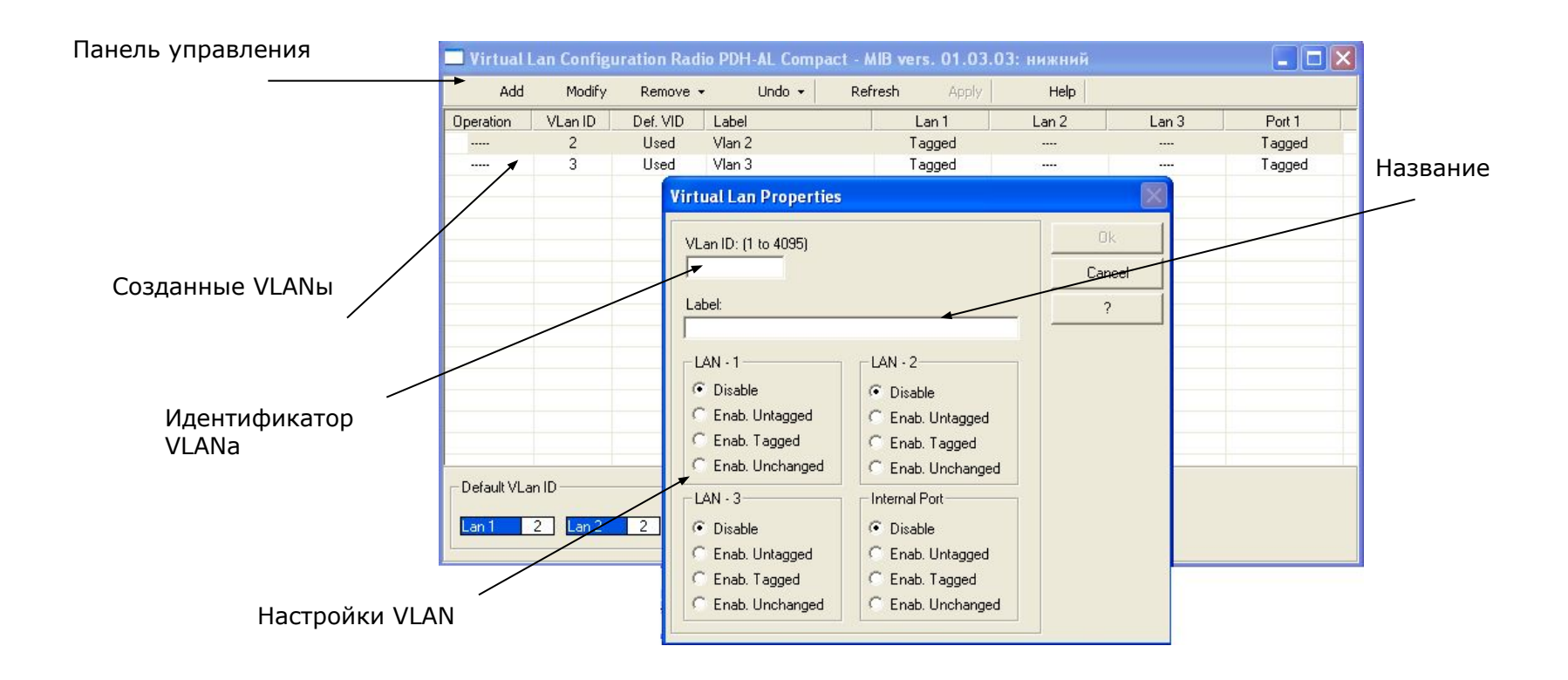

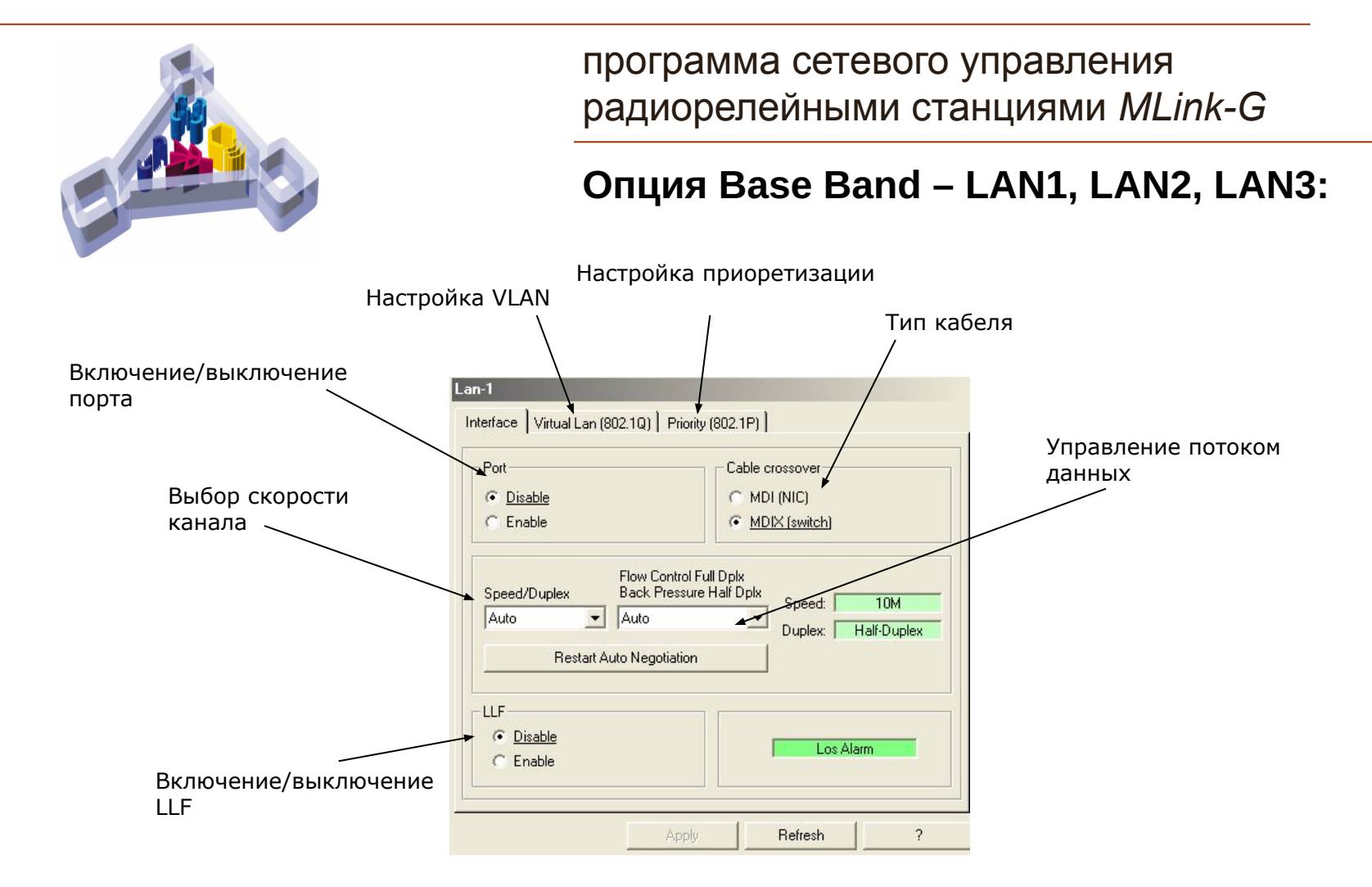

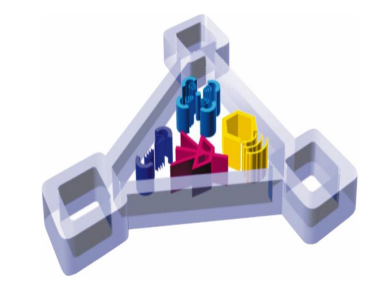

Поверка состояния Тэга Vlan ID

программа сетевого управления радиорелейными станциями *MLink-G*

**Опция Base Band – LAN1, LAN2, LAN3 Virtual LAN и Priority:**

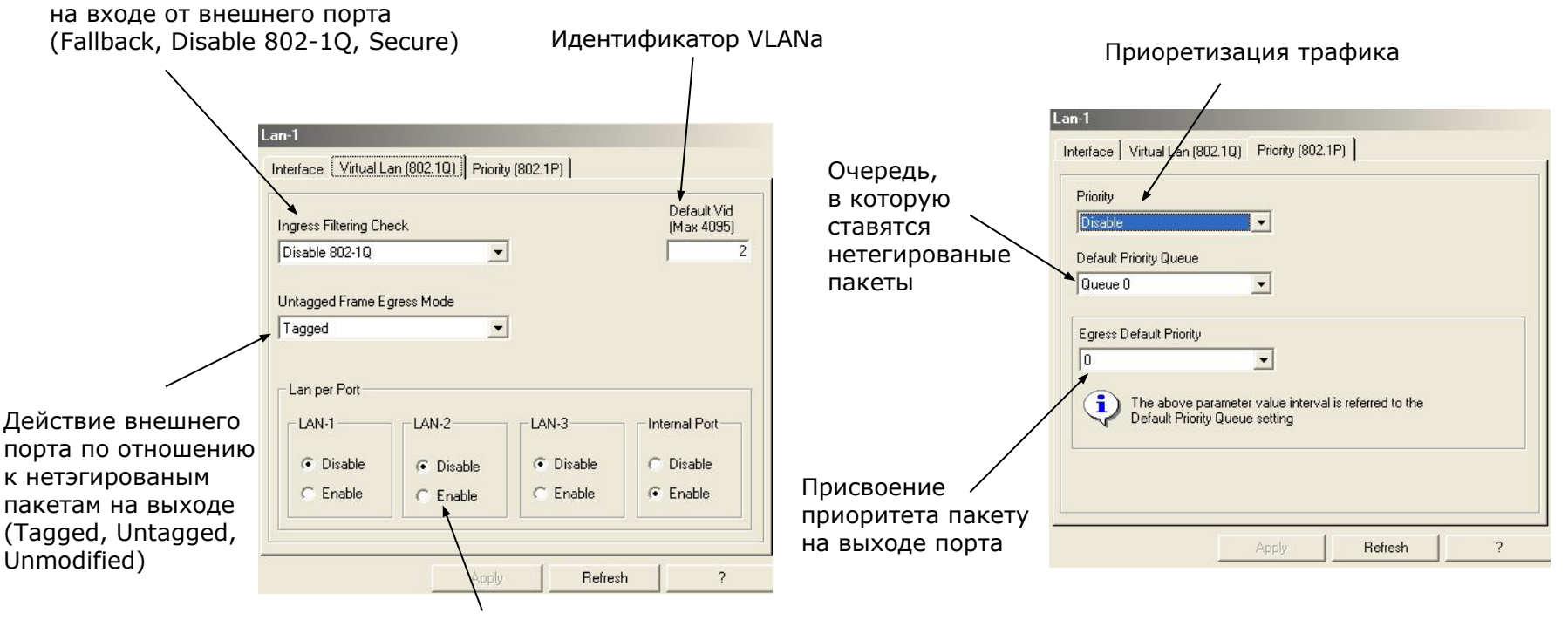

Порты, на которые могут поступать пакеты

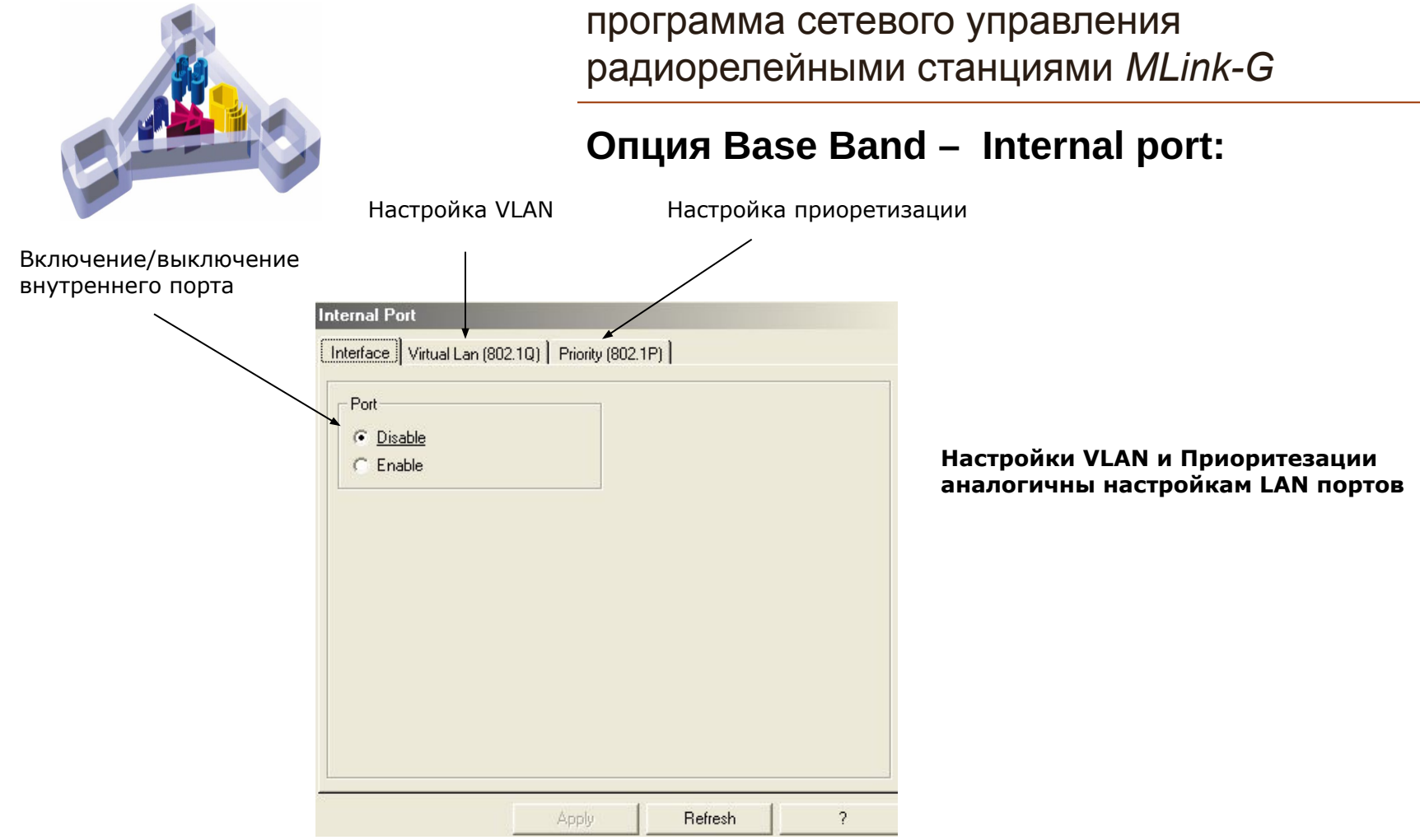

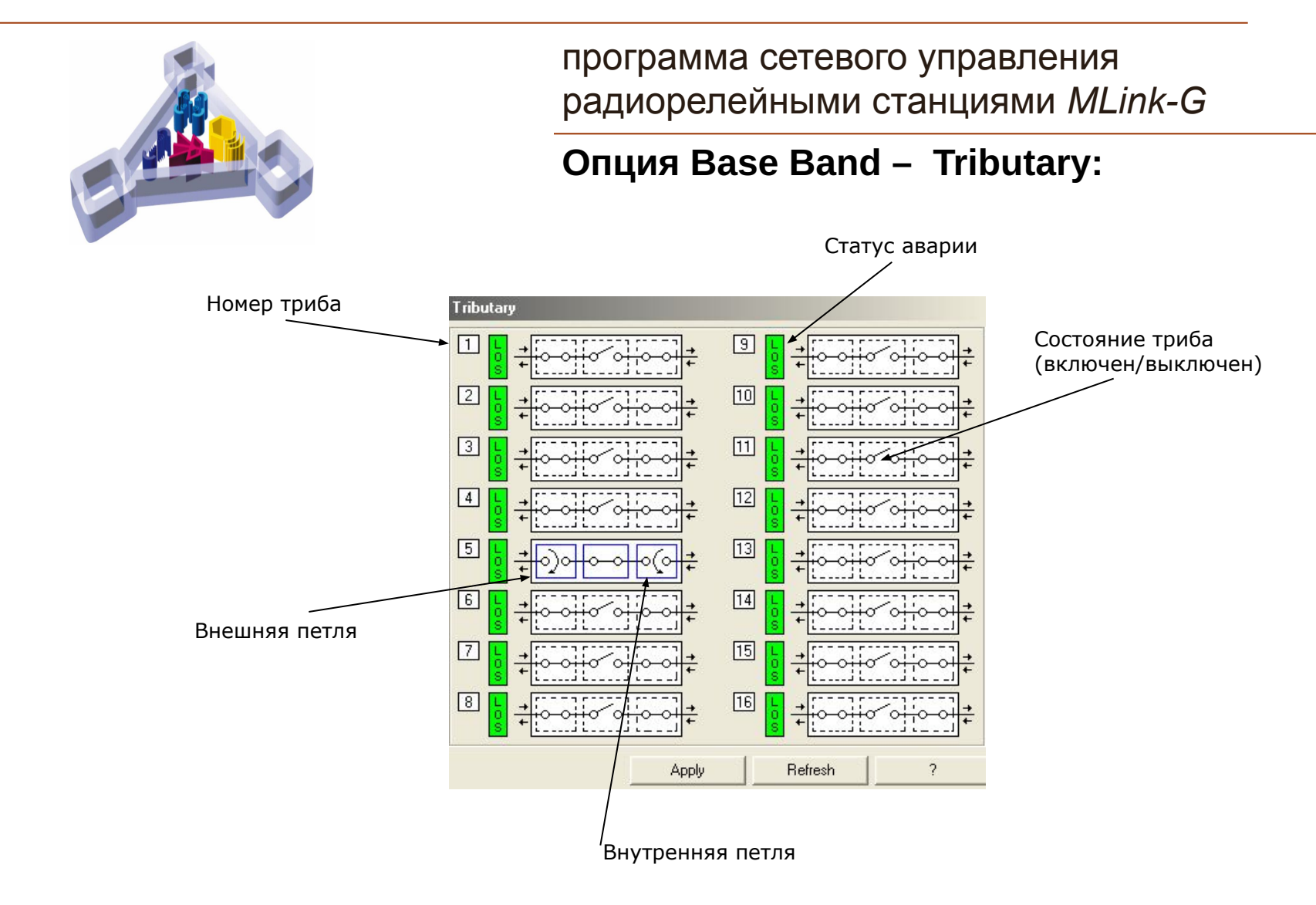

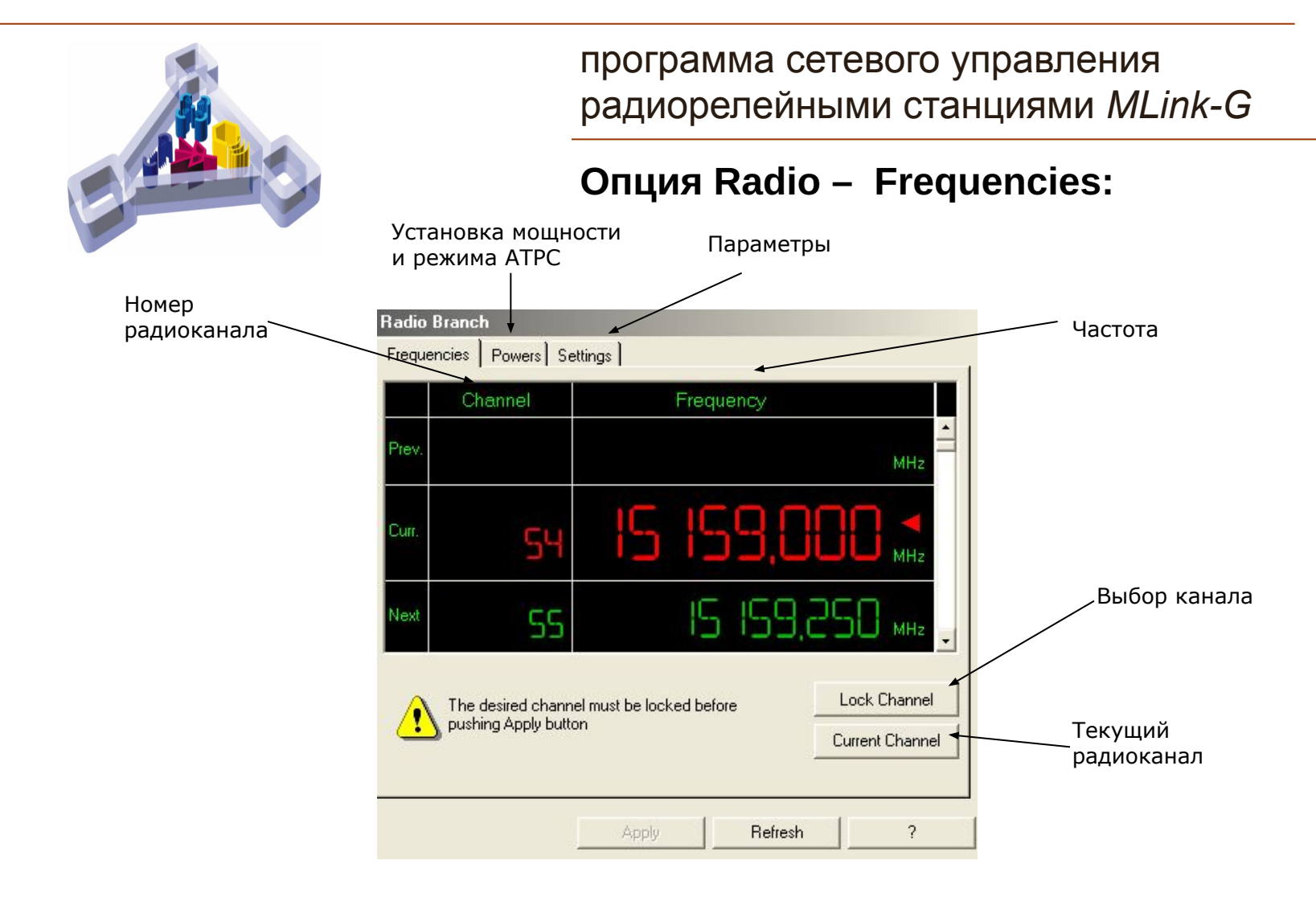

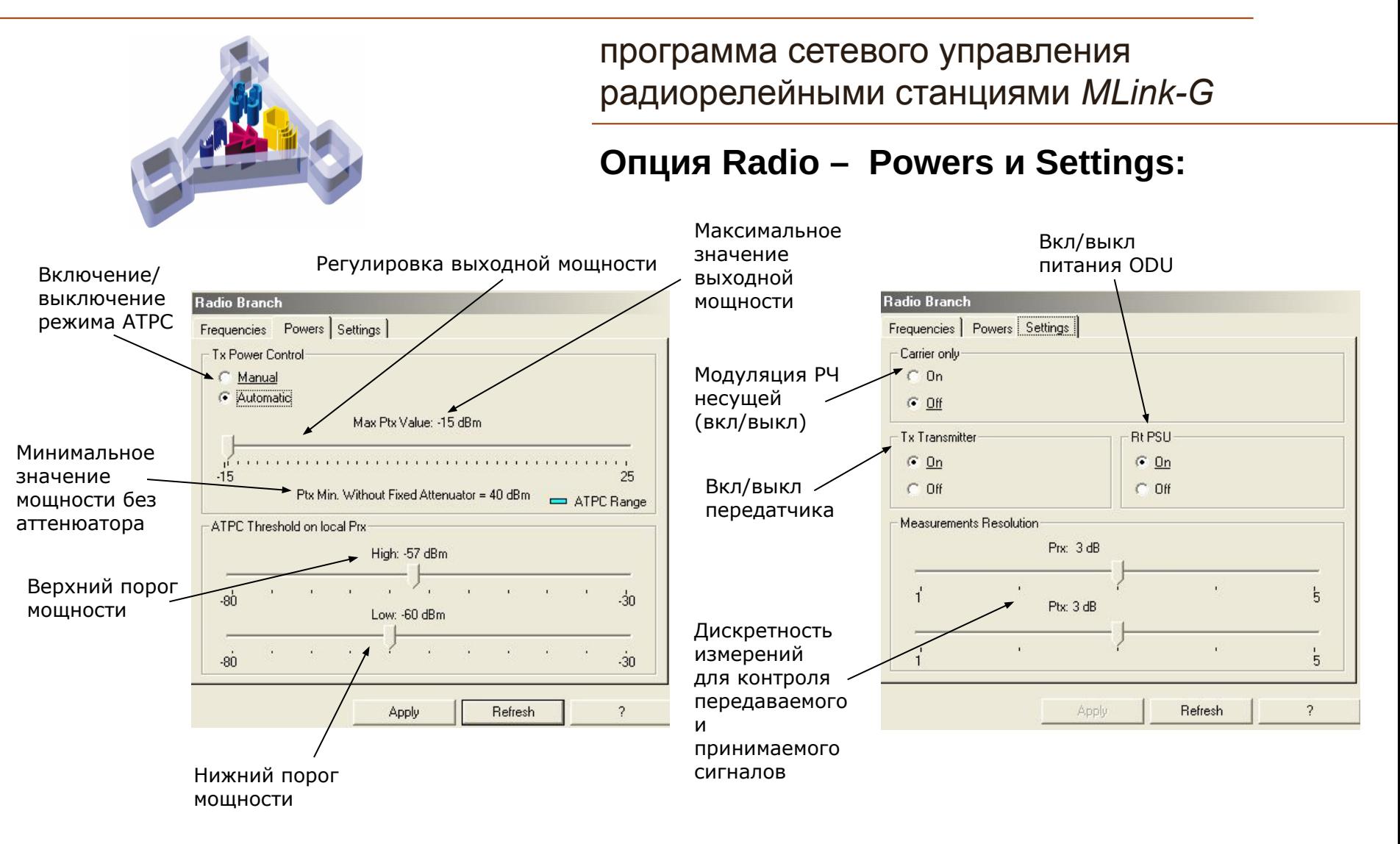

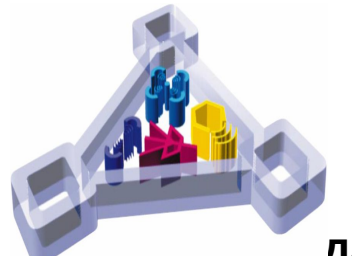

программа сетевого управления радиорелейными станциями *MLink-G*

**Опция Link – Link branch и Link ID Capacity:**

**Данная опция служит для одновременного изменения радиопараметров и пропускной способности на обоих полукомплектах.**

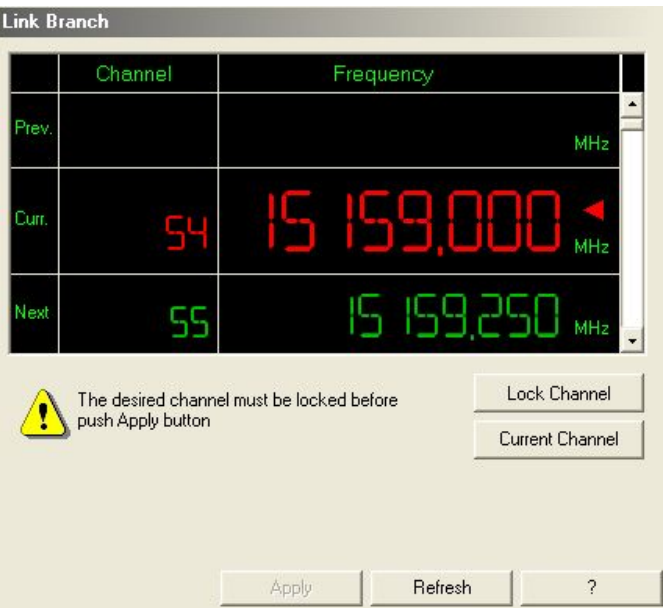

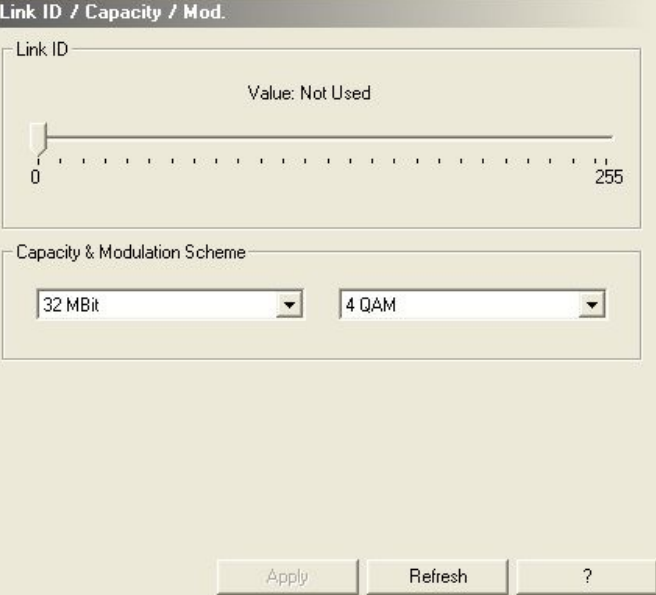

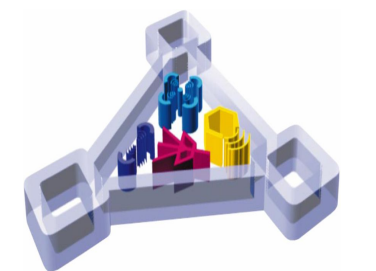

программа сетевого управления радиорелейными станциями *MLink-G*

### **Опция Radio Switch (только для конфигураций (1+1)):**

**Данная опция служит для назначения оператором основного и резервного полукомплектов**

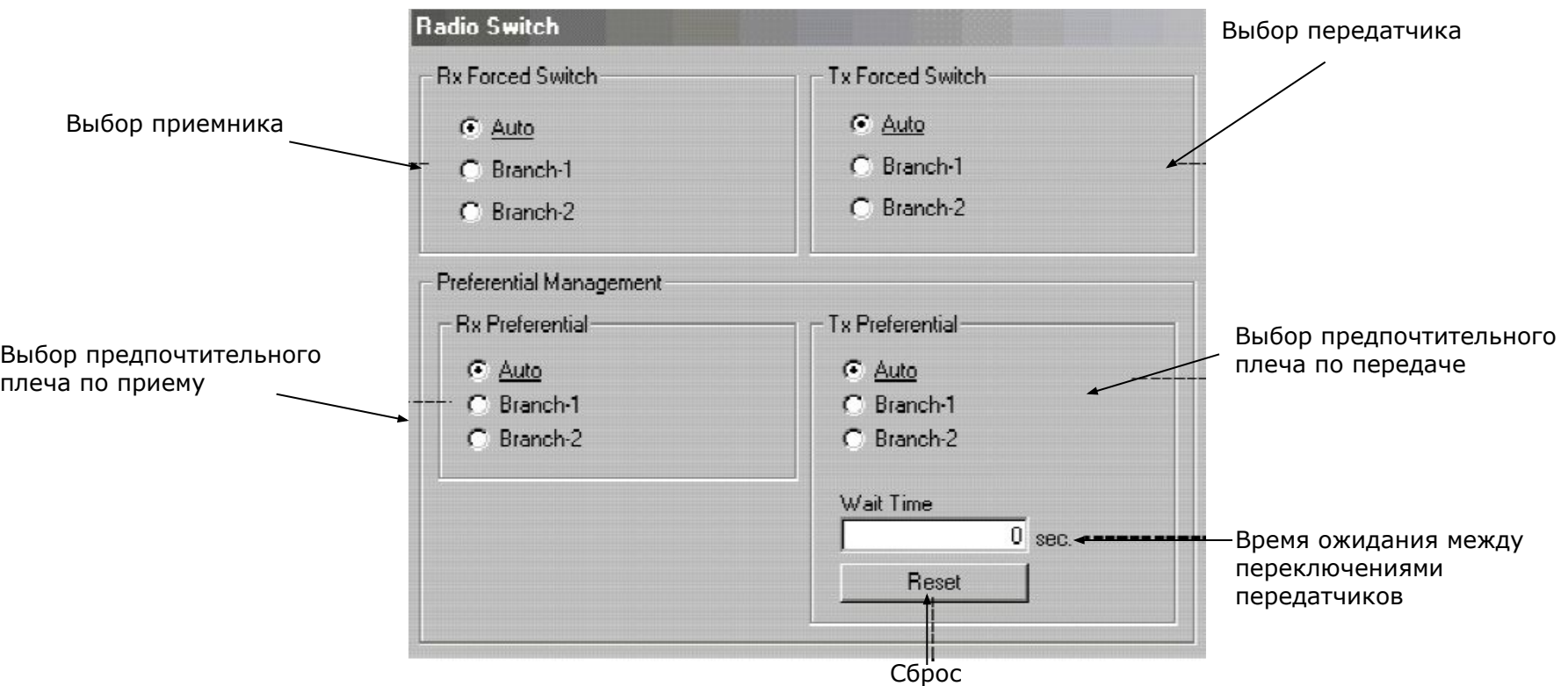

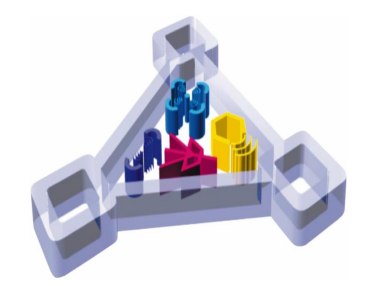

программа сетевого управления радиорелейными станциями *MLink-G*

#### **Опция Maintenance – LAN statistics:**

**Опция позволяет просматривать статистику по LAN портам.**

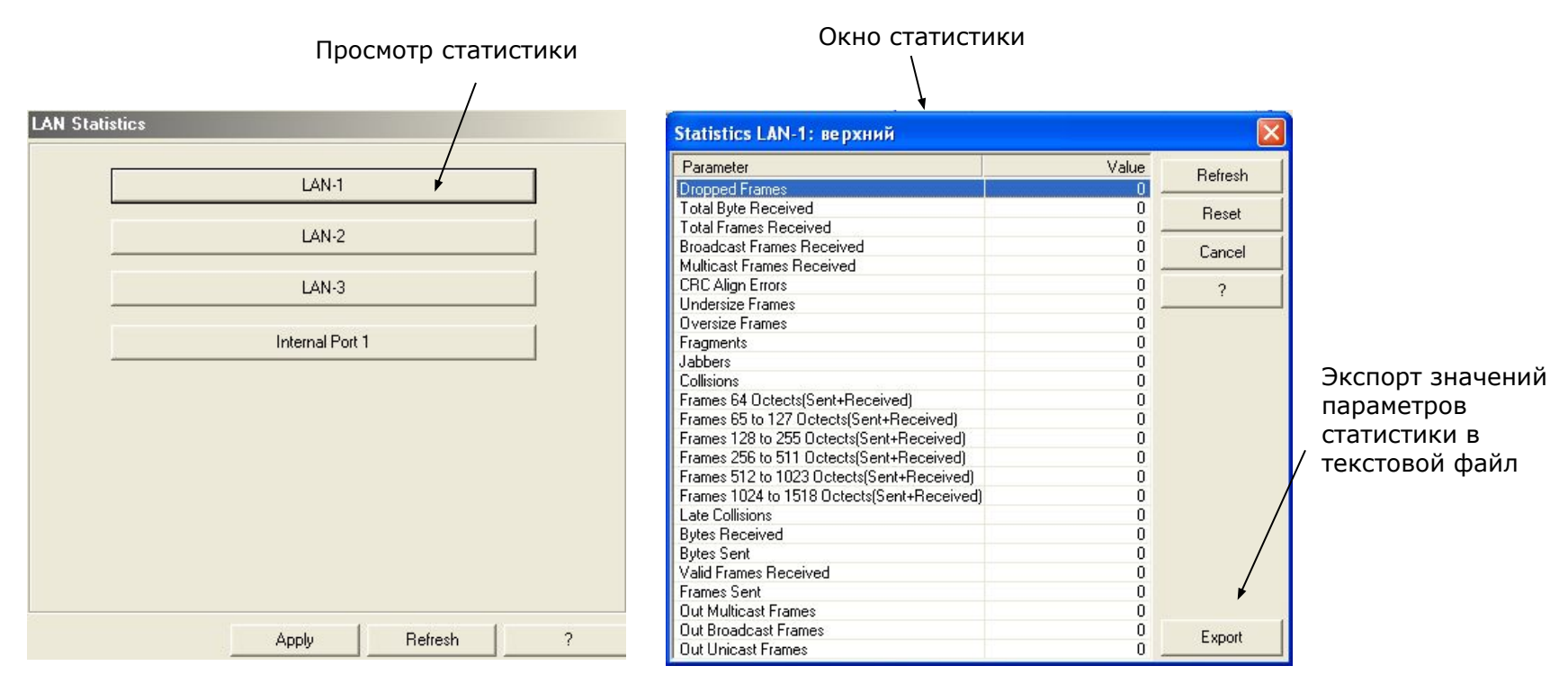

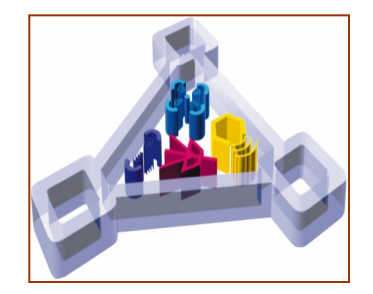

программа сетевого управления радиорелейными станциями *MLink-G*

### **Опция Maintenance – Radio**

Опци**я повроляет осуществлять кольцевые проверки.** 

Включение/выключение петли

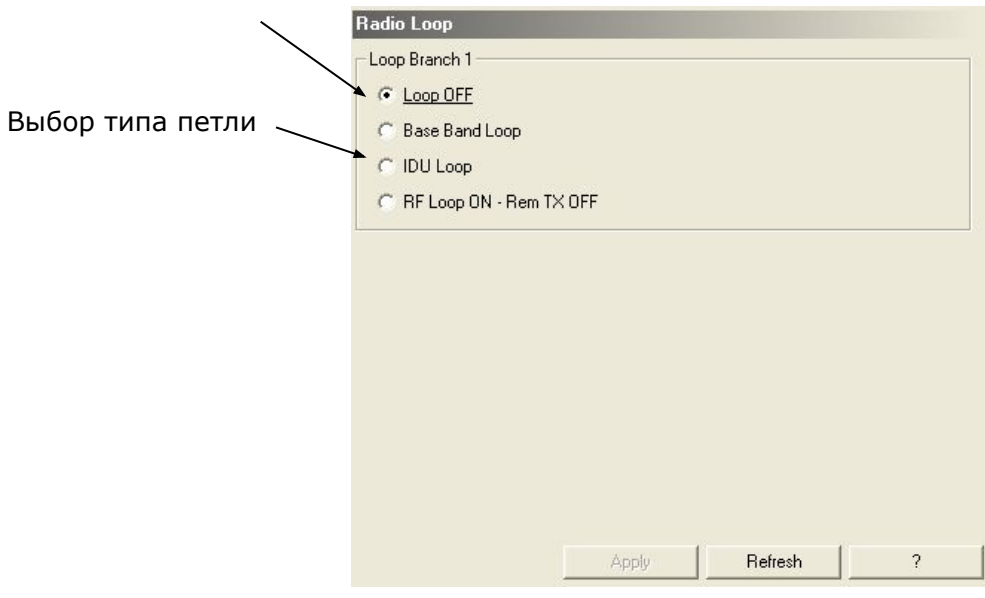

**Схема кольцевых проверок:**

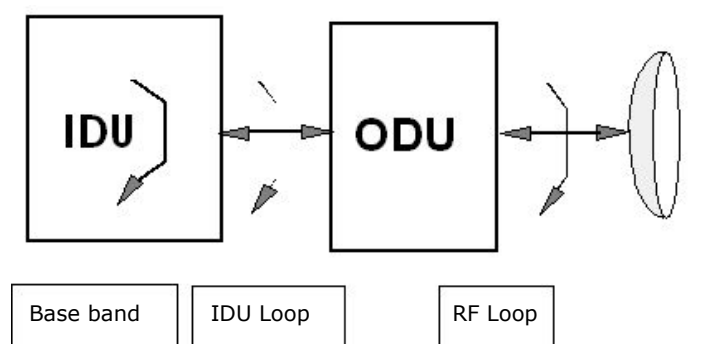

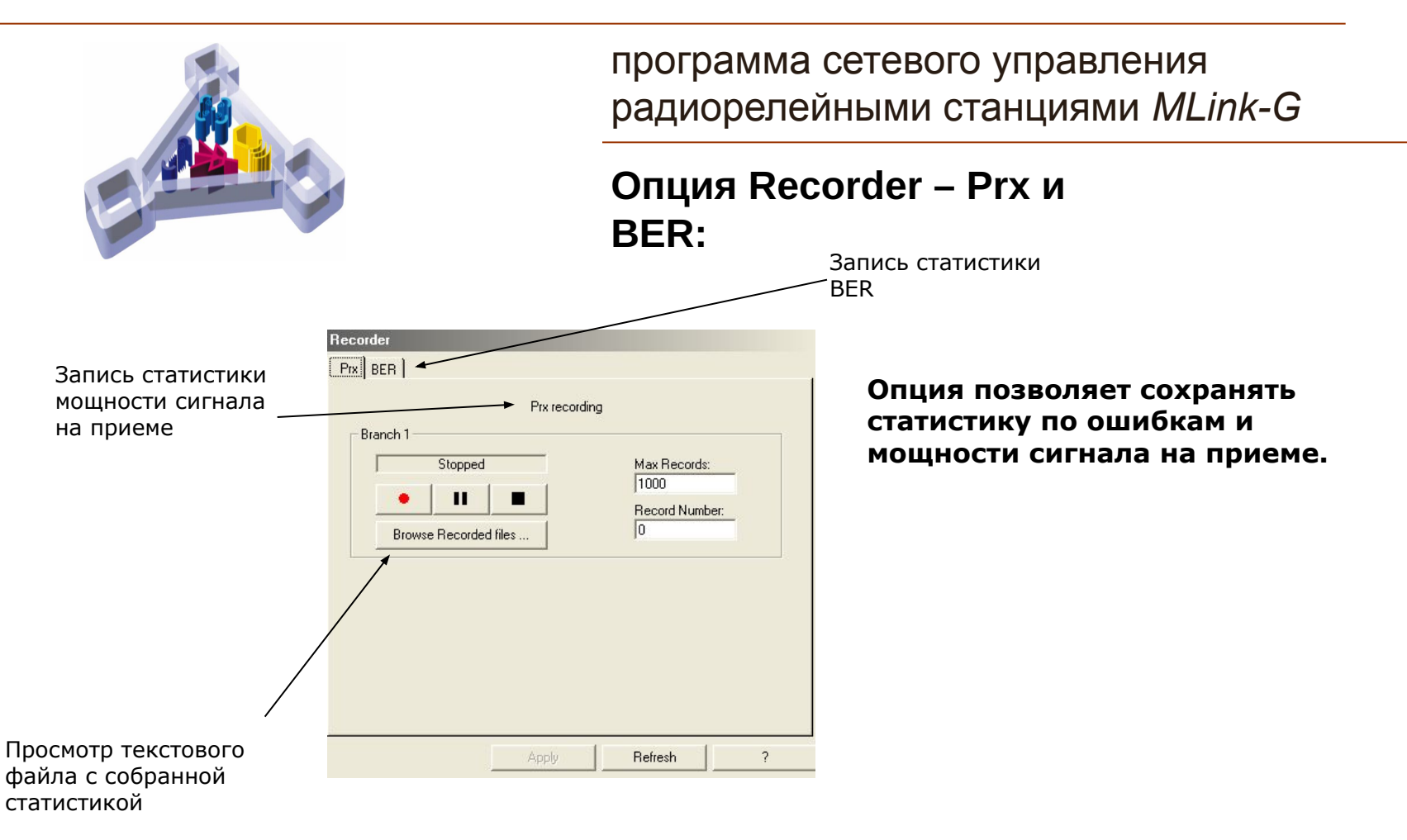

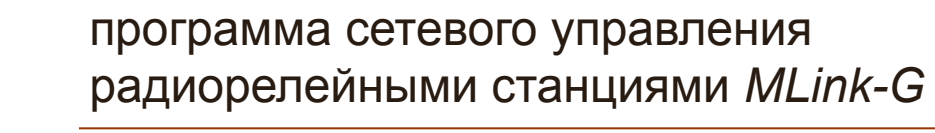

### **Опция P.R.B.S. (ПСП):**

**Генерация псевдослучайной двоичной последовательности для целей тестирования.**

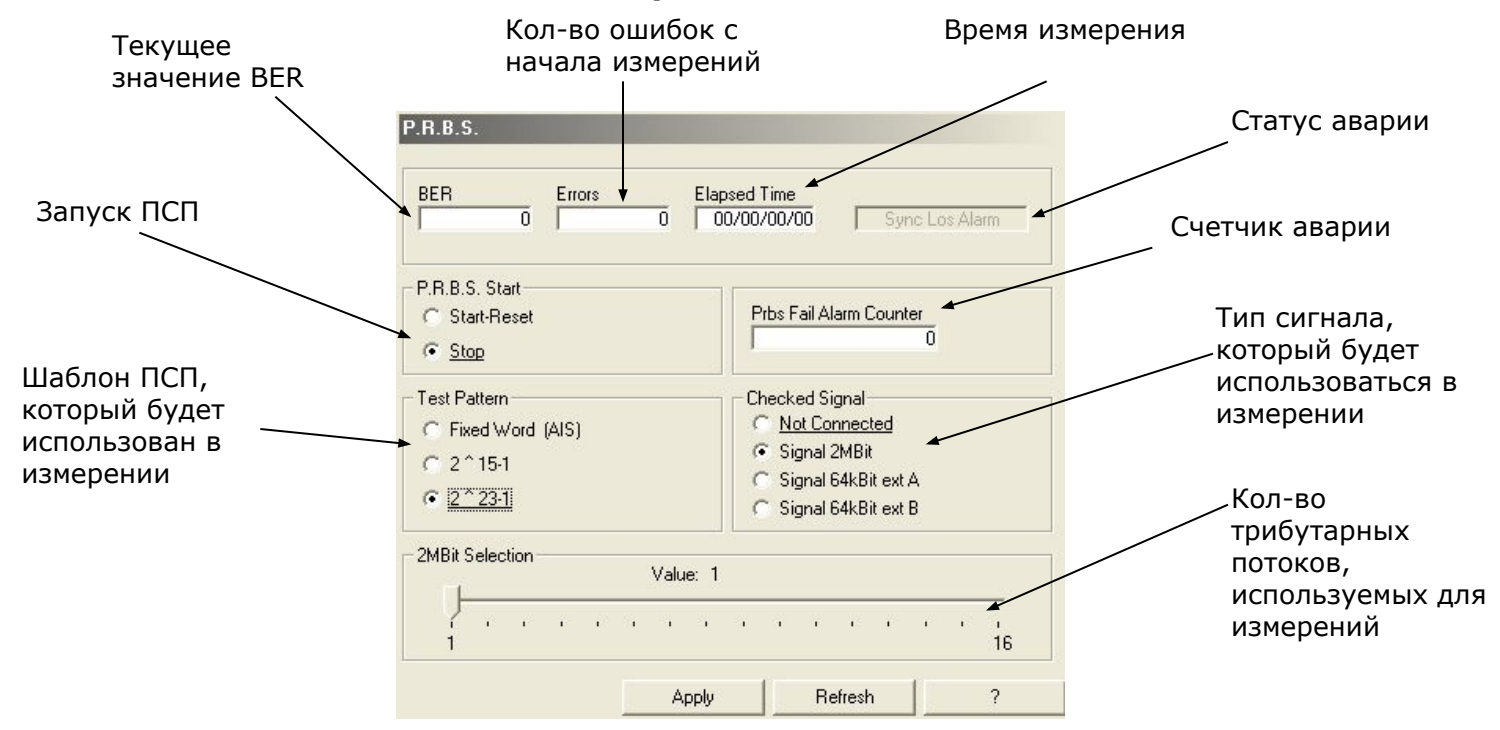

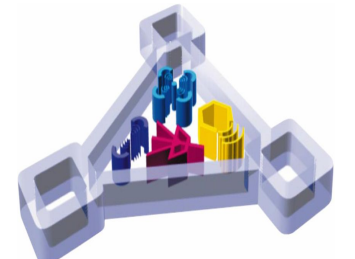

программа сетевого управления радиорелейными станциями *MLink-G*

#### **Опция BER Measure:**

**Опция позволяет контролировать качество принимаемого сигнала.**

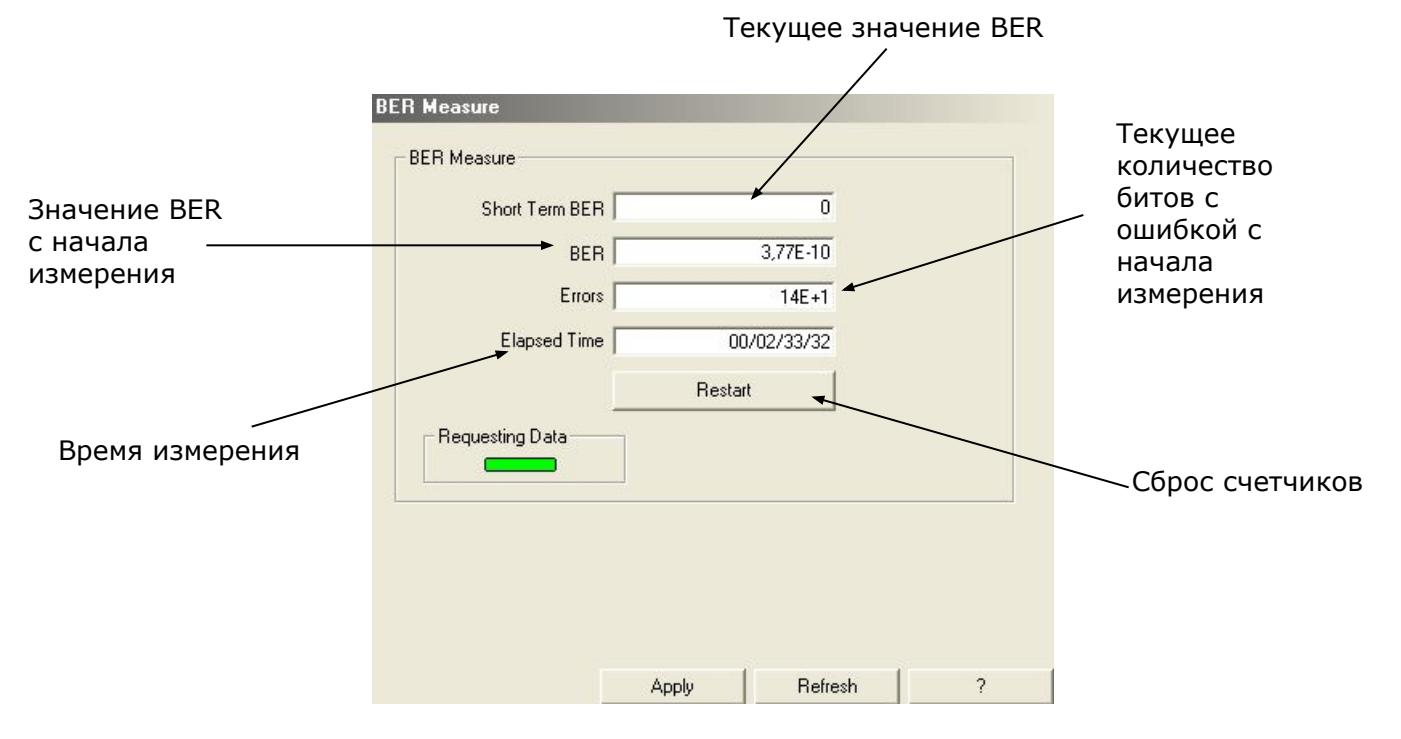

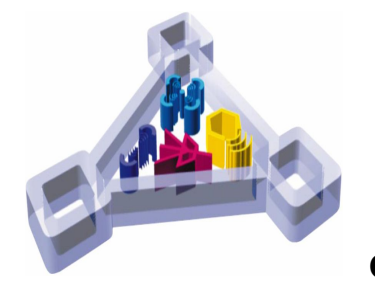

программа сетевого управления радиорелейными станциями *MLink-G*

### **Опция User Input – Local user**

**input: Опция позволяет контролировать и изменять параметры User Input на локальном оборудовании.** Окно свойств User Input

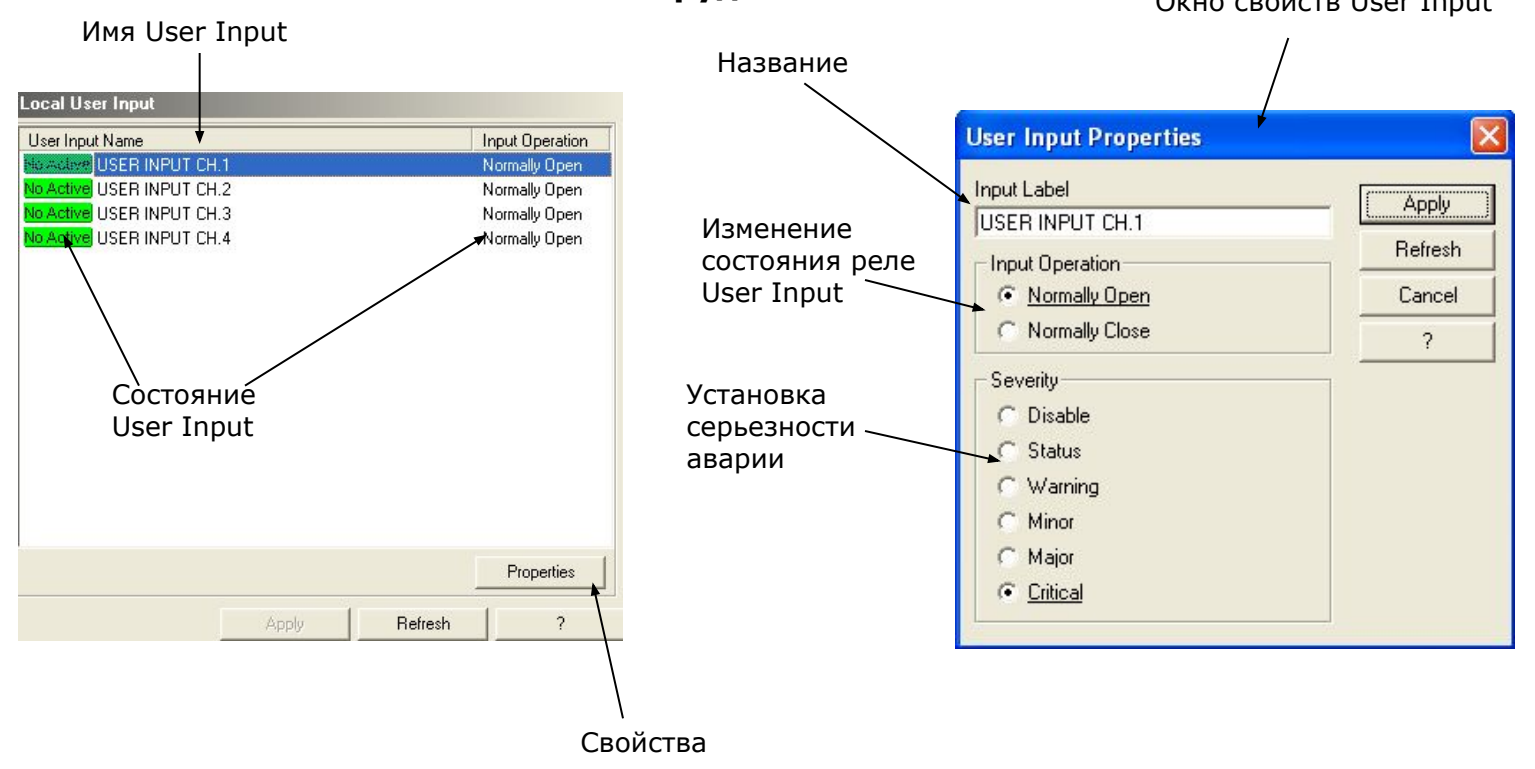

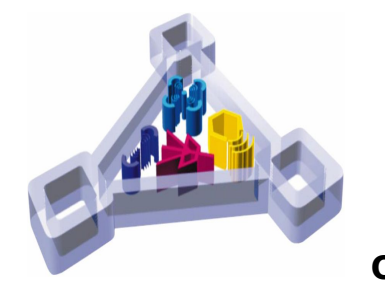

программа сетевого управления радиорелейными станциями *MLink-G*

#### **Опция User Input – Remote user input:**

**Опция позволяет контролировать и изменять параметры User Input на удаленном оборудовании.** Окно свойств User Input

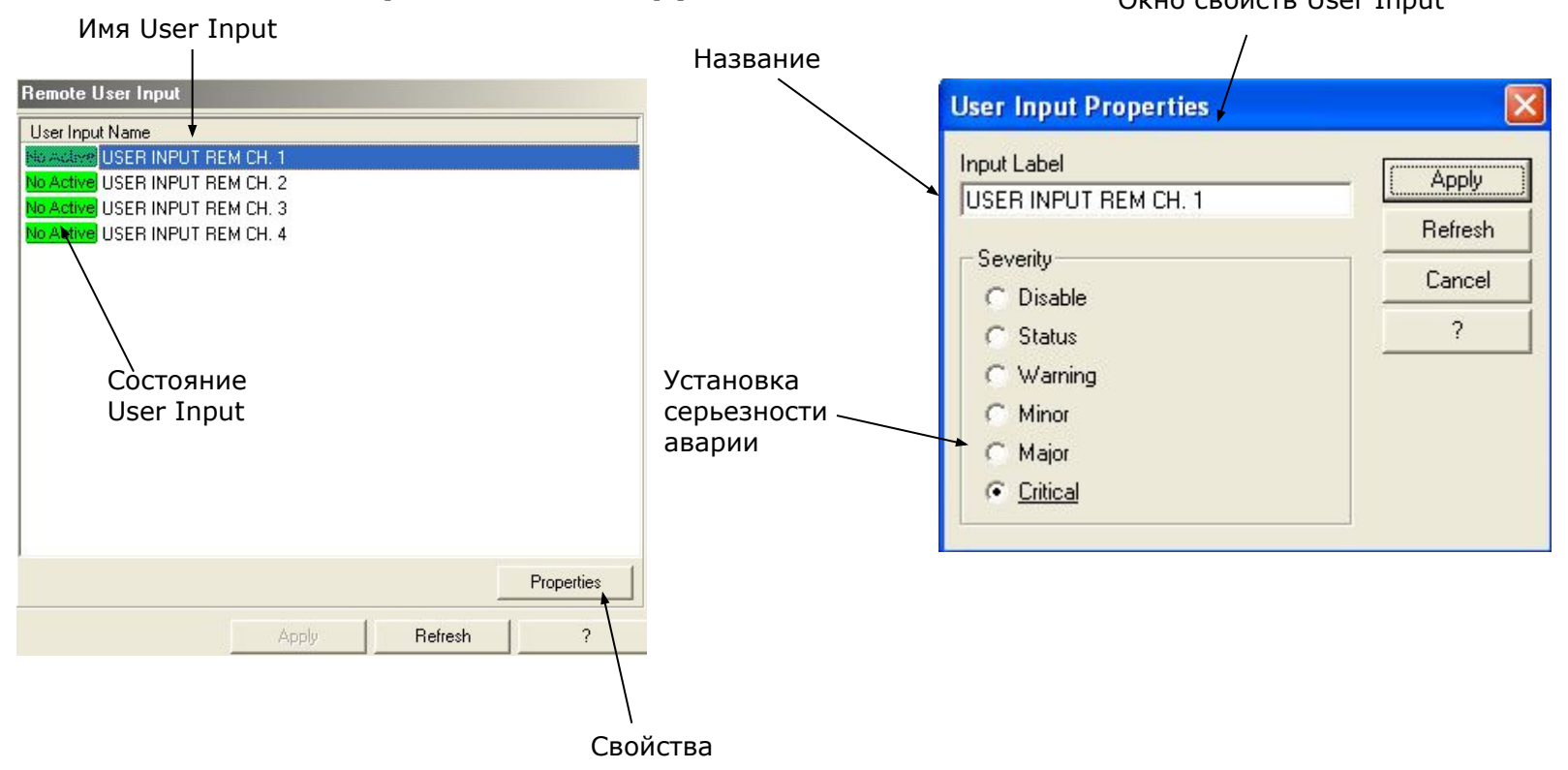
# **Управление оборудованием с помощью MLink-Pilot**

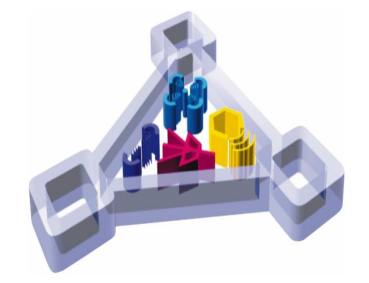

программа сетевого управления радиорелейными станциями *MLink-G*

#### **Опция User Output:**

**Опция позволяет контролировать и изменять параметры User Output на удаленном оборудовании. User output позволяет осуществлять физический вывод аварий (звуковая сигнализация и т.п.)**

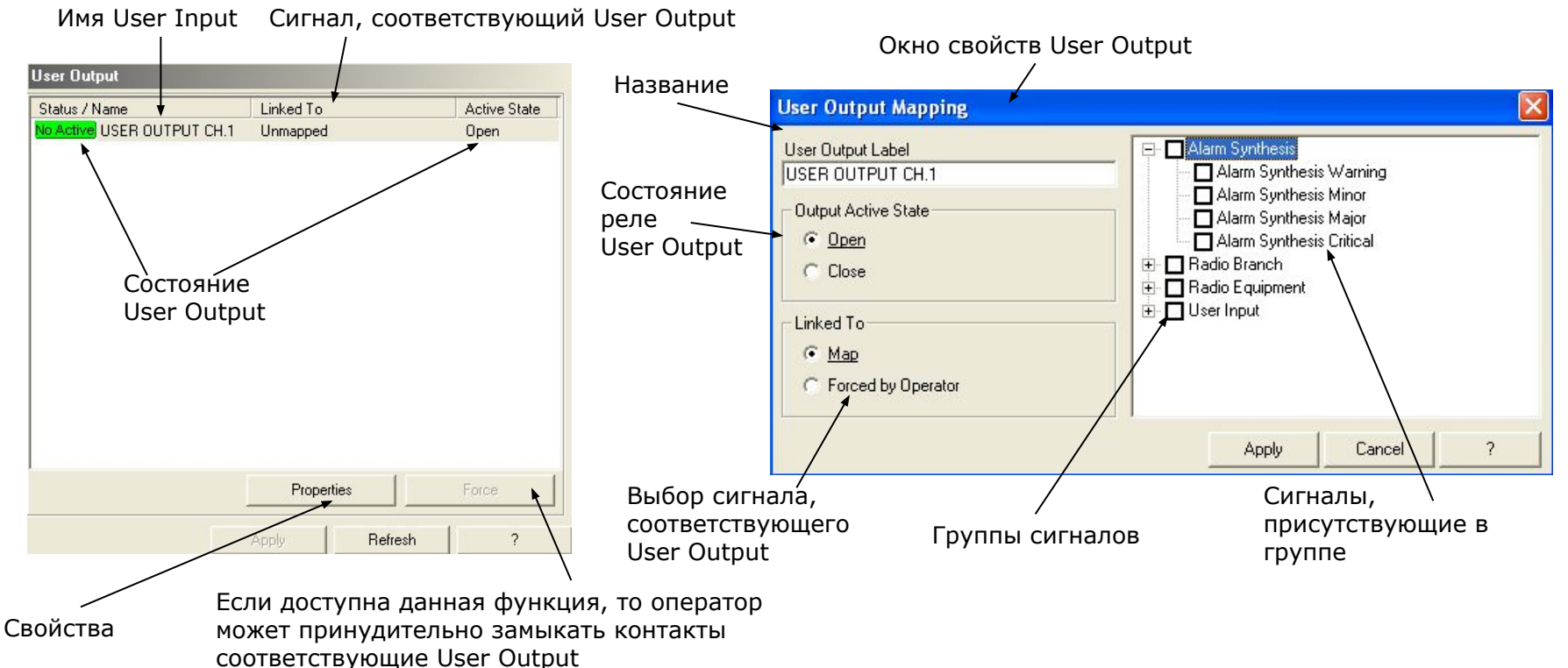

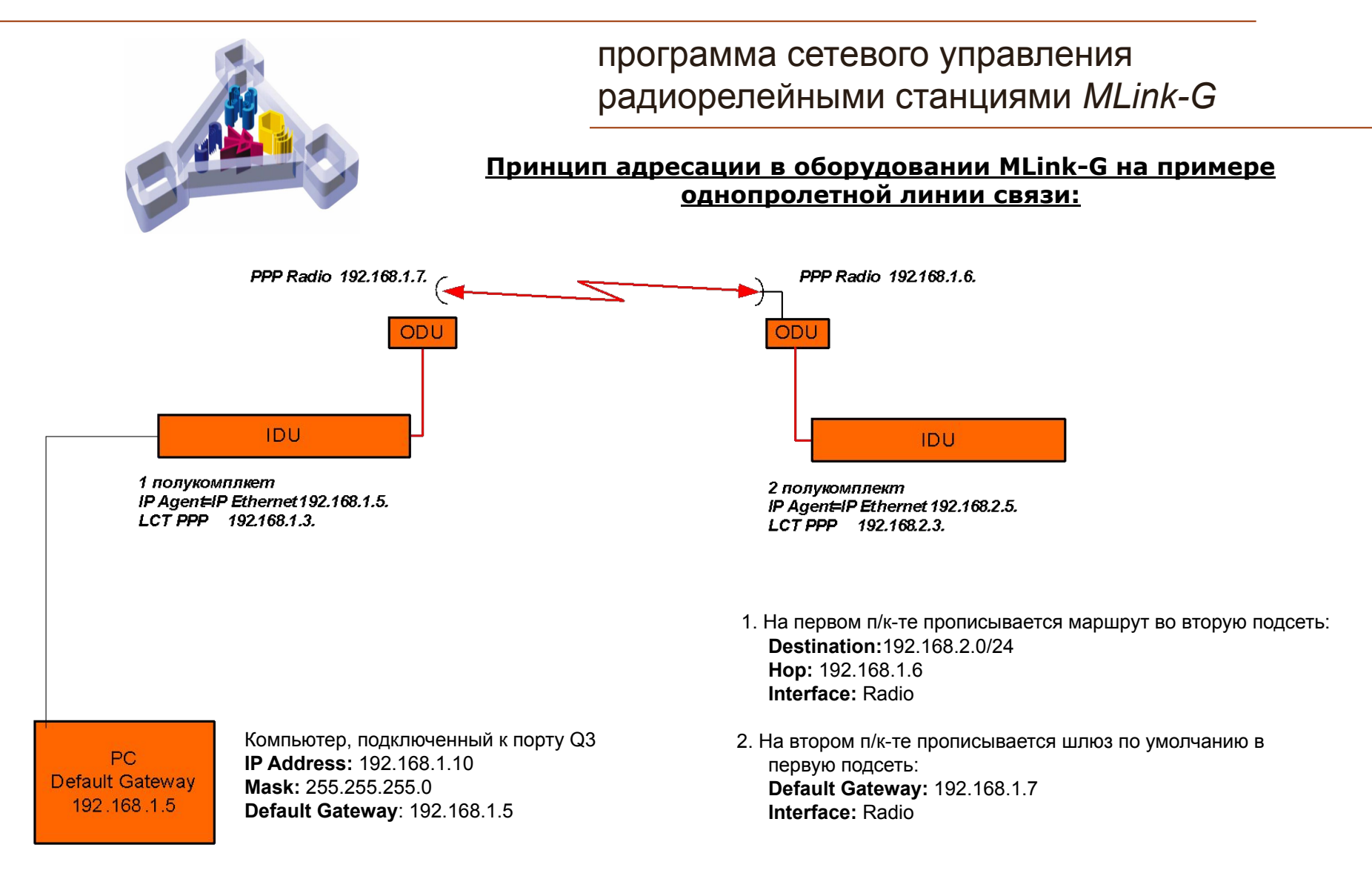

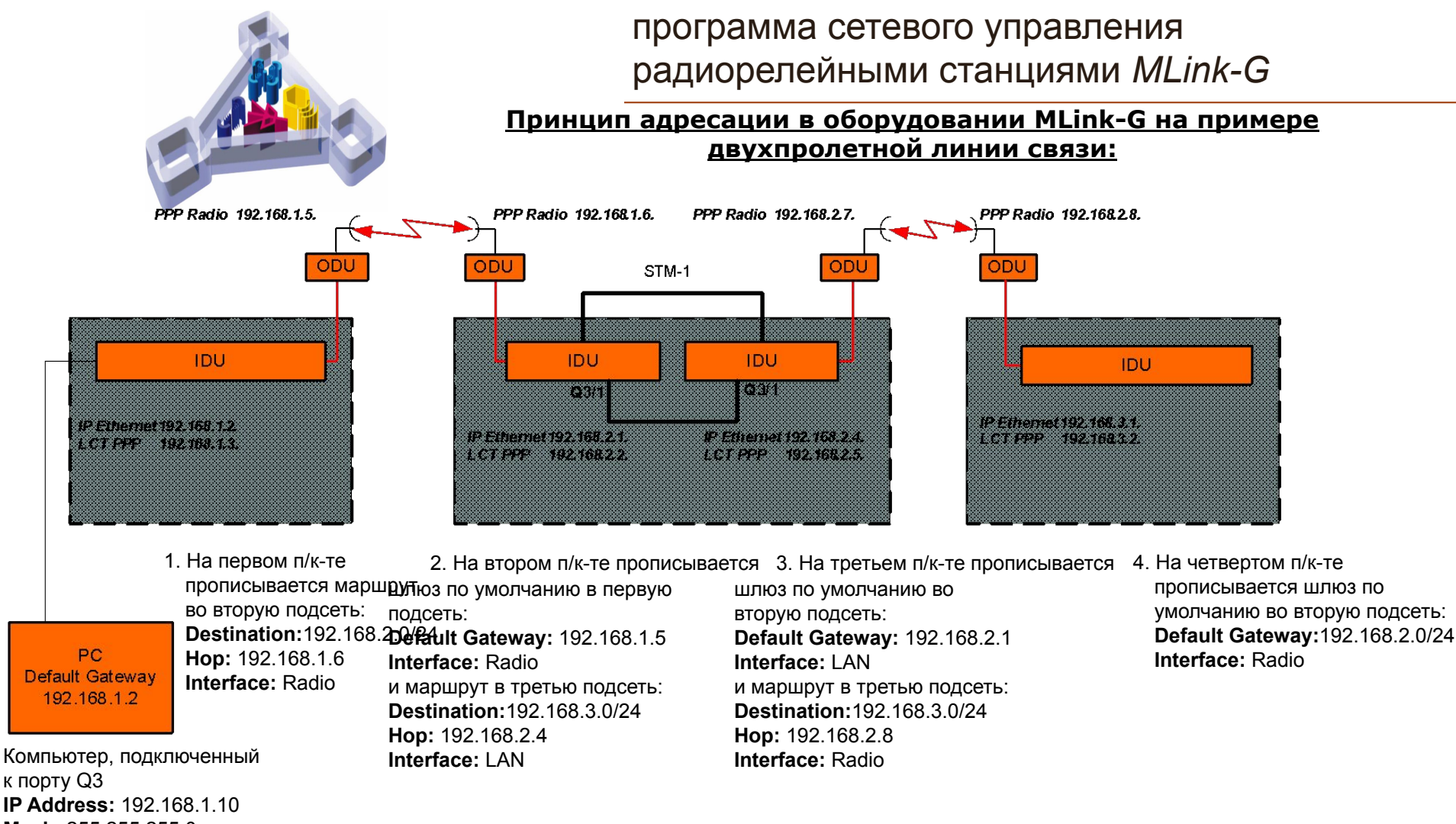

**Mask:** 255.255.255.0 **Default Gateway**: 192.168.1.2

*Внимание!* **На промежуточной станции, кабель, соединяющий порты Q3, должен быть типа Crossover.**

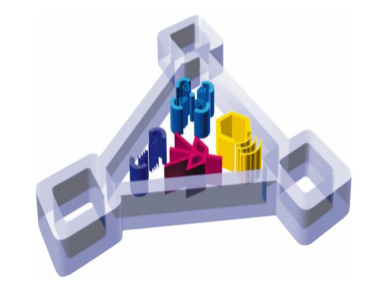

программа сетевого управления радиорелейными станциями *MLink-G*

**Порядок действий при настойке канала телеметрии:**

*1. Изменение IP адреса полукомплекта*

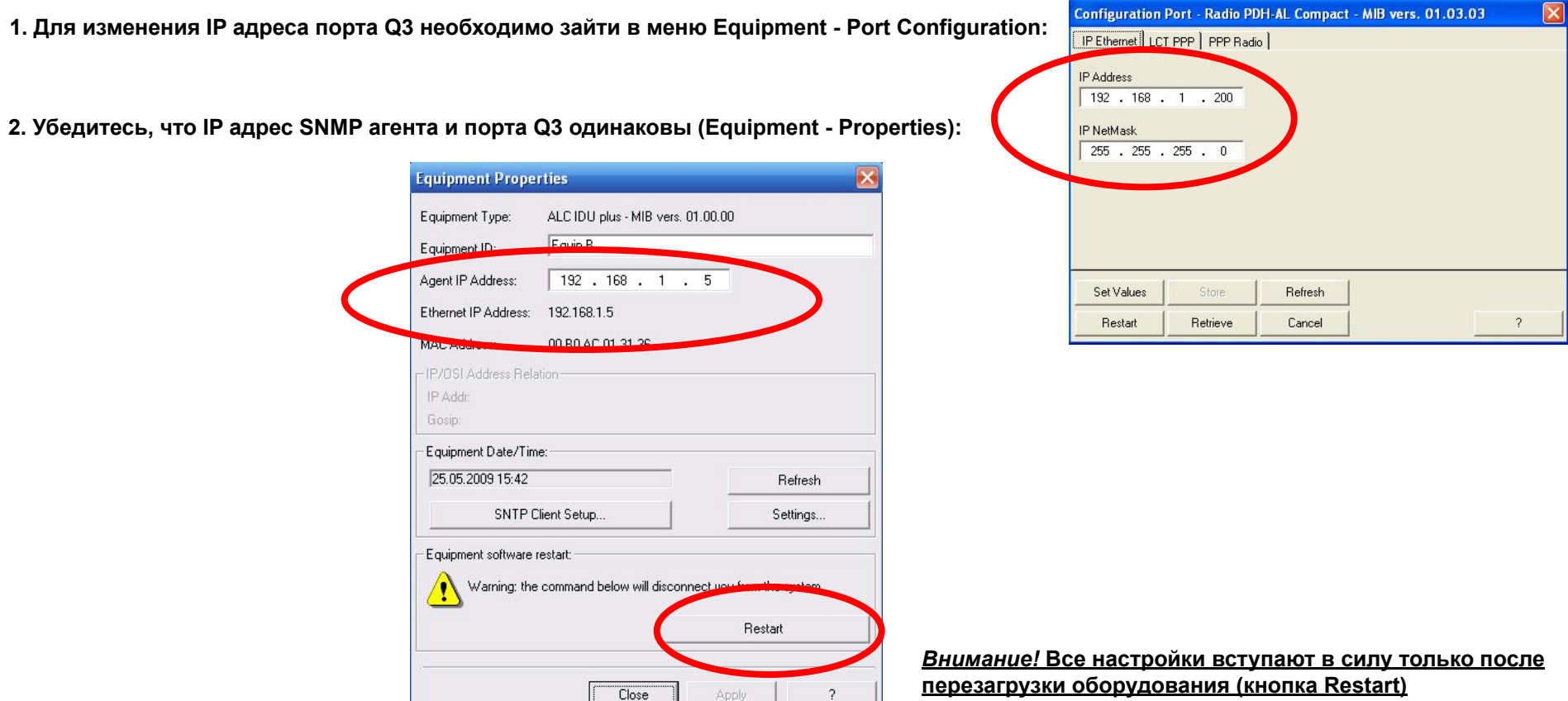

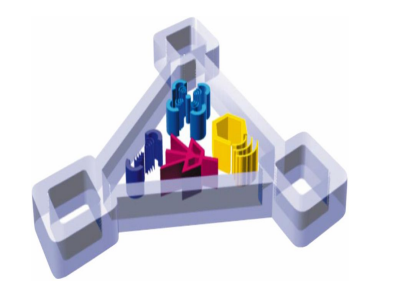

программа сетевого управления радиорелейными станциями *MLink-G*

**Порядок действий при настойке канала телеметрии:**

#### *2. Адресация*

**1. Чтобы прописать маршрут в нужную подсеть или шлюз по умолчанию, используется меню Stored Routing Table (Equipment – Port Configuration – Stored Routing Table):**

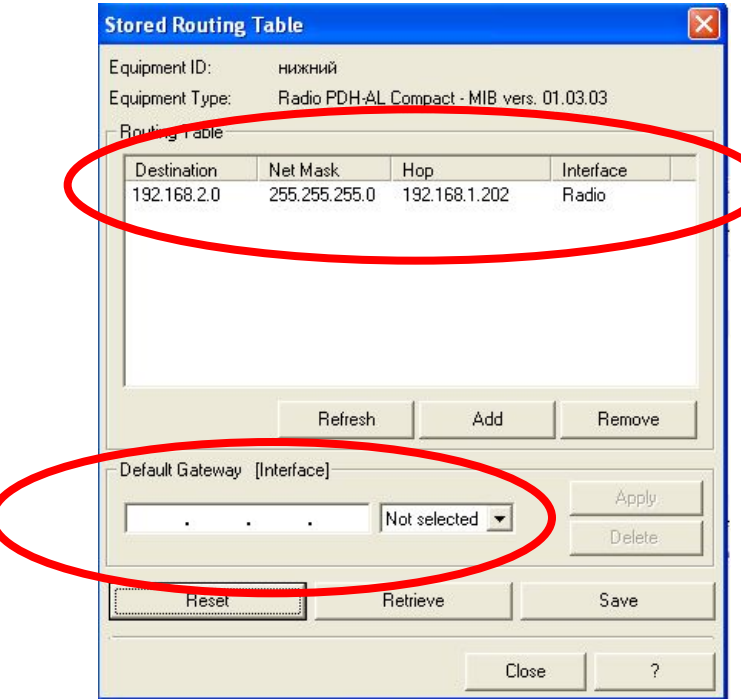

*Внимание!* **Все настройки вступают в силу только после перезагрузки оборудования (кнопка Restart)**

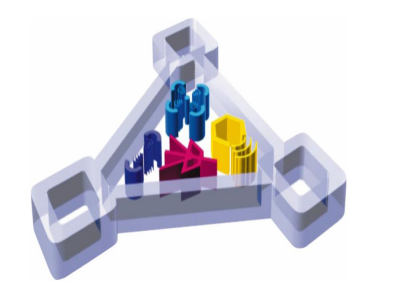

программа сетевого управления радиорелейными станциями *MLink-G*

**Порядок действий при настойке канала телеметрии:**

#### *3.Настройка конфигуратора подсети*

**1. При смене IP адреса полукомплекта в меню Subnetwork Configuration Wizard необходимо прописать новый адрес оборудования, для его корректного отображения в MLink-Pilot.**

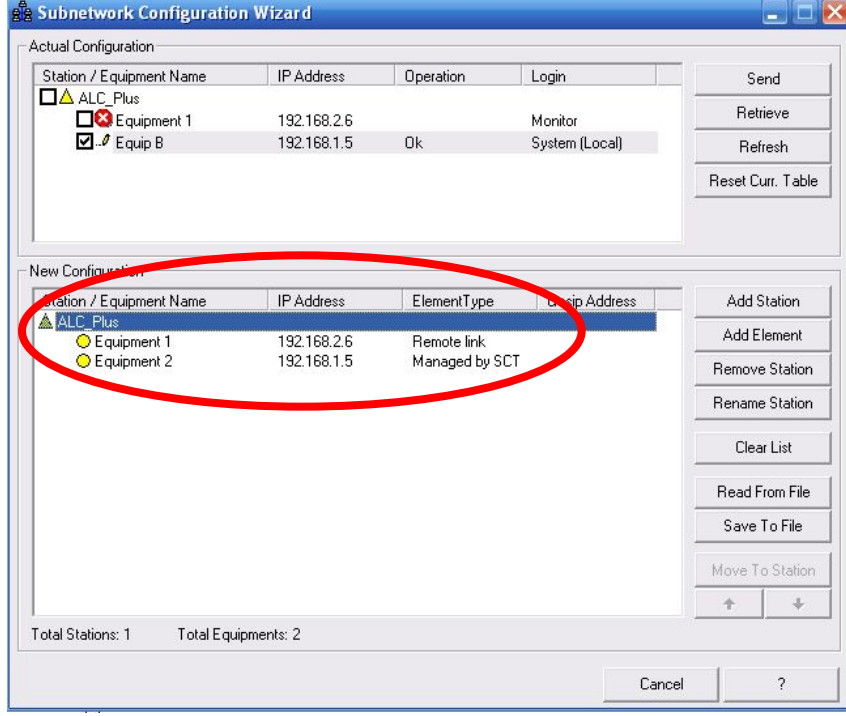

### **Заключение**

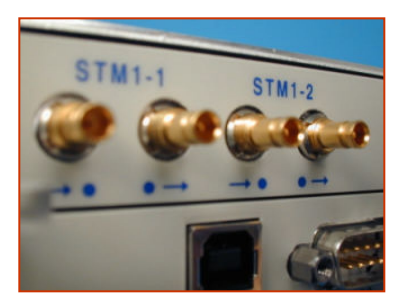

Радиосистемы серии MLink-G

Более подробное описание на оборудование находится в Руководстве Пользователя на MLink-G и ТО MLink-Pilot.

> **ООО «Микролинк-связь» Тел./факс.:** +7 495 941-99-19 **E-mail:** info@microlink.ru **http:** www.microlink.ru